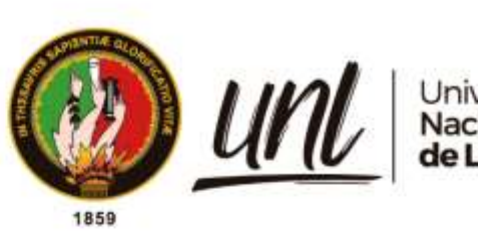

# Universidad<br>**Nacional<br>de Loja**

# **Universidad Nacional de Loja**

# **Facultad de la Energía, las Industrias y los Recursos Naturales No Renovables**

**Carrera de Ingeniería en Sistemas**

**Aplicación web para la capacitación empresarial en el coworking Innova-T de la Universidad Nacional de Loja**

**Web application for business training at the Innova-T coworking of the Universidad Nacional de Loja**

> **Trabajo de Titulación, previo a la obtención del título de Ingenieros en Sistemas.**

# **AUTORES:**

Victoria Adelaida Coronel Ulloa Wilson Lizandro Valverde Jadan

# **DIRECTOR:**

Ing. Edison Leonardo Coronel Romero, Mg. Sc.

Loja – Ecuador

<span id="page-0-0"></span>2024

Educamos para Transformar

# **Certificación**

<span id="page-1-0"></span>Loja, 08 de septiembre de 2023

Ing. Edison Leonardo Coronel Romero, Mg. Sc. **DIRECTOR DEL TRABAJO DE TITULACIÓN** 

#### **CERTIFICO:**

Que he revisado y orientado todo el proceso de elaboración del Trabajo de Titulación denominado: **Aplicación web para la capacitación empresarial en el coworking Innova-T de la Universidad Nacional de Loja**, previo a la obtención del título de **Ingenieros en Sistemas**, de autoría de los estudiantes **Victoria Adelaida Coronel Ulloa**, con **cedula de identidad** Nro. **1105912198** y **Wilson Lizandro Valverde Jadan**, con **cedula de identidad** Nro. **1104190820**, una vez que el trabajo cumple con todos los requisitos exigidos por la Universidad Nacional de Loja, para el efecto, autorizo la presentación del mismo para su respectiva sustentación y defensa.

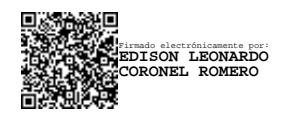

Ing. Edison Leonardo Coronel Romero, Mg. Sc. **DIRECTOR DEL TRABAJO DE TITULACIÓN**

#### **Autoría**

<span id="page-2-0"></span>Nosotros, **Victoria Adelaida Coronel Ulloa** y **Wilson Lizandro Valverde Jadan**, declaramos ser autores del presente Trabajo de Titulación y eximimos expresamente a la Universidad Nacional de Loja y a sus representantes jurídicos de posibles reclamos o acciones legales, por el contenido del mismo. Adicionalmente aceptamos y autorizamos a la Universidad Nacional de Loja, la publicación de nuestro Trabajo de Titulación en el Repositorio Digital Institucional - Biblioteca Virtual.

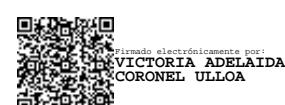

**Firma:** 

**Firma:**

**Cédula de Identidad:** 1105912198 **Fecha:** 31 de enero de 2024 **Correo electrónico:** victoria.coronel@unl.edu.ec **Teléfono:** 0991257526

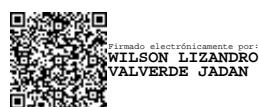

**Cédula de Identidad:** 1104190820 **Fecha:** 31 de enero de 2024 **Correo electrónico:** wilson.valverde@unl.edu.ec **Teléfono:** 0994575765

<span id="page-3-0"></span>**Carta de autorización por parte de los autores, para consulta, reproducción parcial o total y/o publicación electrónica del texto completo, del Trabajo de Titulación.**

Nosotros, **Victoria Adelaida Coronel Ulloa** y **Wilson Lizandro Valverde Jadan**, declaramos ser autores del Trabajo de Titulación denominado: **Aplicación web para la capacitación empresarial en el coworking Innova-T de la Universidad Nacional de Loja**, como requisito para optar por el título de: **Ingenieros en Sistemas**; autorizamos al sistema Bibliotecario de la Universidad Nacional de Loja para que con fines académicos, muestre la producción intelectual de la Universidad, a través de la visibilidad de su contenido de la siguiente manera en el Repositorio Institucional.

Los usuarios pueden consultar el contenido de este trabajo en el Repositorio Institucional, en las redes de información del país y del exterior, con las cuales tenga convenio la Universidad.

La Universidad Nacional de Loja, no se responsabiliza por plagio o copia del Trabajo de Titulación que realice un tercero.

Para constancia de esta autorización, suscribo, en la ciudad de Loja, a los treinta y un días del mes de enero del dos mil veinticuatro.

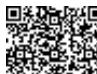

**Firma: Autora:** Victoria Adelaida Coronel Ulloa **Cédula de Identidad:** 1105912198 **Dirección:** Loja - Cdla. Esteban Godoy **Correo Electrónico:** victoria.coronel@unl.edu.ec **Teléfono:** 0991257526 Firmado electrónicamente por: **VICTORIA ADELAIDA CORONEL ULLOA**

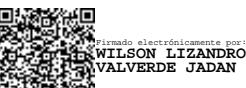

**Firma: Autor:** Wilson Lizandro Valverde Jadan **Cédula de Identidad:** 1104190820 **Dirección:** Loja - Cdla. Daniel Álvarez **Correo Electrónico:** wilson.valverde@unl.edu.ec **Teléfono:** 0994575765

**DATOS COMPLEMENTARIOS: Director del Trabajo de Titulación:** Ing. Edison Leonardo Coronel Romero, Mg. Sc.

#### **Dedicatoria**

<span id="page-4-0"></span>Este Trabajo de Titulación es el resultado de todo el cariño y respaldo de las personas más importantes en mi vida, a quienes dedico todo mi esfuerzo. A mi madre, mi principal motivación, mi ejemplo de fortaleza, por su apoyo en todo momento, amor, comprensión, sacrificio y protección. A mi padre, por otorgarme su bendición y haberme guiado con amor, cuidado y paciencia. A mi papi Miguel, por su gran apoyo, esfuerzo y cariño. A mis hermanos y sobrinos a quienes amo. A mi abuelita, por su cariño y bendición. A mi novio quien ha estado a mi lado respaldándome, motivándome y ha hecho posible culminar este trabajo.

#### *Victoria Adelaida Coronel Ulloa*

Este Trabajo de Titulación es el resultado de años de esfuerzo que dedico con todo mi corazón. A mi familia que siempre serán el pilar de mis logros y mis metas, a mis compañeros de profesión que estarán esperando la mejor versión de mí, a mis amigos de vida que me recordarán lo que significa la amistad verdadera y a mi novia que me complementará con su temple carácter.

#### *Wilson Lizandro Valverde Jadan*

#### **Agradecimiento**

<span id="page-5-0"></span>Agradecemos a Dios por las oportunidades que nos ha puesto en el camino, y por permitir que estén presentes en nuestras vidas todas las personas que nos brindan su cariño, motivación y apoyo en diversos aspectos, y, sobre todo, por la buena salud con la que contamos.

Estamos inmensamente agradecidos con nuestros padres por todo el amor, comprensión y respaldo que siempre hemos recibido de ellos, reconocemos su gran esfuerzo y sacrificio, así también, agradecemos a familiares y amigos por su valioso apoyo, ya que todos han hecho posible que tengamos la fortaleza necesaria durante nuestro proceso de formación profesional.

Expresamos un agradecimiento especial a nuestro director de Trabajo de Titulación, Ing. Edison Leonardo Coronel Romero, Mg. Sc., por su gran predisposición, motivación y ahínco en su asesoría. Destacando su excelente labor como docente, ya que siempre nos demostró interés por nuestra formación personal y profesional.

Finalmente, damos las gracias a la prestigiosa institución que nos acogió, nuestra alma máter, Universidad Nacional de Loja, y de forma especial a todos los Docentes de la Carrera de Ingeniería en Sistemas, quienes nos guiaron en nuestro desarrollo como profesionales y nos alentaron para alcanzar nuestros objetivos.

> *Victoria Adelaida Coronel Ulloa Wilson Lizandro Valverde Jadan*

# Índice de Contenidos

<span id="page-6-0"></span>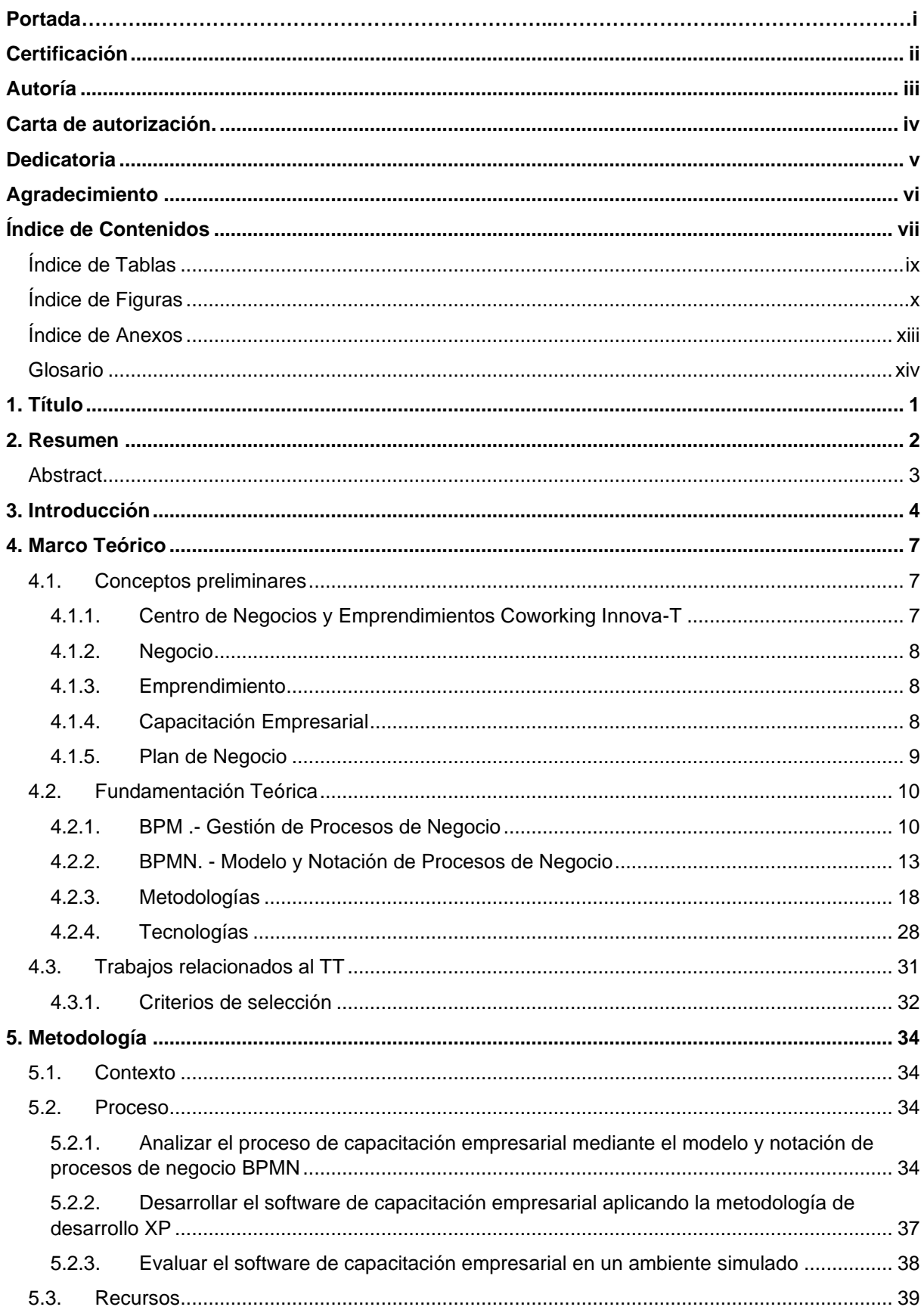

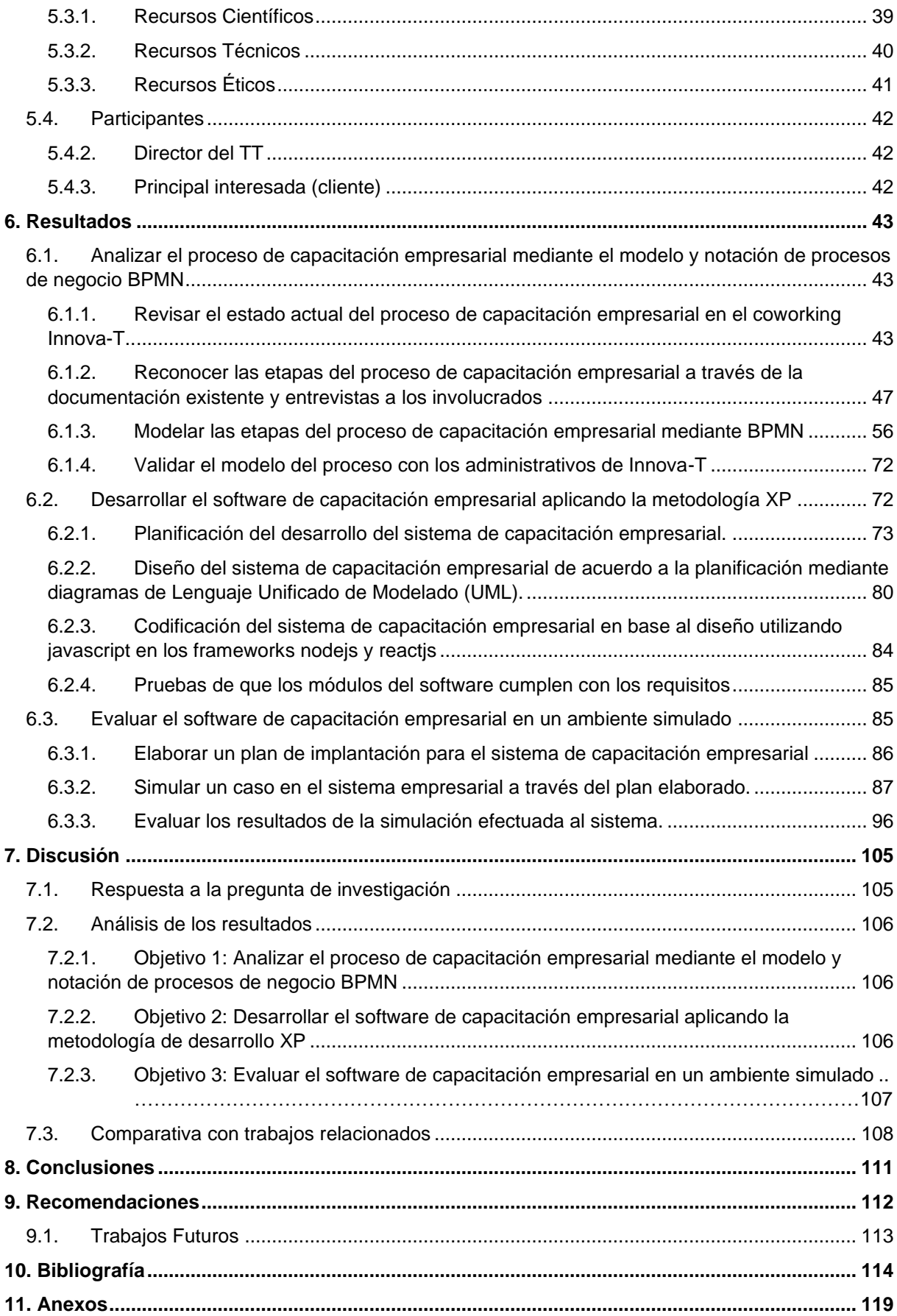

# <span id="page-8-0"></span>**Índice de Tablas:**

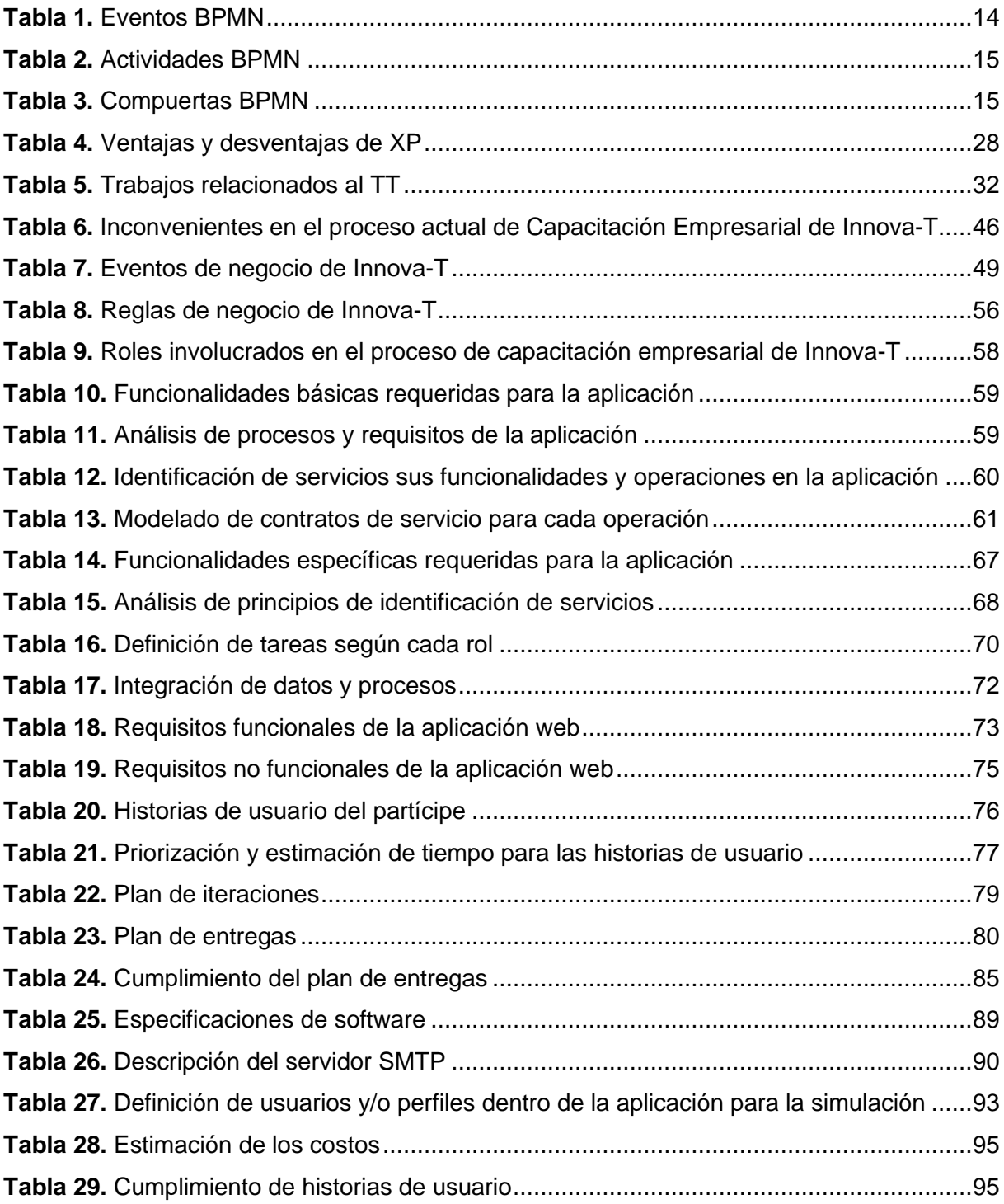

# <span id="page-9-0"></span>**Índice de Figuras:**

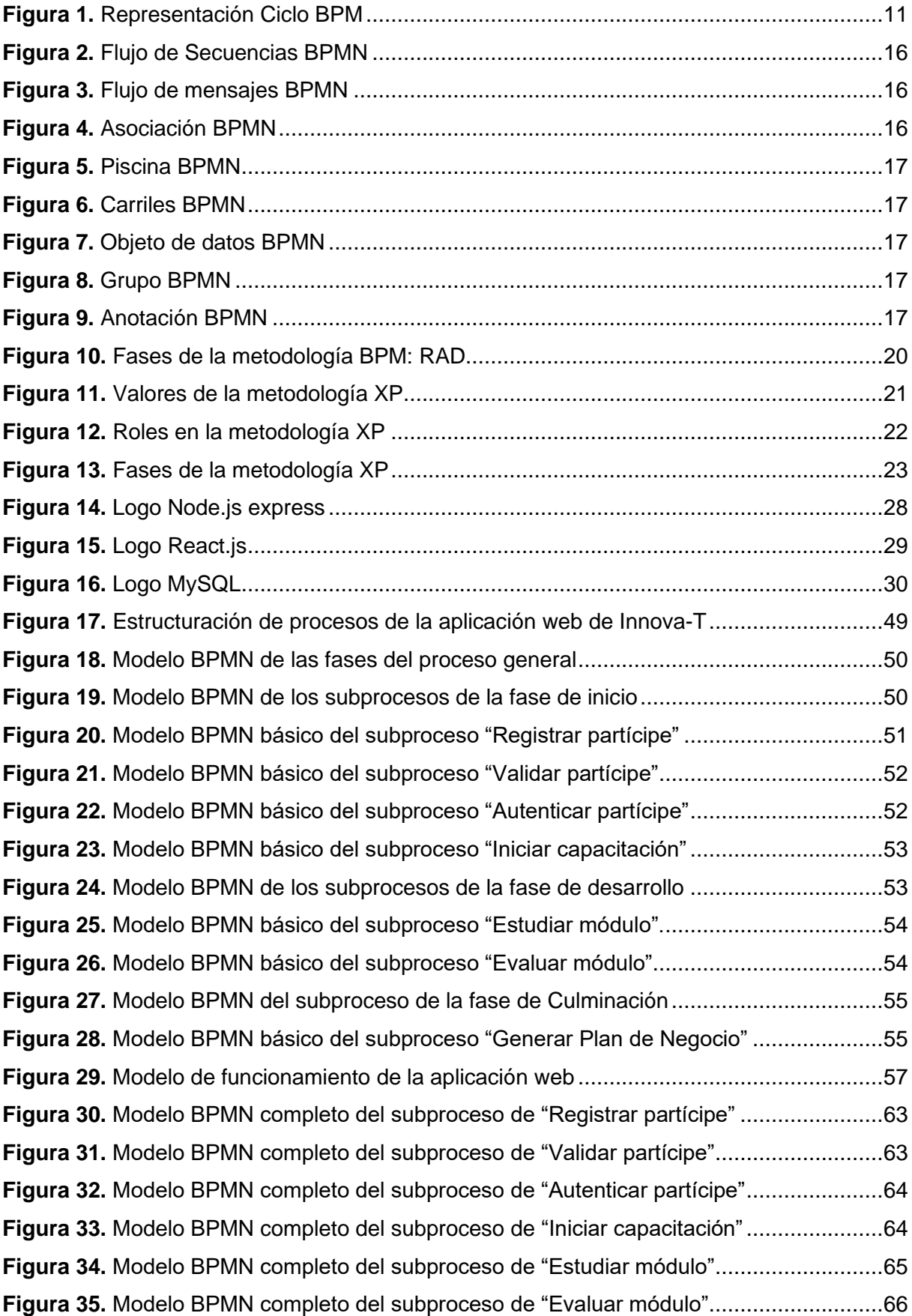

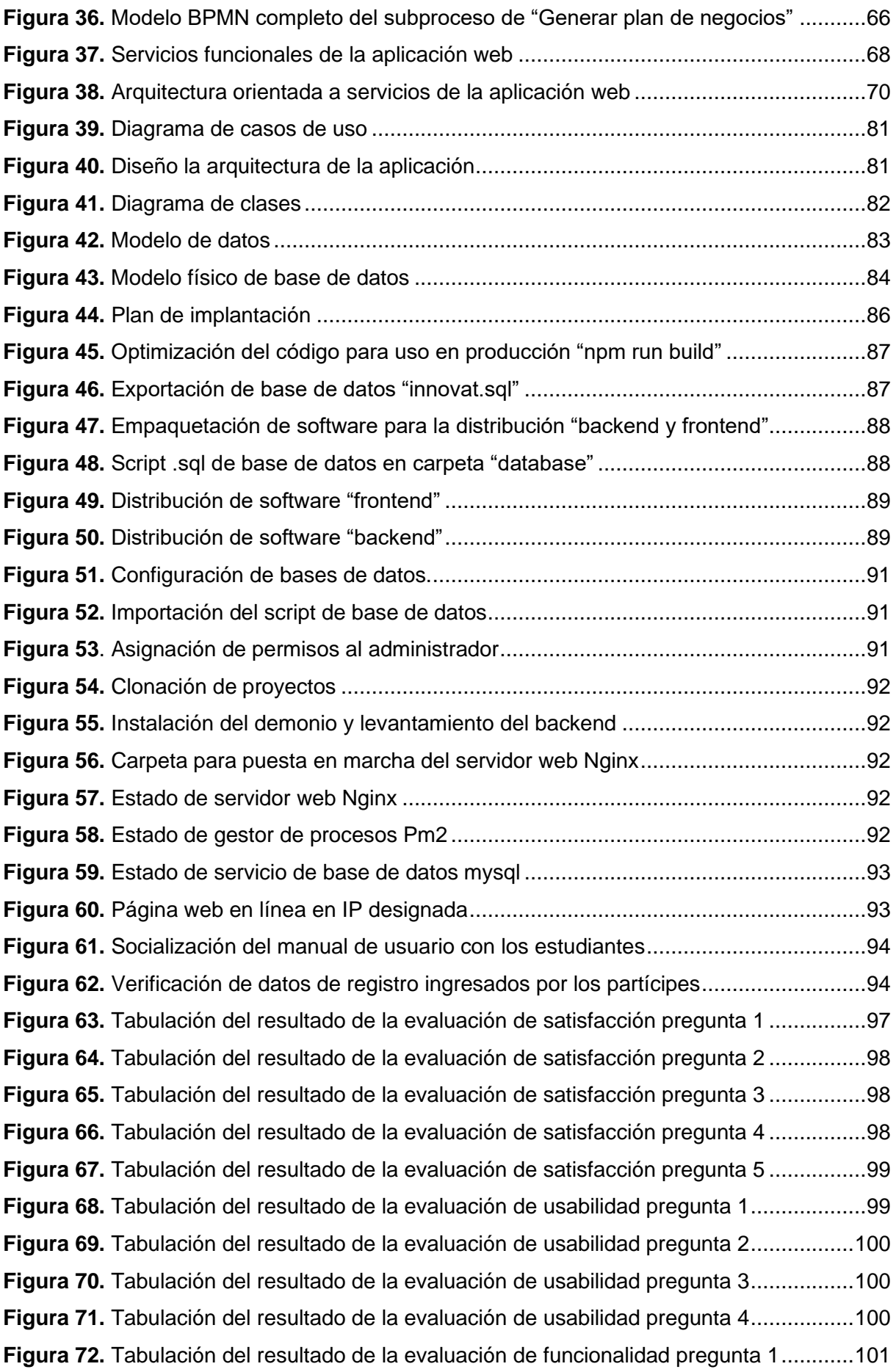

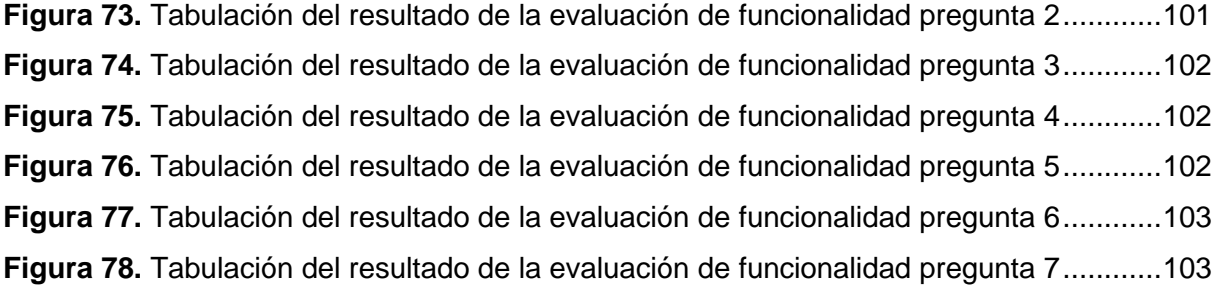

# <span id="page-12-0"></span>**Índice de Anexos:**

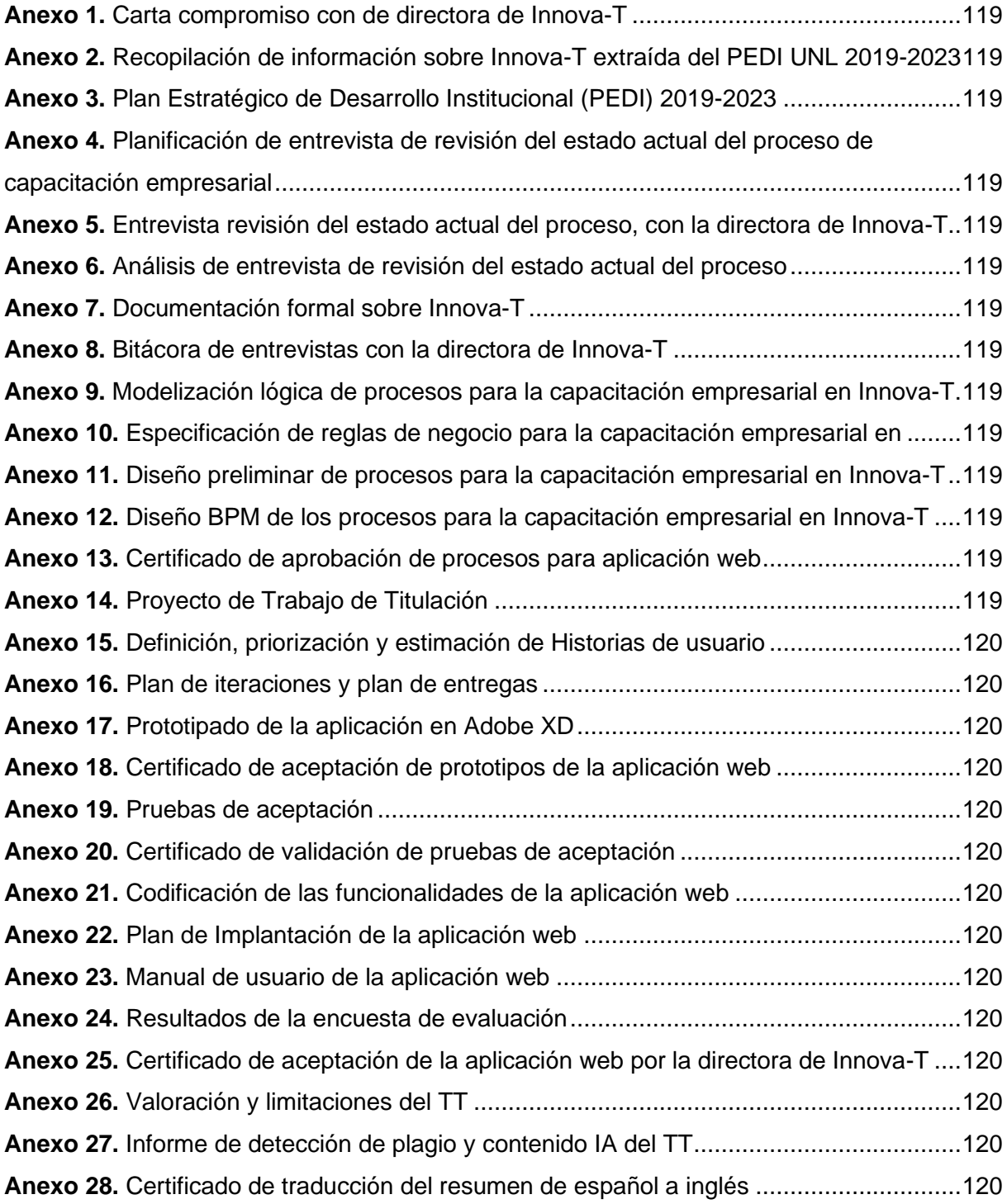

# <span id="page-13-0"></span>**Glosario**

**BPM.** [Gestión de Procesos de Negocio](https://docs.google.com/document/d/1Y7MYymnACafksijrxbOMOkj4jY5jrZRt-kjt0REUuTc/edit?pli=1#heading=h.n5f7u53i59ks) (Business Process Management, por su nombre en inglés).

**BPMN.** [Modelo y Notación de Procesos de Negocio](https://docs.google.com/document/d/1Y7MYymnACafksijrxbOMOkj4jY5jrZRt-kjt0REUuTc/edit?pli=1#heading=h.f7ygx283ao92) (Business Process Model and Notation, por su nombre en inglés).

**FBR.** Funcionalidad básica requerida

**FEIRNNR.** Facultad de la Energía, las Industrias y los Recursos Naturales No Renovables

**FER.** Funcionalidad específica requerida

**HU.** Historia de usuario

**HUA.** Historia de usuario de administrador

**HUP.** Historia de usuario de partícipe

**HUT.** Historia de usuario de tutor

**RAD.** Análisis y diseño rápido (Rapid Analysis and Design, por su nombre en inglés).

**RF.** Requisito funcional

**RN.** Regla de negocio

**RNF.** Requisito no funcional

**TR.** Trabajo relacionado

**TT.** Trabajo de Titulación

**UNL.** Universidad Nacional de Loja

**XD.** Diseño de experiencia **(**Experience Design, por su nombre en inglés).

**XP.** Programación Extrema (Extreme Programming, por su nombre en inglés).

# **1. Título**

<span id="page-14-0"></span>**Aplicación web para la capacitación empresarial en el coworking Innova-T de la Universidad Nacional de Loja**

#### **2. Resumen**

<span id="page-15-0"></span>El presente Trabajo de Titulación se desarrolló para dar solución a la problemática que afecta a quienes acuden al "Centro de Negocios y Emprendimientos Coworking Innova-T" de la Universidad Nacional de Loja, para impulsar su emprendimiento y transferirlo a nivel de negocio. El proceso actual que se lleva a cabo en Innova-T, se basa en reuniones donde cada capacitador maneja su información por separado y los partícipes carecen de tutoría enfocada en sus necesidades según la naturaleza de su negocio. Es así que se plantea como objetivo del TT, implementar una aplicación web para el proceso de capacitación empresarial de Innova-T". En torno a esto, surge la pregunta de investigación ¿Cómo mejorar el proceso de capacitación empresarial del Centro de Negocios y Emprendimientos Coworking Innova-T de la Universidad Nacional de Loja mediante el desarrollo de un aplicativo web? Para el desarrollo del TT, se estableció la metodología basada en tres fases: La primera fase consistió en el análisis y modelamiento del proceso de capacitación empresarial utilizando BPMN, con base en la metodología BPM:RAD. Para la segunda fase se efectuó el proceso de desarrollo de software de capacitación empresarial, aplicando la metodología XP, donde tuvieron lugar las fases de planeación: a través de historias de usuario, diseño: utilizando UML y Adobe XD, codificación: mediante Nodejs, Reactjs y MySQL, y pruebas: las cuales fueron llevadas a cabo con la retroalimentación de la directora de Innova-T. Finalmente, en la tercera fase, se evaluó el software en un ambiente simulado, donde estudiantes universitarios probaron la aplicación. Los resultados indican que la implementación de la aplicación web de Innova-T facilitó el acceso a la información, otorgó una guía para generar un plan de negocio y se proporcionó el acompañamiento de tutores asignados según las necesidades de negocio de los partícipes. Es así que se concluye que, gracias a la combinación del análisis del proceso, el desarrollo de software efectivo y la evaluación, la aplicación web resulta en una solución tecnológica integral que aborda las necesidades de capacitación empresarial contribuyendo al proceso actual y proporcionando una base sólida para futuras mejoras.

*Palabras Claves: Aplicación Web, capacitación empresarial, plan de negocio, emprendimiento, Innova-T, BPMN.*

#### <span id="page-16-0"></span>**Abstract**

This research project was developed to solve the problem that affects those who come to the "Coworking Innova-T Business and Entrepreneurship Center'' of the Universidad Nacional de Loja to promote their entrepreneurship and transfer it to the business level. The current process carried out at Innova-T is based on meetings where each trainer handles his or her information separately and participants lack mentoring focused on their needs according to the nature of their business. Thus, the objective of the TT is to implement a web application for the business training process of the Innova-T. In this regard, the research question arises: How to improve the business training process of the Coworking Innova-T Business and Entrepreneurship Center of the UNL through the development of a web application? For the development of the TT, a methodology based on three phases was established. The first phase consisted of the analysis and modeling of the business training process using BPMN, based on the BPM:RAD methodology. For the second phase, the software development process for business training was carried out, applying the XP methodology, where the planning phases took place through user stories, design using UML and Adobe XD, coding using Nodejs, Reactjs and MySQL, and testing, which were fulfilled with the feedback of the Innova-T director. Finally, in the third phase, the software was evaluated in a simulated environment, where university students tested the application. The results indicate that the implementation of Innova-T's web application facilitated access to information, provided a guide to generate a business plan, and provided the accompaniment of tutors assigned according to the business needs of the participants. Thus, it is concluded that through the combination of process analysis, effective software development and evaluation, the web application results in a comprehensive technological solution that addresses business training needs by contributing to the current process and providing a solid foundation for future improvements.

*Keywords: Web application, business training, business plan, entrepreneurship, Innova-T, BPMN.*

#### **3. Introducción**

<span id="page-17-0"></span>En los últimos tres años, de acuerdo al Plan Estratégico de Desarrollo Institucional (PEDI) 2019 - 2023 [\[50\]](#page-131-0), se ha considerado la implementación del "Centro de Negocios y Emprendimientos Coworking Innova-T", el cual se inauguró en 2019, para la investigación, validación, desarrollo y transferencia de emprendimientos a nivel de negocios, con un enfoque en cristalizar las iniciativas empresariales tanto de la UNL, como de la ciudad y provincia de Loja y Región Sur del Ecuador, mediante la estrategia de Coworking.

Adentrándose un poco más en los procesos internos que se llevan a cabo en Innova-T, y tomando en cuenta que el funcionamiento de esta organización es reciente, se destaca la dirección de proyectos de emprendimiento planteados por estudiantes de la UNL, cuyo esquema maneja una ruta sencilla, consistente en dos etapas: la primera etapa para concretar la idea, proporcionando principalmente el servicio de capacitación empresarial con el propósito de que los partícipes emprendedores generen un plan de negocios y la segunda etapa enfocada a poner en marcha el emprendimiento.

Dentro de la primera etapa, el proceso que se lleva a cabo, actualmente, en el Coworking para brindar capacitación empresarial se solventa con reuniones presenciales o virtuales, dirigidas por docentes, quienes manejan sus propios recursos para capacitar, es decir, no existe una guía exacta para la formación de emprendedores, ni se cuenta con una base centralizada de información y recursos dentro del Coworking Innova-T. Además, las capacitaciones son realizadas con temáticas generales sobre emprendimiento, por lo que no se brinda un servicio enfocado en las necesidades según la naturaleza de negocio de los partícipes.

Ante lo expuesto anteriormente, y ante la notoria escasez de producción de emprendimiento e innovación en la Universidad, se hace evidente la necesidad del Coworking de tomar acciones innovadoras en el proceso actual de capacitación empresarial, con el fin de simplificar la estructuración y gestión de los recursos que están involucrados, así también asegurar el desarrollo de aquellos que buscan adquirir conocimientos en Innova-T con el objetivo de que logren la madurez en sus emprendimientos y convertir sus ideas de negocios en realidad. Es así que, se puede fomentar el espíritu emprendedor y la innovación a través de una educación integral y multidisciplinaria en el ámbito universitario.

Dado esto, se da inicio al presente TT, que busca implementar una aplicación web orientada a brindar capacitación empresarial, como una guía para que los partícipes se formen a nivel de emprendimiento e innovación, facilitando los recursos y la estructura necesaria de una capacitación, además de otorgar una tutoría personalizada para la creación del plan de negocios, que se enfoque en la naturaleza del emprendimiento de los partícipes y los habilite a crear un plan de negocios exitoso.

Ahora bien, en el marco del TT, se busca responder la pregunta de investigación: ¿Cómo mejorar el proceso de capacitación empresarial del Centro de Negocios y Emprendimientos Coworking Innova-T de la Universidad Nacional de Loja mediante el desarrollo de un aplicativo web? Por lo que, se han planteado tres objetivos específicos que son: análisis del proceso de capacitación, desarrollo de la aplicación web y evaluación del mismo en un ambiente simulado. Para dar cumplimiento al primer objetivo se efectuaron actividades que consisten en el análisis y modelamiento del proceso de capacitación empresarial utilizando BPMN, con base en la metodología BPM:RAD, durante esta fase se llevaron a cabo las primeras entrevistas con la directora de Innova-T, para conocer el estado actual del proceso e identificar las etapas del mismo. Posteriormente, para el segundo objetivo, se efectuó el proceso de desarrollo de software de capacitación empresarial, aplicando la metodología XP, donde tuvieron lugar las fases de planeación a través de historias de usuario, diseño utilizando la herramienta de prototipado Adobe XD, codificación mediante Nodejs para backend y Reactjs para frontend y pruebas, las cuales fueron llevadas a cabo iterativamente y con la constante retroalimentación de la directora de Innova-T. Finalmente, en torno al tercer objetivo, se realizó la evaluación del software en un ambiente simulado, tomando en cuenta la usabilidad y funcionalidad de la aplicación, para lo cual se creó el manual de usuario.

Agregando a lo anterior, el presente TT se realizó en un ámbito educativo de tercer nivel, durante el período abril - septiembre 2022, en la Universidad Nacional de Loja, Carrera de Ingeniería en Sistemas, por los estudiantes Wilson Valverde y Victoria Coronel, bajo la dirección del Ing. Edison Leonardo Coronel Romero La experimentación se llevó a cabo en el Centro de Negocios y Emprendimientos Coworking Innova-T de la UNL, en colaboración con la directora de la organización, la cual es la actual responsable del servicio de capacitación empresarial que brinda el centro. Además, durante el desarrollo del TT, fue imprescindible utilizar varios recursos, especialmente de carácter científico, entre los cuales se destaca el método científico, entrevista, búsqueda exploratoria e investigación bibliográfica; y de carácter técnico destacando Camunda como software para diagramas BPMN, Adobe XD como software para diseño de prototipos y herramientas colaborativas de Google.

También, es importante describir brevemente la estructura del TT que se encuentra en el presente documento. Primeramente, el Marco Teórico, se estructura en tres secciones que son: conceptos preliminares, fundamentación teórica y trabajos relacionados con el área de investigación. La Metodología engloba el contexto en el cual tuvo lugar el desarrollo del proyecto, incluyendo el proceso que se implementó, los recursos empleados y las personas involucradas en la ejecución del Trabajo de Titulación. En cuanto a los Resultados, se presentan las pruebas y hallazgos obtenidos durante la ejecución del proyecto, evidenciando el cumplimiento de los objetivos específicos, con un desglose detallado de las actividades relacionadas con cada uno de ellos. En la Discusión, se analiza los resultados obtenidos y se describe cómo se cumplió cada objetivo desde el criterio de los autores basado en evidencias. Seguidamente, se exponen las Conclusiones alcanzadas al cumplir cada objetivo del Trabajo de Titulación. En la sección de Recomendaciones, se hace hincapié en las consideraciones y la prospección de posibles proyectos por desarrollar en el futuro.

#### **4. Marco Teórico**

<span id="page-20-0"></span>Esta sección presenta la investigación teórica fundamentada en la información bibliográfica relevante para el entendimiento y desarrollo del presente TT. Este se encuentra estructurado en tres apartados, que se resumen a continuación.

- En el punto [4.1](#page-20-1) se abordan conceptos preliminares, acerca de Innova-T, que es la organización para la cual fue desarrollada la aplicación web, además se presentan conceptos básicos relacionados al área empresarial.
- En el punto [4.2](#page-23-0) como fundamentación teórica se detalla información sobre BPM y BPMN como herramientas ligadas a los procesos, así también, se describe la metodología BPM: RAD para diseño de procesos de negocio, la metodología XP para desarrollo de software y tecnologías utilizadas como NodeJS, ReactJS, MySQL y Adobe XD.
- Por último, en el punto [4.3](#page-44-0) se presentan trabajos relacionados al enfoque de este Trabajo de Titulación.

# <span id="page-20-2"></span><span id="page-20-1"></span>**4.1. Conceptos preliminares**

#### **4.1.1. Centro de Negocios y Emprendimientos Coworking Innova-T**

El 30 de julio de 2019, la Universidad Nacional de Loja (UNL) presentó de manera oficial al público de Loja y la Región 7 el Centro de Negocios y Emprendimientos Coworking Innova-T. Este centro, que se enfoca en servir a toda la comunidad universitaria y a la población local [\[1\]](#page-127-1), fue establecido con el propósito de convertirse en un símbolo representativo en el sur de Ecuador, promoviendo y respaldando la generación de ideas creativas. Además, este centro marcó el inicio de una fase de colaboración y sinergia entre el entorno académico y la comunidad de Loja, con el objetivo de fomentar el emprendimiento y el desarrollo empresarial [\[2\]](#page-127-2).

Innova-T, el Centro de Negocios [\[2\]](#page-127-2), ofrece servicios y soluciones creativas para expandir líneas de negocio a través de colaboración y ética empresarial. Su enfoque radica en reunir a estudiantes y profesionales de diversos campos con una variedad de proyectos empresariales, con el fin de llevarlos a cabo conjuntamente.

El propósito de Innova-T [\[2\]](#page-127-2) es mejorar las competencias y aptitudes de los emprendedores, con el objetivo de fomentar la creación de empresas competitivas, sostenibles y con responsabilidad social.

#### <span id="page-21-0"></span>**4.1.2. Negocio**

De acuerdo con [\[3\]](#page-127-3) y [\[4\]](#page-127-4), negocio se refiere a la actividad que se lleva a cabo con el objetivo de obtener beneficios económicos. Estas actividades se efectúan mediante el ofrecimiento de bienes y/o servicios, los cuales tienen acogida según las necesidades que satisfacen.

#### **4.1.2.1. Objetivo del negocio**

Los negocios se constituyen como entidades con fines lucrativos, por lo que su principal propósito es el crecimiento económico de los propietarios, por lo cual también buscan la expansión de mercado, innovación y mantenibilidad en el tiempo, ya que esto representa que el negocio genere rentabilidad a largo plazo [\[4\]](#page-127-4).

#### <span id="page-21-1"></span>**4.1.3. Emprendimiento**

El emprendimiento es llevar a cabo una actividad que surgió de la idea de satisfacer una o varias necesidades de un mercado con el fin de generar beneficios económicos para los emprendedores [\[5\]](#page-127-5)

#### **4.1.3.1. ¿Qué es un emprendedor?**

Existen algunos puntos de vista desde los cuales se puede definir a un emprendedor. Desde una mirada económica, se puede ver al emprendedor como alguien que utiliza sus capacidades y recursos para poner en producción su propia actividad económica. Desde la perspectiva intelectual, un emprendedor es aquel que se esfuerza por cumplir sus objetivos de ser independiente llevando a cabo un proyecto económico [\[7\]](#page-127-6).

#### <span id="page-21-2"></span>**4.1.4. Capacitación Empresarial**

Es una estrategia que se desarrolla en el ámbito educativo [\[8\]](#page-127-7), con el fin de no solamente presentar información sobre cómo crear o gestionar un negocio, sino que principalmente se busca fomentar la creatividad, el desarrollo personal y la retroalimentación constante [\[9\]](#page-127-8). Asimismo, según [\[10\]](#page-128-0) la capacitación empresarial se centra en desarrollar competencias, conocimientos, valores y actitudes.

Las áreas de conocimiento que abarca la capacitación empresarial es multidisciplinaria, ya que llevar a cabo un emprendimiento o negocio requiere conocimientos mínimos generales para realizar cada proceso de forma adecuada [\[9\]](#page-127-8).

#### **4.1.4.1. Objetivo de la capacitación empresarial**

Llevar a cabo una capacitación empresarial tiene como objetivo llevar a los emprendedores a desarrollar sus habilidades, obtener conocimientos en temas de empresa y mejorar sus destrezas [\[11\]](#page-128-1) para que su desempeño como emprendedores les permita obtener los objetivos y resultados esperados en el ámbito empresarial [\[12\]](#page-128-2).

#### **4.1.4.2. Importancia de la capacitación empresarial**

Mantener la capacitación empresarial como una práctica constante sin duda representa oportunidades de mejora en la competitividad e innovación del emprendimiento o negocio [\[13\]](#page-128-3).

Se ha comprobado la relevancia de la capacitación empresarial a la hora de ofrecer productos y servicios de calidad que permitan marcar la diferencia en un sector económico. Especialmente cuando el emprendimiento va iniciando es muy significativo capacitarse en diversas áreas como marketing, finanzas, entre otras para enfrentar los desafíos que se presentan [\[14\]](#page-128-4).

#### <span id="page-22-0"></span>**4.1.5. Plan de Negocio**

El plan de negocios consiste en redactar un documento de forma clara, donde se detallan todos los aspectos del negocio, por ejemplo, el modelo de negocio, el financiamiento, la publicidad, entre otros [\[15\]](#page-128-5). El propósito de realizar un plan de negocios es organizar la información primordial del negocio para que funcione a manera de una guía para los emprendedores, además este documento puede ser utilizado para demostrar profesionalismo ante posibles inversionistas o entidades de financiamiento [\[16\]](#page-128-6).

#### **4.1.5.1. Objetivo del plan de negocio**

El propósito esencial del Plan de Negocio radica en ofrecer una visión minuciosa de cómo deben coordinarse y operar de forma colaborativa las diversas áreas de una empresa para lograr la mejora en la toma de decisiones y la consecución de los objetivos establecidos. Esto implica la reducción de incertidumbres y riesgos al buscar la maximización de resultados con una utilización eficaz de los recursos disponibles [\[17\]](#page-128-7).

#### <span id="page-23-1"></span><span id="page-23-0"></span>**4.2. Fundamentación Teórica**

#### **4.2.1. BPM .- Gestión de Procesos de Negocio**

#### **4.2.1.1. Definición de BPM**

Según la guía de referencia CBOK (Common Body of Knowledge) de la Asociación Internacional de Profesionales de BPM, BPM (Business Process Management) se define como un enfoque sistemático que engloba la identificación, levantamiento, documentación, diseño, ejecución, medición y control de los procesos, ya sean manuales o automatizados. El propósito de BPM es lograr de manera coherente el cumplimiento de los objetivos de negocio a través de procesos alineados con la estrategia de la empresa. Este enfoque abarca el uso creciente de la tecnología de la información (TI) para mejorar, innovar y gestionar los procesos de extremo a extremo, los cuales influyen en los resultados de negocio, generan valor para el cliente y permiten alcanzar los objetivos empresariales con mayor agilidad [\[18\]](#page-128-8).

Conforme a la definición de la ABPMP, BPM se configura como una disciplina integradora que engloba tanto los aspectos de negocio como los tecnológicos. Se basa en la gestión a través de los procesos y, para alcanzar sus objetivos, se requiere una sincronización e integración efectiva de los procesos manuales con aquellos que están implementados o que serán automatizados, con el apoyo fundamental de la tecnología de la información [\[19\]](#page-128-9).

#### **4.2.1.2. ¿Qué son los Procesos de Negocio?**

Según [\[20\]](#page-128-10), se define un proceso de negocio como los pasos a seguir que tienen un inicio y un fin; el inicio implica la recepción de datos y acciones necesarias para llevar a cabo del proceso, y el fin refleja los resultados del proceso. Estos procesos desempeñan un papel fundamental en el logro de los objetivos empresariales a corto y largo plazo. Es posible gestionar y ajustar los procesos de negocio con el propósito de perfeccionarlos y mejorar su desempeño.

#### **4.2.1.3. Participantes en un proceso**

Los roles de los participantes, que se detallan a continuación, siempre están presentes en proyectos de BPM [\[19\]](#page-128-9).

● **Propietario del Proceso** (Process Owner): El propietario del proceso tiene la responsabilidad de traducir la estrategia en los procesos y está altamente comprometido en fomentar mejoras en la eficiencia de los mismos.

- Gestor del Proceso (Process Manager): El gerente del proceso es el responsable de las operaciones y reporta directamente al propietario del proceso.
- **Participante del Proceso** (Process Participant): Los participantes del proceso son usuarios encargados de las operaciones relacionadas con el proceso. Su relación con el gerente del proceso puede variar y suelen pertenecer a áreas funcionales específicas.
- **Analista de Procesos** (Process Analyst): El analista de procesos debe poseer conocimientos generales en BPM y de manera particular conocimientos en BPMN. Actúa como asesor del gerente del proceso durante todo el ciclo de BPM.
- **Ingeniero de Procesos** (Process Engineer): El ingeniero de procesos parte del modelo operativo y desarrolla un modelo técnico válido.

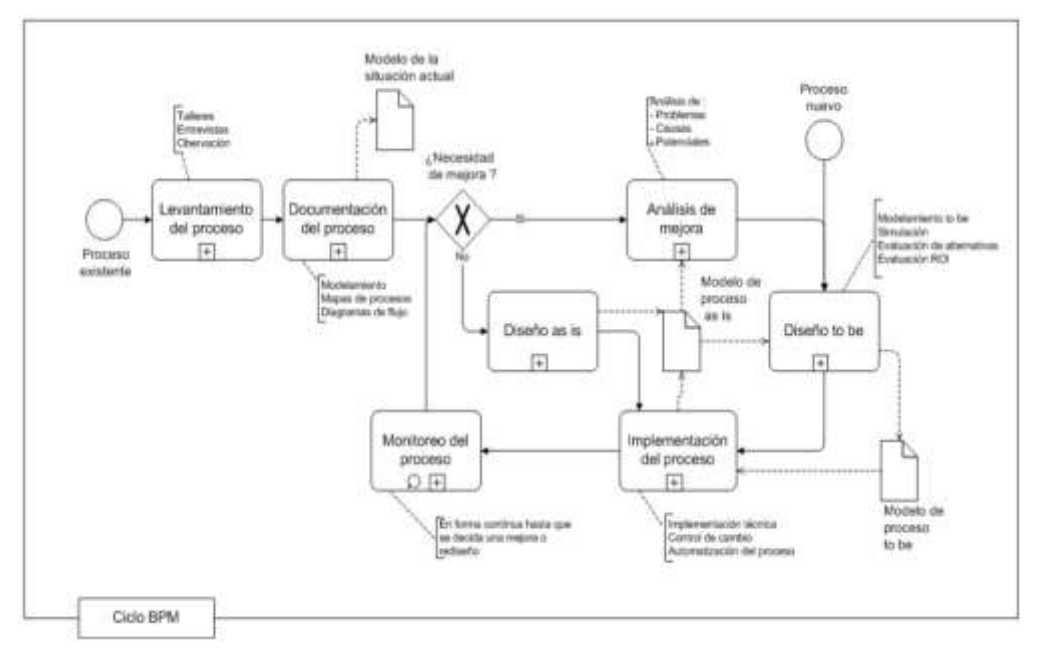

# **4.2.1.4. Ciclo BPM**

**Figura 1.** Representación Ciclo BPM

<span id="page-24-0"></span>Según [\[19\]](#page-128-9), el ciclo de BPM se aplica de manera independiente a cada proceso. Cada proceso puede estar en una etapa diferente de este ciclo. El ciclo puede comenzar desde dos situaciones distintas:

● Un proceso existente que necesita ser identificado, documentado y/o rediseñado.

● La introducción de un nuevo proceso que no existe previamente en la organización.

La **[Fig. 1](#page-24-0)** [\[19\]](https://docs.google.com/document/d/1Y7MYymnACafksijrxbOMOkj4jY5jrZRt-kjt0REUuTc/edit?pli=1#bookmark=id.w4zuejws7dd1) muestra la representación de las fases del ciclo BPM. A continuación, se presenta una descripción detallada de las etapas del ciclo BPM.

#### **4.2.1.4.1. Levantamiento del Proceso**

Inicialmente, se requiere adquirir información sobre la estructura del flujo de trabajo, lo cual se logra mediante la aplicación de diversas técnicas, como la moderación de discusiones, la realización de talleres, la conducción de entrevistas y la recopilación de documentación, entre otras. Para llevar a cabo este proceso de levantamiento, es esencial que en el proceso que se está documentando se realicen las siguientes acciones:

- Establecer límites precisos con respecto a los procesos precedentes y subsecuentes.
- Describir detalladamente los servicios que el proceso proporciona a los clientes y determinar su relevancia en relación con los objetivos empresariales.
- Presentar el flujo de tareas y especificando donde interviene cada rol, identificando los sistemas de información que respaldan el proceso y los recursos que se usan.

#### **4.2.1.4.2. Documentación del Proceso**

La información recopilada durante la fase de levantamiento se registra en un modelo de procesos que representa la situación presente. La documentación generada abarca diagramas de flujo, fichas descriptivas, políticas empresariales y procedimientos operativos que orientan la ejecución de las actividades.

#### **4.2.1.4.3. Monitoreo del Proceso**

La etapa de monitoreo se lleva a cabo de manera continua y se integra en todas las operaciones hasta que se considere una mejora o un rediseño del proceso. Las actividades fundamentales en esta fase incluyen la supervisión constante de las operaciones y la evaluación de los indicadores correspondientes. Las desviaciones que puedan surgir

en esta etapa suelen ser el punto de partida para un proceso de rediseño.

#### **4.2.1.4.4. Análisis de mejora**

Para mejorar un proceso existente, se realiza un análisis donde se identifican problemas, causas subyacentes y posibles debilidades, lo que permite identificar las áreas de mejora. Al finalizar estará listo el modelo de procesos que se desea (To be).

#### **4.2.1.4.5. Implementación del Proceso**

Durante esta etapa se implementa el proceso actual automatizado denominado As Is con su documentación correspondiente, y tomando en cuenta los aspectos técnicos y organizacionales necesarios.

Como se puede notar el estándar BPMN cobra protagonismo, ya que se aplica en todas las fases del ciclo de manera integral.

#### <span id="page-26-0"></span>**4.2.2. BPMN. - Modelo y Notación de Procesos de Negocio**

Según se menciona en [\[21\]](#page-128-11), la BPMI, ha concebido un estándar denominado Modelado de Procesos Empresariales (BPMN).

#### **4.2.2.1. Definición de BPMN**

Según se describe en [\[22\]](#page-129-0), la notación de modelado de procesos de negocio (BPMN) se define como un enfoque de diagrama de flujo que ilustra de manera visual los pasos de un proceso de negocio. El propósito fundamental del esfuerzo detrás de BPMN es desarrollar una notación fácil de entender para todas las partes interesadas [\[23\]](#page-129-1).

#### **4.2.2.2. Los elementos Básicos de BPMN**

La BPMN abarca los siguientes tipos de elementos:

- **Objetos de flujo:**
	- Eventos
	- Actividades
	- Portales
- **Objetos de conexión:**
	- Flujo de secuencia
	- Flujo de mensaje
	- Asociación
- **Participantes:** 
	- Piscina
	- Carril
- **Artefactos:** 
	- Objeto de datos
	- Grupo
	- Anotación

A continuación, se presenta la descripción de estos elementos:

#### **4.2.2.2.1. Objetos de Flujo**

#### ● **Evento**

Un evento es un activador que da inicio, modifica o finaliza un proceso. Los eventos pueden tomar varias formas, como mensajes, errores, señales, cancelaciones, temporizadores, enlaces, etc, como se detalla en la **[Tabla 1](#page-27-0)**. Estos eventos contienen símbolos específicos según su tipo, que se encuentran dentro de un círculo y se dividen en dos categorías: "lanzar" o "capturar", dependiendo de su propósito [\[22\]](#page-129-0).

<span id="page-27-0"></span>

| Evento de<br>inicio  | "Da inicio al flujo secuencial de<br>un proceso." [24]                    |  |
|----------------------|---------------------------------------------------------------------------|--|
| Evento<br>intermedio | "Detiene de forma temporal la<br>secuencia de un proceso." [24]           |  |
| <b>Evento final</b>  | "Indica que el flujo de<br>secuencia de un proceso ha<br>concluido." [24] |  |

**Tabla 1.** Eventos BPMN

# ● **Actividad**

Una actividad o tarea específica es realizada por una persona o sistema y se representa mediante un rectángulo con bordes redondeados en los diagramas de BPMN [\[22\]](#page-129-0). Estas actividades pueden ser detalladas aún más mediante la inclusión de subprocesos, bucles, compensaciones y la posibilidad de múltiples instancias, tal como se ilustra en la **[Tabla 2](#page-28-0)**.

<span id="page-28-0"></span>

| Actividad         | "Simboliza una acción y se expresa<br>en tiempo presente." [24]                                   | <b>Actividad</b> |
|-------------------|---------------------------------------------------------------------------------------------------|------------------|
| <b>Subproceso</b> | "Presenta el flujo interno que ocurre<br>dentro de una actividad de forma<br>más detallada." [24] | Schimosso        |

**Tabla 2.** Actividades BPMN

# ● **Compuerta**

Los puntos de decisión, que tienen la capacidad de modificar la dirección del flujo según condiciones o eventos específicos, se representan como diamantes en los diagramas BPMN [\[22\]](#page-129-0). Estos puntos de decisión pueden ser de diversos tipos, como exclusivos, inclusivos, paralelos, complejos o basados en datos o eventos. Los detalles sobre los tipos de compuertas se encuentran en la **[Tabla 3](#page-28-2)**.

<span id="page-28-1"></span>

| <b>Compuertas</b><br>exclusivas            | "Se emplean cuando se permite tomar<br>una única alternativa entre varias" [24]                |  |
|--------------------------------------------|------------------------------------------------------------------------------------------------|--|
| <b>Compuertas</b><br>paralelas             | "Indica que se debe tomar todas las<br>alternativas para seguir con el proceso"<br>[24]        |  |
| <b>Compuertas</b><br>inclusivas            | "Es posible tomar una o más alternativas<br>para continuar con el proceso" [24]                |  |
| <b>Compuertas</b><br>basadas en<br>eventos | "Se continúa con el flujo de un proceso<br>cuando ocurre el primer evento<br>disponible." [24] |  |

<span id="page-28-2"></span>**Tabla 3.** Compuertas BPMN

#### **4.2.2.2.2. Objetos de conexión**

#### ● **Flujo de secuencia**

Este elemento muestra el orden de las actividades a realizar y se representa mediante una línea que contiene una flecha en el extremo de llegada [\[22\]](https://docs.google.com/document/d/1Y7MYymnACafksijrxbOMOkj4jY5jrZRt-kjt0REUuTc/edit?pli=1#bookmark=id.pzgtn1tei1jm) (ver **[Fig. 2](#page-29-0)** [\[23\]](https://docs.google.com/document/d/1Y7MYymnACafksijrxbOMOkj4jY5jrZRt-kjt0REUuTc/edit?pli=1#bookmark=id.gt06dfv0r3f9)**)**.

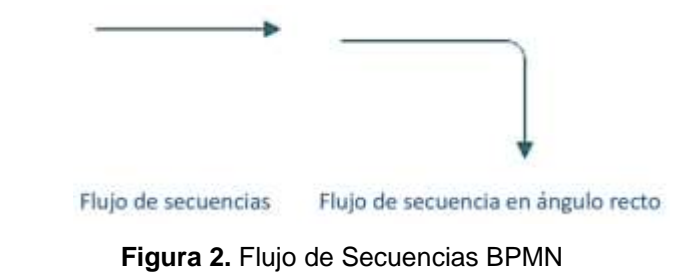

#### <span id="page-29-0"></span>● **Flujo de mensaje**

Permite presentar mensajes que circulan entre piscinas (ver **[Fig. 3](#page-29-1)** [\[23\]](https://docs.google.com/document/d/1Y7MYymnACafksijrxbOMOkj4jY5jrZRt-kjt0REUuTc/edit?pli=1#bookmark=id.gt06dfv0r3f9)). Se representa mediante una línea discontinua con un círculo en el extremo de partida y una flecha en el extremo de llegada [\[22\]](#page-129-0).

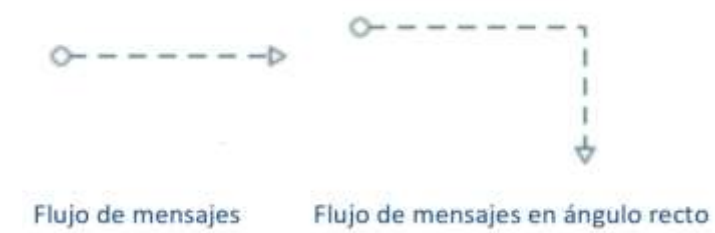

**Figura 3.** Flujo de mensajes BPMN

#### <span id="page-29-1"></span>● **Asociación**

Se grafica con una línea discontinua (ver **[Fig. 4](#page-29-2)** [\[23\]](https://docs.google.com/document/d/1Y7MYymnACafksijrxbOMOkj4jY5jrZRt-kjt0REUuTc/edit?pli=1#bookmark=id.gt06dfv0r3f9)**)**, puede relacionar un objeto de datos o texto con una actividad o evento [\[22\]](#page-129-0).

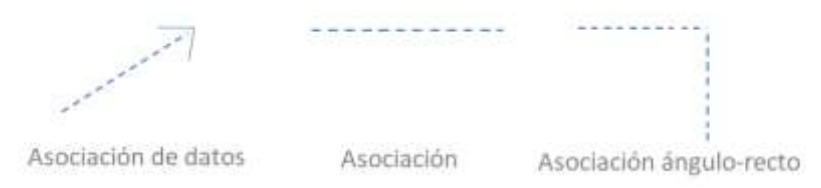

**Figura 4.** Asociación BPMN

#### **4.2.2.2.3. Participantes**

<span id="page-29-2"></span>● **Piscinas**

Se utilizan para delimitar el proceso que ejecuta cada participante del misma, dentro de las piscinas suelen representarse carriles [\[24\]](https://docs.google.com/document/d/1Y7MYymnACafksijrxbOMOkj4jY5jrZRt-kjt0REUuTc/edit?pli=1#bookmark=id.ngr776q3tnzx) (ver **[Fig. 5](#page-30-0)** [\[23\]](https://docs.google.com/document/d/1Y7MYymnACafksijrxbOMOkj4jY5jrZRt-kjt0REUuTc/edit?pli=1#bookmark=id.gt06dfv0r3f9)).

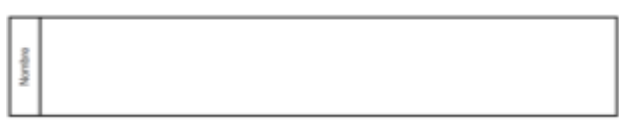

**Figura 5.** Piscina BPMN

#### <span id="page-30-0"></span>● **Carriles**

Pueden representar a departamentos o cargos dentro de la organización [\[24\]](https://docs.google.com/document/d/1Y7MYymnACafksijrxbOMOkj4jY5jrZRt-kjt0REUuTc/edit?pli=1#bookmark=id.ngr776q3tnzx) (ver **[Fig. 6](#page-30-1)** [\[23\]](https://docs.google.com/document/d/1Y7MYymnACafksijrxbOMOkj4jY5jrZRt-kjt0REUuTc/edit?pli=1#bookmark=id.gt06dfv0r3f9)).

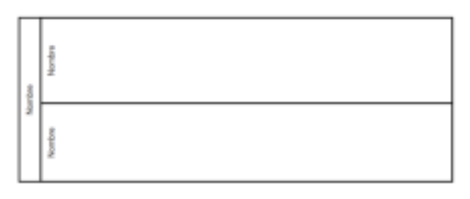

**Figura 6.** Carriles BPMN

**4.2.2.2.4. Artefactos** 

#### <span id="page-30-1"></span>● **Objeto de datos**

Este elemento muestra cómo los datos están relacionados (requeridos o producidos) con las actividades a través de asociaciones [\[23\]](https://docs.google.com/document/d/1Y7MYymnACafksijrxbOMOkj4jY5jrZRt-kjt0REUuTc/edit?pli=1#bookmark=id.gt06dfv0r3f9) (ver **[Fig.7](#page-30-2)** [\[22\]](https://docs.google.com/document/d/1Y7MYymnACafksijrxbOMOkj4jY5jrZRt-kjt0REUuTc/edit?pli=1#bookmark=id.pzgtn1tei1jm)).

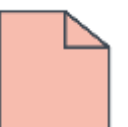

**Figura 7.** Objeto de datos BPMN

<span id="page-30-2"></span>● **Grupo** 

Se grafica con una línea punteada formando un rectángulo con redondez en sus puntas (ver **[Fig. 8](#page-30-3)**) [\[23\]](#page-129-1).

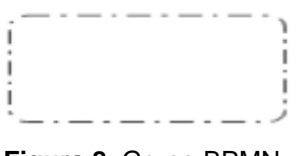

**Figura 8.** Grupo BPMN

# <span id="page-30-3"></span>● **Anotación**

<span id="page-30-4"></span>Es un texto que se puede incluir para hacer aclaraciones o explicaciones extra respecto al proceso (ver **[Fig. 9\)](#page-30-5)** [\[23\]](#page-129-1).

<span id="page-30-5"></span>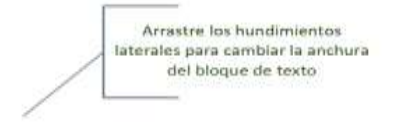

**Figura 9.** Anotación BPMN

#### <span id="page-31-0"></span>**4.2.3. Metodologías**

#### **4.2.3.1. BPM: RAD .- Análisis y diseño rápido**

#### **4.2.3.1.1. ¿Qué es BPM: RAD?**

De acuerdo con [\[25\]](#page-129-3), BPM: RAD es una metodología moderna, dinámica y ágil diseñada para la era digital. Su objetivo es implementar en cualquier organización un conjunto de técnicas formales para modelar, diseñar e integrar procesos. Esto busca fomentar la colaboración entre expertos de negocio, analistas, arquitectos de procesos y analistas funcionales [\[26\]](#page-129-4).

#### **4.2.3.1.2. Objetivos de BPM: RAD**

En [\[25\]](#page-129-3), la metodología ágil BPM: RAD establece los siguientes objetivos a cumplir:

- Transformar e implementar procesos, enfocándose en la Hiperautomatización y Transformación Digital, sin depender de marcas de software específicas.
- Optimizar la modelización de procesos para garantizar buenos resultados.
- Acelerar la ejecución de proyectos en un rango de entre el 70% y el 80%.
- Vincular las estrategias empresariales con los procesos.
- Permitir a la organización prevenir riesgos y aprovechar oportunidades.
- Permitir la realización de cambios de forma fácil.
- Mejorar la comunicación y trabajo en equipo.

#### **4.2.3.1.3. Fases**

#### - **Modelización lógica**

En esta fase, se identifica claramente "qué se hace" y "por qué se hace", utilizando el estándar BPMN para crear un modelo simplificado de procesos [\[27\]](#page-129-5). Durante el desarrollo de estos procesos, se genera información que requiere un modelo conceptual de datos. Esto puede adoptar la forma de un modelo entidad-relación que posteriormente se transformará en la base de datos. Es importante considerar si la información generada se almacenará en la base de datos del software BPM o en la base de datos de la organización [\[28\]](#page-129-6).

# **Técnicas**

- Análisis de negocio
- Eventos de negocio
- Estructuración de procesos
- Modelización de flujos de procesos
- Especificación de reglas de negocio
- Modelización conceptual de datos

#### **Resultados**

- Especificaciones detalladas de procesos
- Procesos de negocio identificados y estructurados
- Integración de modelos de procesos y datos
- Diagramas de flujos lógicos de procesos modelizados con BPMN
- Requerimientos de negocio y de sistemas
- Modelo conceptual de datos

# - **Diseño preliminar**

En el diseño preliminar, se busca traducir el modelo lógico de la fase anterior en una representación física de cómo funcionarán los procesos. En esta etapa, se consideran aspectos como las tecnologías a utilizar y la estructura organizativa de la empresa y los servicios [\[28\]](#page-129-6).

#### **Técnicas**

- Diagramas de funcionamiento
- Definición de roles que intervienen en el sistema
- Servicios funcionales

# - **Diseño BPM**

En la etapa de Diseño BPM, se realiza la especificación detallada de cada proceso, lo que incluye actividades, tareas y reglas de negocio, así como la integración de modelos de procesos y datos, es decir se busca crear un modelo completo que posteriormente se llevará al software BPM para su automatización. Este proceso implica. Además, se diseñan las interfaces de usuario necesarias. Cada actividad se asigna a un rol específico en el modelo. Este diseño resultante está orientado a la tecnología BPM y es independiente del software específico en el que se implementará [\[28\]](#page-129-6).

El diagrama de la **[Fig. 10](#page-33-0)** [\[25\]](https://docs.google.com/document/d/1Y7MYymnACafksijrxbOMOkj4jY5jrZRt-kjt0REUuTc/edit?pli=1#bookmark=id.tuemxjm8zcmj) proporciona una representación visual que facilita la comprensión de las fases de la metodología BPM-RAD y las técnicas que se emplean en cada una de ellas.

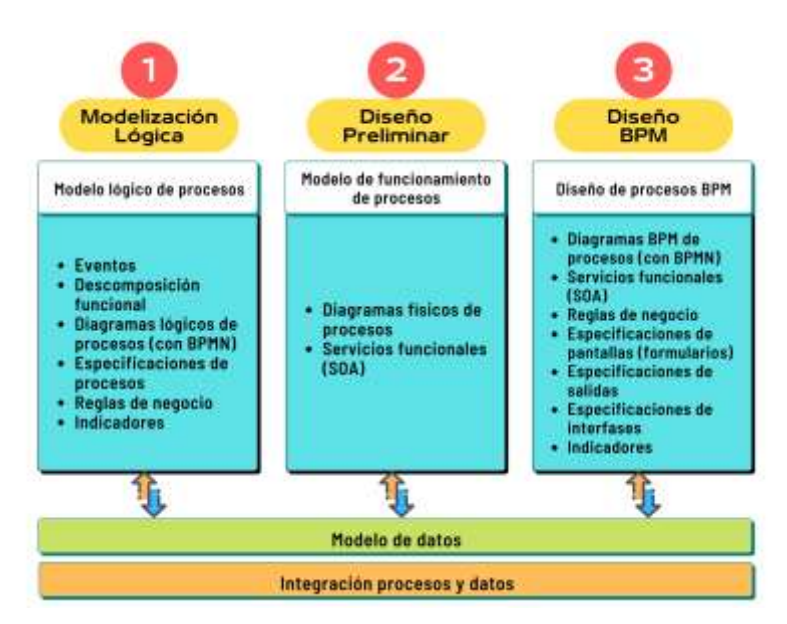

**Figura 10.** Fases de la metodología BPM: RAD

#### <span id="page-33-0"></span>**4.2.3.2. Metodología XP - Programación Extrema**

#### **4.2.3.2.1. ¿Qué es XP?**

La Metodología XP (Extreme Programming) es un enfoque ágil para el desarrollo de aplicaciones que se centra en la simplicidad, la comunicación y el feedback constante del código creado. Sus objetivos principales incluyen la satisfacción del cliente, el fomento del trabajo en equipo y la reducción de riesgos al abordar aspectos como costos, tiempos, calidad y alcance del proyecto [\[29\]](#page-129-7).

# **4.2.3.2.2. Valores**

La metodología XP se sustenta en valores característicos de las metodologías ágiles. Se destacan cuatro valores fundamentales que desempeñan un papel central en el desarrollo de estas metodologías ágiles, y se pueden apreciar en la **[Fig. 11](#page-34-0)**, con detalles que se describen a continuación [\[30\]](#page-129-8).

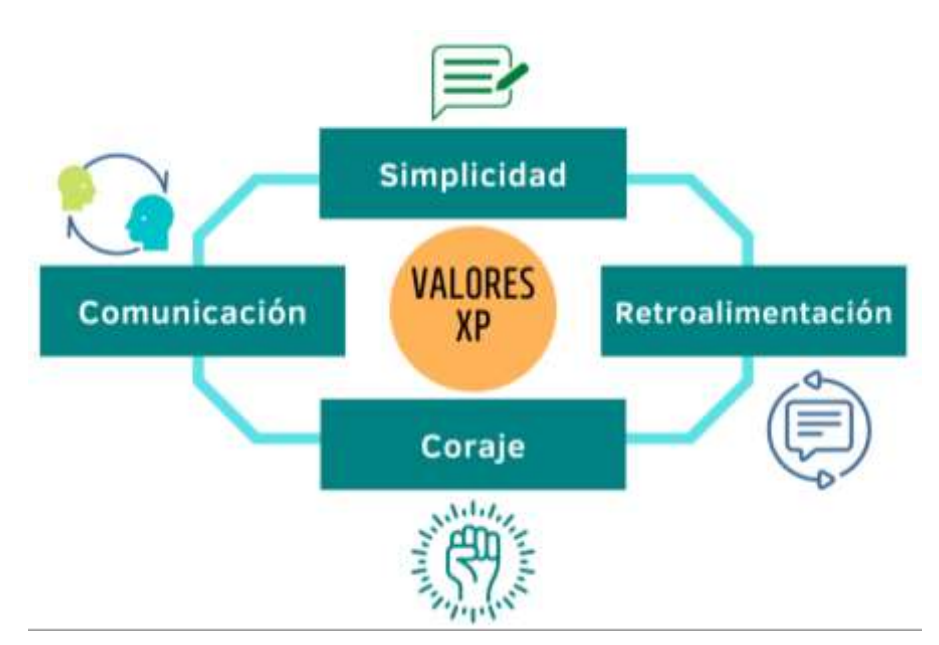

**Figura 11.** Valores de la metodología XP

# <span id="page-34-0"></span>● **La comunicación**

Se enfatiza la creación de un entorno colaborativo y comunicativo tanto dentro del equipo de desarrollo como en su interacción con el cliente, siendo esta una parte integral del equipo de desarrollo.

# ● **La simplicidad**

Se aplica de manera abarcadora en todos los aspectos de la programación extrema. Esto abarca desde la creación de diseños sumamente simples que se centran en la funcionalidad esencial requerida por el cliente, hasta la simplificación del código a través de la refactorización.

# ● **La retroalimentación**

Es un elemento presente desde el inicio del proyecto y contribuye a darle forma y dirección. Esta retroalimentación fluye en ambas direcciones: desde el equipo de trabajo hacia el cliente, proporcionando información sobre el progreso del sistema, y desde el cliente hacia el equipo, aportando ideas y contribuyendo a la construcción del proyecto.

# ● **El coraje**

Es una cualidad fundamental en XP. El equipo de desarrollo debe estar preparado para enfrentar los cambios constantes que surgen a lo largo del proyecto. Cada miembro del equipo debe tener la valentía de plantear problemas o dudas que puedan surgir durante la ejecución del proyecto.

#### **4.2.3.2.3. Roles**

En XP, se emplea la noción de roles para estructurar las responsabilidades correspondientes a cada una de las tareas que deben llevarse a cabo a lo largo del proyecto. Estos roles se encuentran representados en la **[Fig. 12](#page-35-0)**. Cada uno de estos roles puede ser asumido por uno o varios miembros del equipo, y existe la posibilidad de alternar estos roles entre los integrantes del equipo durante la ejecución del proyecto [\[30\]](#page-129-8).

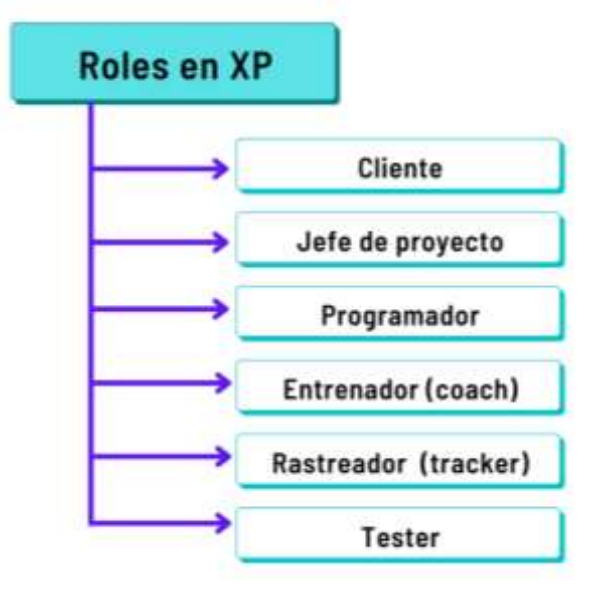

**Figura 12.** Roles en la metodología XP

#### <span id="page-35-0"></span>● **El jefe de proyecto:**

El líder del proyecto asume la responsabilidad de dirigir y organizar las reuniones programadas durante el proyecto.

#### ● **El usuario o cliente:**

Tiene la tarea de determinar el contenido que se incluirá en el sistema, así como de establecer el orden de entrega de cada parte del proyecto. Además, se encarga de definir las pruebas de aceptación que determinarán si el sistema cumple con sus requisitos.

#### ● **Los programadores**

Los programadores, que incluyen a diseñadores y analistas, son los encargados de la construcción del sistema y de llevar a cabo las pruebas correspondientes para cada módulo o componente de código.

#### **El entrenador (coach)**

Vela por el cumplimiento adecuado del proceso y se asegura de que los principios de la metodología se apliquen al proyecto. Además, brinda apoyo constante al resto del equipo.
## ● **El rastreador (tracker)**

El rastreador, o tracker, supervisa el progreso del proyecto y, en varias ocasiones a lo largo de la semana, consulta a los miembros del equipo para registrar sus logros y avances, manteniendo así un historial del proyecto.

### ● **El tester**

Es quien se encarga de realizar las pruebas de aceptación del sistema. En este proceso, también asiste al cliente en la creación de las pruebas y verifica su aprobación.

## **4.2.3.2.4. Fases**

<span id="page-36-0"></span>XP se distingue por emplear ciclos de desarrollo breves, conocidos como iteraciones. Al concluir cada iteración, se producen entregables funcionales [\[31\]](#page-129-0). Cada iteración abarca un ciclo completo que incluye análisis, diseño, desarrollo y pruebas. Sin embargo, XP sigue un conjunto particular de reglas y prácticas, que se detallan en la **[Fig. 13](#page-36-0)** [\[31\]](https://docs.google.com/document/d/1Y7MYymnACafksijrxbOMOkj4jY5jrZRt-kjt0REUuTc/edit?pli=1#bookmark=id.8uy7t82kzcps). Por lo general, un proyecto XP consta de aproximadamente 10 a 15 iteraciones.

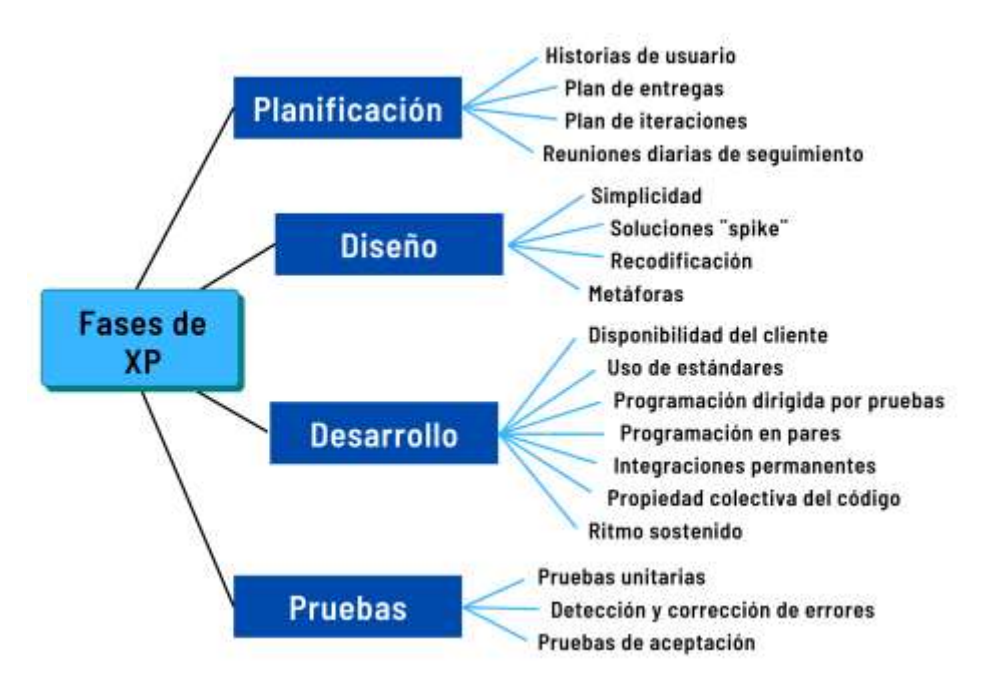

**Figura 13.** Fases de la metodología XP

Ahora, se detalla el procedimiento y las técnicas que se implementan en las cuatro etapas de la metodología XP.

#### **1. Planificación**

En la metodología XP, la planificación se concibe como un proceso de diálogo continuo entre todas las partes involucradas en el proyecto, lo que incluye al cliente, a los programadores y a los coordinadores o gerentes. El proyecto comienza recopilando "Historias de usuarios", luego los programadores evalúan rápidamente el tiempo necesario para desarrollar cada una de ellas. Si alguna de estas historias presenta "riesgos" que dificultan determinar su complejidad con certeza, se llevan a cabo pequeñas pruebas llamadas "spikes" para reducir estos riesgos. Una vez realizadas estas estimaciones, se organiza una reunión de planificación en la que participan los diversos actores del proyecto, como el cliente, los desarrolladores y los gerentes, con el objetivo de establecer un plan o cronograma de entregas conocido como "Release Plan" en el que todos estén de acuerdo. Una vez acordado este cronograma, comienza una fase de iteraciones en la que se desarrollan, prueban e instalan unas pocas "historias de usuarios" en cada una de ellas [\[32\]](#page-129-1).

Los conceptos clave en la fase de planificación son los siguientes:

- **Historias de usuario**: Estas son descripciones breves realizadas por el cliente en su propio lenguaje, que detallan lo que el sistema debe lograr.
- **Plan de entregas**: Establece cómo se agruparán las historias de usuario para formar una entrega, en qué orden se abordarán y, con la ayuda de este cronograma, se desarrollarán e implementarán en las iteraciones siguiendo el orden previamente definido.

#### **2. Diseño**

En XP, se prefiere diseñar poco a poco de acuerdo a las iteraciones establecidas. Esto se debe a dos razones principales: en primer lugar, se reconoce que no es posible tener un diseño completo y libre de errores del sistema desde el principio. En segundo lugar, debido a la naturaleza cambiante del proyecto, realizar un diseño detallado en las etapas iniciales del proyecto y luego modificarlo se considera una pérdida de tiempo. Es esencial destacar que esta tarea de diseño es constante a lo largo de la vida del proyecto, partiendo de un diseño inicial que se ajusta y mejora durante el desarrollo del proyecto [\[30\]](#page-129-2).

Los conceptos más significativos en el proceso de diseño de esta metodología incluyen [\[32\]](#page-129-1):

- **Simplicidad:** Se promueve la implementación del diseño más sencillo posible que funcione, ya que un diseño simple se implementa de manera más rápida que uno complejo. Se sugiere no adelantar la implementación de funcionalidades que no correspondan a la iteración en curso.
- **Soluciones spike:** Cuando surgen problemas técnicos o es difícil estimar el tiempo necesario para implementar una historia de usuario, se pueden utilizar pequeños programas de prueba, conocidos como "spike", para explorar diferentes soluciones. Estos programas se utilizan exclusivamente para evaluar una solución y a menudo se descartan después de la evaluación.
- **Recodificación:** Consiste en reescribir parte del código de forma más simple, siempre que sea necesario.
- **Metáforas:** Se utilizan como una forma simple de explicar el propósito del proyecto y guiar su estructura y arquitectura.

### **3. Desarrollo**

En la fase de Desarrollo en XP, se lleva a cabo en paralelo con el diseño y presenta algunas prácticas controvertidas según la perspectiva de algunos expertos, como la rotación de programadores y la programación en parejas. Además, aborda aspectos importantes, como la presencia constante del cliente, la codificación de pruebas primero, la integración secuencial y las integraciones frecuentes [\[30\]](#page-129-2).

XP considera los siguientes aspectos dentro de esta fase [\[32\]](#page-129-1):

● **La disponibilidad del cliente:** La metodología XP requiere que el cliente esté disponible durante todo el proyecto y forme parte del equipo. Inicialmente, el cliente proporciona historias de usuario de alto nivel que no contienen detalles completos para el desarrollo del código. Los detalles se proporcionan cara a cara a medida que se necesitan.

- **El uso de estándares:** Se sugiere establecer estándares de codificación para que todo el código escrito por el equipo de desarrollo parezca haber sido creado por una sola persona. Los detalles específicos de estos estándares no se definen, pero deben ser aceptados por todo el equipo.
- **La programación dirigida por las pruebas:** XP propone un enfoque en el que se escriben primero las pruebas que el sistema debe pasar. Luego, el desarrollo se limita al mínimo necesario para que el sistema pase estas pruebas unitarias definidas por los desarrolladores.
- La programación en parejas: XP sugiere que los programadores trabajen en parejas en una misma computadora. A pesar de que esto podría parecer duplicar el tiempo asignado al proyecto, en realidad reduce errores y resulta en mejores diseños, lo que compensa la inversión en tiempo.
- **Las integraciones permanentes:** Se promueve la publicación temprana de nuevas versiones, aunque no sean finales, siempre que estén libres de errores. Para evitar problemas, solo una pareja de desarrolladores puede integrar su código a la vez.
- **La propiedad colectiva del código:** En XP, todo el equipo puede contribuir con nuevas ideas y cambiar el código según sea necesario para corregir problemas, agregar funciones o realizar recodificaciones. Las pruebas continuas garantizan que los cambios cumplen con los requisitos y no afectan otras funcionalidades.
- **El ritmo sostenido:** Se enfatiza en la planificación para mantener un ritmo constante y razonable de trabajo sin sobrecargar al equipo. Trabajar tiempo extra en caso de retrasos puede ser perjudicial tanto para la motivación del equipo como para la calidad del producto. Es preferible renegociar el plan de entregas y realizar reuniones de planificación adicionales.

### **4. Pruebas**

XP otorga una gran importancia a las pruebas, clasificándolas en varios tipos con funciones específicas y proporcionando pautas sobre quién, cuándo y cómo deben llevarse a cabo. Un aspecto clave de XP es que una nueva versión solo se libera si pasa todas las pruebas con un cien por ciento de éxito. Si alguna prueba falla, se utiliza la retroalimentación proporcionada por las pruebas para identificar y resolver el error mediante mecanismos predefinidos [\[30\]](#page-129-2).

Dentro de la metodología XP, se destacan tres tipos principales de pruebas [\[32\]](#page-129-1):

- **Pruebas Unitarias:** Estas pruebas son fundamentales en XP y se aplican a todos los módulos antes de su liberación. De manera distintiva, las pruebas se definen antes de escribir el código, siguiendo el enfoque de "programación dirigida por las pruebas" ("Test-driven programming"). Garantizar que todo el código pase con éxito las pruebas unitarias permite que el código sea propiedad colectiva del equipo y se almacena junto con el código para futuros desarrollos o correcciones.
- **Detección y corrección de errores:** En XP, cuando se identifica un error (conocido como "bug"), se aborda de inmediato. Se toman medidas para evitar errores similares en el futuro y se crean nuevas pruebas para confirmar que el error se ha solucionado adecuadamente.
- **Pruebas de aceptación:** Estas pruebas se crean para cada historia de usuario en cada ciclo de desarrollo. El cliente especifica escenarios para verificar que una historia de usuario se haya implementado correctamente. Estas pruebas se consideran "pruebas de caja negra" y el cliente es responsable de asegurar que los resultados sean correctos. Si varias pruebas fallan, se establece un orden de prioridad para resolver los problemas. Se promueve la publicación de los resultados de estas pruebas para mantener al equipo informado.

#### **4.2.3.2.5. Buenas Prácticas**

XP también se basa en una serie de buenas prácticas que ayudan a abordar la curva exponencial de costos asociada con el cambio a lo largo del proyecto. Estas prácticas incluyen [\[33\]](#page-129-3):

- Comunicación frecuente entre el cliente y los programadores.
- Definición del sistema a través de "metáforas" o historias compartidas entre el cliente y el equipo.
- Ejecución constante de pruebas unitarias en cada modificación del sistema.
- Refactorización del código para mejorar su estructura interna sin cambiar su comportamiento externo.
- Permisividad para que cualquier programador modifique cualquier parte del código en cualquier momento.
- Integración continua de cada pieza de código una vez que esté lista.
- Limitación de las horas de trabajo a un máximo de 40 horas semanales.
- Disponibilidad constante del cliente para el equipo.
- Adherencia a estándares de programación para mantener el código legible y coherente.

## **4.2.3.2.6. Ventajas y Desventajas**

Dentro de XP existen diversas ventajas y desventajas, las mismas que se pueden notar en la **[Tabla 4](#page-41-0)**.

<span id="page-41-0"></span>

| <b>Ventajas</b>                                                                        | <b>Desventajas</b>                                                                                  |
|----------------------------------------------------------------------------------------|----------------------------------------------------------------------------------------------------|
| "Ofrece una programación<br>altamente estructurada." [32]                              | "No se dispone de una estimación<br>precisa del tiempo y costo de<br>desarrollo." [32]              |
| "Reduce significativamente el<br>tiempo necesario para el desarrollo."<br>$[32]$       | "No es posible prever todos los<br>aspectos del sistema antes de<br>comenzar la programación." [32] |
| "Minimiza la probabilidad de<br>ocurrencia de errores." [32]                           | "Esta metodología tiende a ser más<br>adecuada para proyectos de corta<br>duración." [32]           |
| "Fomenta la colaboración en parejas<br>para enriquecer ideas y<br>conocimientos." [32] | "En ocasiones, el proceso de<br>desarrollo de sistemas puede<br>volverse más complejo." [32]        |

**Tabla 4.** Ventajas y desventajas de XP

## **4.2.4. Tecnologías**

## <span id="page-41-1"></span>**4.2.4.1. Nodejs Express**

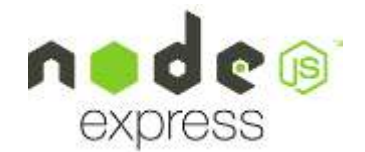

**Figura 14.** Logo Node.js express

Cuando se habla de Nodejs Express, cuyo logo se muestra en la **[Fig.14](#page-41-1)** [\[38\]](https://docs.google.com/document/d/1Y7MYymnACafksijrxbOMOkj4jY5jrZRt-kjt0REUuTc/edit?pli=1#bookmark=id.ctjxfrnhprud), se hace referencia a la utilización de Express.js como un framework de aplicaciones web Node js. Para comprender mejor ambas tecnologías se explican a continuación.

#### **4.2.4.1.1. Node.js**

Según Krishna Rungta [\[34\]](#page-130-0), Node.js es un entorno de ejecución de código abierto que funciona en múltipgles plataformas y se emplea para el desarrollo de aplicaciones web en el lado del servidor. Estas aplicaciones Node.js están escritas en JavaScript y pueden ser ejecutadas en diversos sistemas operativos. Node.js se basa en un modelo de entrada y salida no bloqueante y guiado por eventos, lo que conduce a un rendimiento rápido y eficiente. En otras palabras, nos permite emplear JavaScript en los servidores y utiliza un enfoque basado en eventos para llevar a cabo operaciones de entrada y salida de forma paralela, evitando la espera o el bloqueo de otras tareas [\[35\]](#page-130-1).

#### **4.2.4.1.2. Express.js**

Express.js es un framework web que se basa en el módulo central http de Node.js y los elementos de Connect. Este framework proporciona una interfaz de programación de aplicaciones (API) simplificada para algunas de las funciones esenciales de Node.js [\[36\]](#page-130-2).

Express.js permite desarrollar sistemas adaptables, donde los desarrolladores eligen las bibliotecas necesarias para su proyecto.[\[37\]](#page-130-3).

**4.2.4.2. React JS**

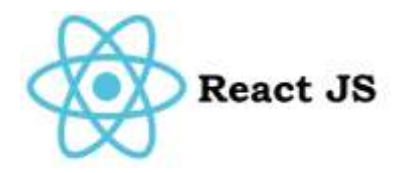

**Figura 15.** Logo React.js

<span id="page-42-0"></span>Es utilizada para el desarrollo frontend, es decir para interfaces de usuario en aplicaciones web, corresponde a una biblioteca de JavaScript de las más utilizadas [\[39\].](#page-130-4) Su logo se puede observar en la **[Fig. 15](#page-42-0)** [\[39\].](https://docs.google.com/document/d/1Y7MYymnACafksijrxbOMOkj4jY5jrZRt-kjt0REUuTc/edit?pli=1#bookmark=id.ulo082lgvw6i) Esta biblioteca destaca por basarse en la utilización de componentes que facilitan y agilizan el desarrollo de aplicaciones [\[40\].](#page-130-5)

#### **4.2.4.2.1. Características principales**

- **Declarativo:** El enfoque declarativo hace que el código sea más predecible y, por lo tanto, más fácil de depurar. React se encarga de gestionar cómo se deben actualizar los componentes en lugar de requerir instrucciones detalladas sobre cómo realizar estas actualizaciones.
- Basado en componentes: Promueve la creación de componentes encapsulados que gestionan su propio estado. Estos componentes pueden combinarse para construir interfaces de usuario complejas. La lógica de estos componentes se implementa en JavaScript en lugar de plantillas, lo que facilita la transferencia de datos a través de la aplicación y mantiene el estado fuera del DOM.
- **Permite usar plugins externos:** Se integra correctamente con otras herramientas tecnológicas y permite el desarrollo de nuevas características sin necesidad de reescribir el código existente. Además, React puede utilizarse para renderizar desde el servidor mediante Node.js y desarrollar aplicaciones móviles mediante React Native.

#### **4.2.4.3. MySQL**

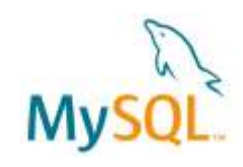

**Figura 16.** Logo MySQL

<span id="page-43-0"></span>MySQL, desarrollado y proporcionado por MySQL AB como un sistema de gestión de bases de datos (DBMS) altamente popular y versátil. Es destacado como un DBMS relacional, multiusuario y multihilo, escrito principalmente en C y C++. Este sistema se integra perfectamente con lenguajes de programación de uso común, y es compatible con varios sistemas operativos, lo que lo hace versátil y adaptable a diversas aplicaciones y entornos de desarrollo. La **[Fig.](#page-43-0)  [16](#page-43-0)** [\[43\]](https://docs.google.com/document/d/1Y7MYymnACafksijrxbOMOkj4jY5jrZRt-kjt0REUuTc/edit?pli=1#bookmark=id.e8ea89bzfexf) muestra el logo de MySQL. Un aspecto importante de MySQL es su condición de código abierto, lo que significa que es de uso gratuito y permite a los usuarios acceder y modificar su código fuente [\[41\]](#page-130-6). En el ámbito de los servidores web, MySQL suele implementarse en plataformas Linux y forma parte de la arquitectura LAMP (Linux, Apache, MySQL y PHP) [\[42\]](#page-130-7), gracias a su capacidad multiplataforma, lo que lo hace apto para Windows, Linux y Mac.

### **4.2.4.3.1. Características**

Algunas de sus características principales se describen a continuación [\[41\]](#page-130-6):

- **Facilidad de uso:** Tiene un alto rendimiento y relativa simplicidad en términos de configuración y administración en comparación con otros sistemas de bases de datos más complejos.
- **Capacidad de gestión de lenguajes de consulta:** Es compatible con el lenguaje SQL, lo que facilita la gestión de datos utilizando comandos SQL.
- **Pueden conectarse muchos clientes simultáneamente al servidor**: MySQL permite que múltiples clientes se conecten al servidor al mismo tiempo. Además, los clientes pueden interactuar con varias bases de datos simultáneamente. Se proporcionan numerosas interfaces de programación para varios lenguajes.
- **Conectividad y seguridad:** MySQL está diseñado para trabajar en redes y permite el acceso a bases de datos desde cualquier lugar de Internet. También ofrece un control de acceso sólido para proteger la seguridad de los datos.
- **Portabilidad:** MySQL es multiplataforma y se puede utilizar en una amplia variedad de sistemas Unix, así como en entornos Microsoft Windows.

## **4.2.4.4. Adobe XD**

Adobe XD (Experience Design) es un software de los más recientes en el catálogo de Adobe, forma parte de la plataforma Creative Cloud [\[44\]](#page-130-8). Está basado en vectores para el diseño de UI y UX y dedicado al diseño de interfaces y creación de prototipos tanto para páginas web como para aplicaciones [\[45\]](#page-130-9). Permite compartir los prototipos online con el equipo o los clientes, de esta manera, es posible presentar borradores, logrando una navegación que simula la interacción real del usuario. Es muy útil para comprobar el funcionamiento de una aplicación web o móvil [\[46\]](#page-130-10).

## <span id="page-44-0"></span>**4.3. Trabajos relacionados al TT**

Es muy relevante revisar los trabajos relacionados que puedan servir como ejemplos o referencia para el trabajo de titulación. ya que permiten tener una visión más amplia de los procesos y soluciones pertinentes. Por lo que, durante la investigación se han encontrado diversos trabajos, los cuales fueron seleccionados de acuerdo a los criterios de selección que se mencionan a continuación.

## **4.3.1. Criterios de selección**

- Relevancia Temática
- Funcionalidades Similares
- Industria o Sector
- Tecnologías Utilizadas
- Complejidad y Alcance
- Resultados y Logros
- Documentación Disponible
- Innovación y Diferenciación
- Opiniones de Usuarios
- Aplicabilidad

En la **[Tabla 5](#page-45-0)** se presenta cada uno, en resumen, destacando sus puntos más importantes.

<span id="page-45-0"></span>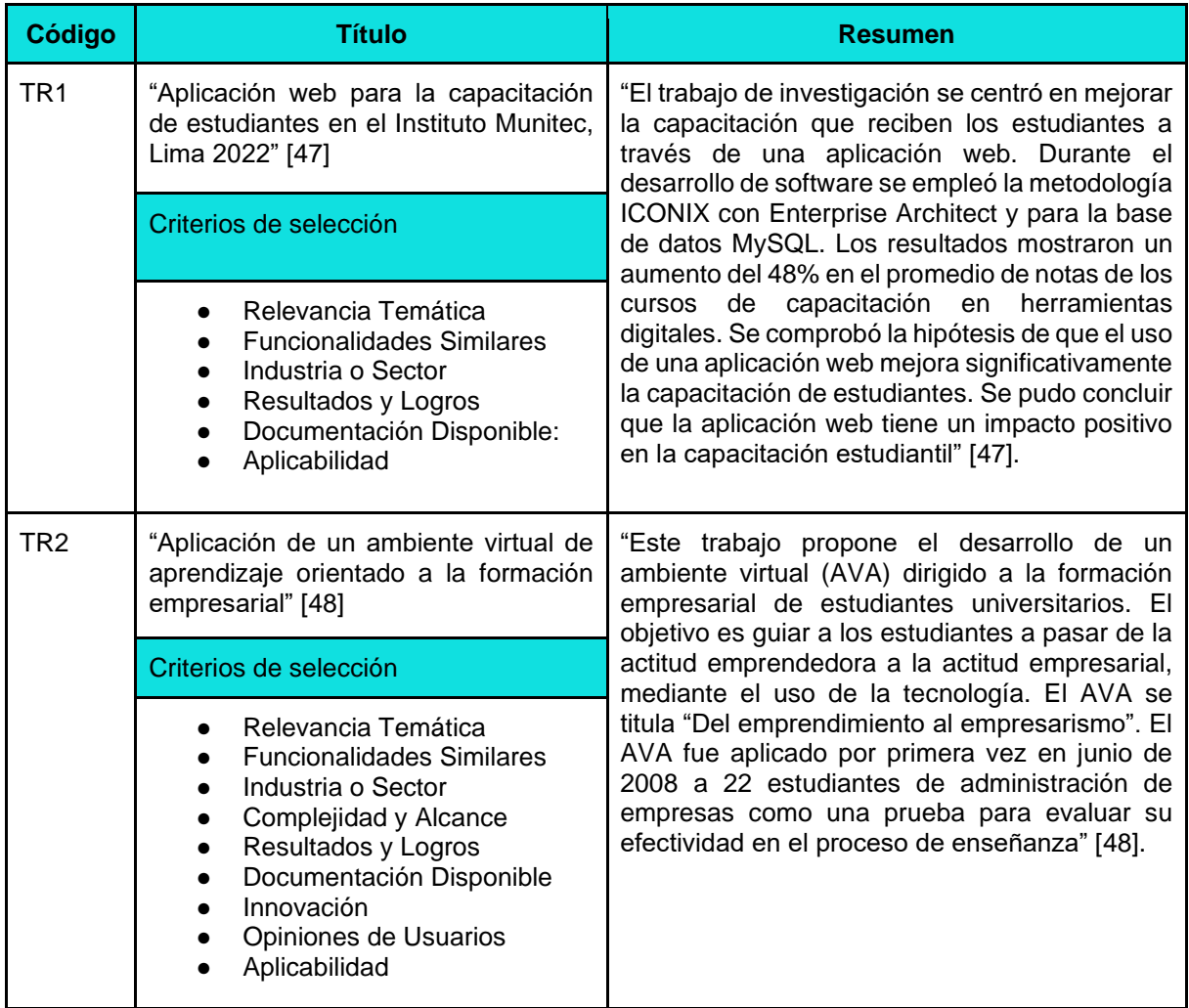

**Tabla 5.** Trabajos relacionados al TT

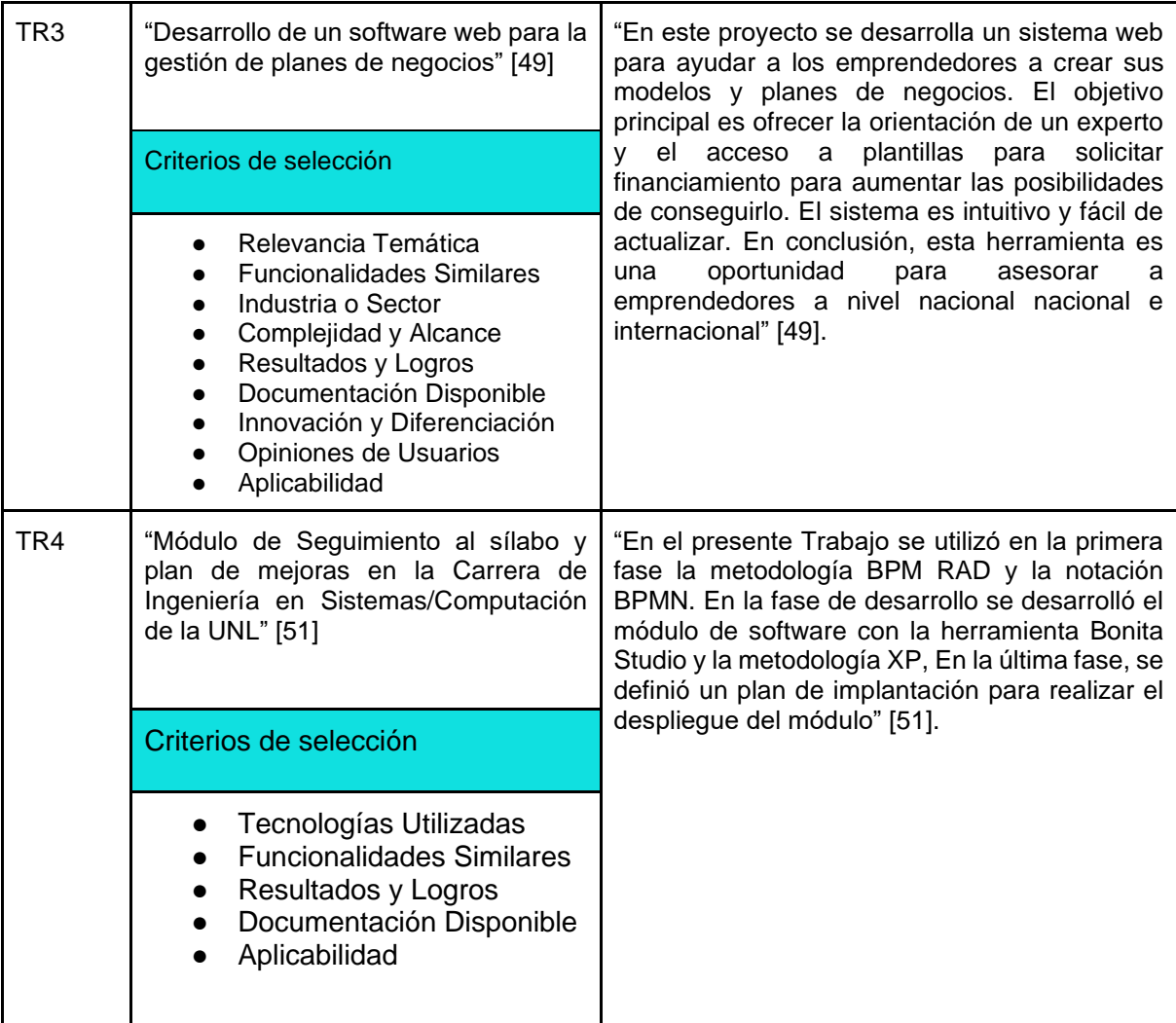

## **5. Metodología**

Para el Trabajo de Titulación, se emplearon técnicas y métodos con el fin de alcanzar los objetivos establecidos. En esta sección, se describe el contexto, el proceso, los recursos y los participantes involucrados. Se presenta detalladamente cómo cada una de estas técnicas y métodos contribuyó al desarrollo adecuado del TT.

## **5.1. Contexto**

El presente TT se realizó en un ámbito educativo de tercer nivel, durante el período abril - septiembre 2022, en la Universidad Nacional de Loja, Facultad de la Energía, las Industrias y los Recursos Naturales No Renovables (FEIRNNR), Carrera de Ingeniería en Sistemas, La experimentación se llevó a cabo en el Centro de Negocios y Emprendimientos Coworking Innova-T de la UNL, en colaboración con la directora de la organización, quien es la actual responsable del servicio de capacitación empresarial que brinda el centro, por lo que se estableció formalmente el acuerdo de colaboración de la directora de Innova-T en el desarrollo del TT, mediante una carta compromiso (ver **[Anexo](https://drive.google.com/file/d/1iaDjTG_Bw4l9Ng-SuhRa4sX9CwIr1v7S/view)  [1\)](https://drive.google.com/file/d/1iaDjTG_Bw4l9Ng-SuhRa4sX9CwIr1v7S/view)**.

## <span id="page-47-1"></span>**5.2. Proceso**

El proceso que se llevó a cabo para alcanzar el objetivo general del TT, que consistió en implementar una aplicación web para el proceso de capacitación empresarial del Centro de Negocios y Emprendimientos Coworking Innova-T de la Universidad Nacional de Loja, se detalla a continuación, de acuerdo a cada uno de los objetivos específicos con sus respectivas actividades y anexos, correspondientes a la documentación que avala su cumplimiento.

# <span id="page-47-0"></span>**5.2.1. Analizar el proceso de capacitación empresarial mediante el modelo y notación de procesos de negocio BPMN**

Durante este objetivo se establecieron 4 actividades que dieron como principal resultado el modelo BPMN del proceso para la capacitación empresarial en Innova-T, utilizando la metodología BPM: RAD (ver [sección](#page-56-0) **[6. Resultados](#page-56-0)**[, apartado](#page-56-0) **[6.1](#page-56-0)**). Las actividades se detallan a continuación:

- <span id="page-48-0"></span>**a. Revisar el estado actual del proceso de capacitación empresarial en el coworking Innova-T**
	- Se recopiló la información sobre Innova-T (ver **[Anexo 2](https://drive.google.com/file/d/1zfrTfNTmlh5znkrSDdVML-gDD0fZ38aH/view)**), extraída del Plan Estratégico de Desarrollo Institucional (PEDI) 2019-2023 (ver **[Anexo 3](https://unl.edu.ec/sites/default/files/archivo/2019-11/pedi-2019-2023.pdf)**) (ver [sección](#page-57-0) **[6. Resultados](#page-57-0)**[, apartado](#page-57-0)  **[6.1.1.1.](#page-57-0)**[\).](#page-57-0)
	- Se planificó una entrevista con la directora de Innova-T para conocer el estado actual del proceso que se lleva a cabo para la capacitación empresarial (ver **[Anexo 4](https://drive.google.com/file/d/1DNyPbYuK-8FhIu40T3kRSSIAaJnQKusG/view?usp=sharing)**) (ver [sección](#page-57-1) **[6.](#page-57-1)  [Resultados](#page-57-1)**[, apartado](#page-57-1) **[6.1.1.2.](#page-57-1)**[\).](#page-57-1)
	- Se identificó el proceso actual de capacitación del centro mediante la entrevista efectuada a la directora de Innova-T (ver **[Anexo 5](https://drive.google.com/file/d/1Ys0Zm6X_aeXfwOGGiZlhkinistO7xpVZ/view?usp=drive_open)**) (ver [sección](#page-58-0) **[6. Resultados](#page-58-0)**[, apartado](#page-58-0) **[6.1.1.3.](#page-58-0)**[\).](#page-58-0)
	- Se realizó un análisis a la entrevista para determinar los principales inconvenientes del proceso actual al realizar las capacitaciones (ver **[Anexo 6](https://drive.google.com/file/d/1QT24D1XmwD1B5iii6FZKvxQQUWGHXA55/view?usp=sharing)**) (ver [sección](#page-59-0) **[6. Resultados](#page-59-0)**[,](#page-59-0)  [apartado](#page-59-0) **[6.1.1.4.](#page-59-0)**[\).](#page-59-0)
- <span id="page-48-2"></span><span id="page-48-1"></span>**b. Reconocer las etapas del proceso de capacitación empresarial a través de la documentación existente y entrevistas a los involucrados**

Para cumplir esta actividad se revisó la documentación formal sobre Innova-T (ver **[Anexo 7](https://drive.google.com/file/d/1uJeSPR7u9rZa7smYeCGSa9cFR39osiej/view?usp=sharing)**), se realizaron entrevistas con la directora del Centro de Negocios (ver **[Anexo 8](https://drive.google.com/file/d/1Sm4BDRtZDPZFhZjHp_jwrsM54NTHRgdB/view?usp=sharing)**). Posteriormente se realizó la modelización lógica (ver **[Anexo 9](https://drive.google.com/file/d/1NR1Bs69b8bj5VOQYwAGZ67ewmc_lt1uG/view?usp=sharing)**) para el proceso de capacitación empresarial en Innova-T (ver [sección](#page-60-0) **[6. Resultados](#page-60-0)**[, apartado](#page-60-0) **[6.1.2.](#page-60-0)**[\).](#page-60-0)

#### - **Modelización lógica**

La actividad se puso en marcha comenzando con la etapa de modelización lógica, que representa el punto de partida en la metodología BPM: RAD, como se detalla en el **[Anexo 9](https://drive.google.com/file/d/1NR1Bs69b8bj5VOQYwAGZ67ewmc_lt1uG/view?usp=sharing)**. Esto se llevó a cabo a través de una serie de actividades que se describen a continuación.

- Análisis de negocio de Innova-T (ver [sección](#page-60-1) **[6. Resultados](#page-60-1)**[,](#page-60-1)  [apartado](#page-60-1) **[6.1.2.1.](#page-60-1)**[\).](#page-60-1)
- Eventos de negocio (ver [sección](#page-61-0) **[6. Resultados](#page-61-0)**[, apartado](#page-61-0)  **[6.1.2.2.](#page-61-0)**[\).](#page-61-0)
- Estructuración de procesos (ver [sección](#page-62-0) **[6. Resultados](#page-62-0)**[,](#page-62-0)  [apartado](#page-62-0) **[6.1.2.3.](#page-62-0)**[\).](#page-62-0)
- Modelización de flujos de procesos con BPMN (ver [sección](#page-63-0) **[6.](#page-63-0)  [Resultados](#page-63-0)**[, apartado](#page-63-0) **[6.1.2.4.](#page-63-0)**[\).](#page-63-0)
- Especificación de reglas de negocio (ver [sección](#page-69-0) **[6. Resultados](#page-69-0)**[,](#page-69-0)  [apartado](#page-69-0) **[6.1.2.5.](#page-69-0)**[\).](#page-69-0)

# <span id="page-49-0"></span>**c. Modelar las etapas del proceso de capacitación empresarial mediante BPMN**

Con base en la modelización lógica establecida en la fase anterior (ver **[Anexo 9](https://drive.google.com/file/d/1NR1Bs69b8bj5VOQYwAGZ67ewmc_lt1uG/view?usp=sharing)**), se pasó a la siguiente fase para establecer un diseño preliminar (ver **[Anexo 11](https://drive.google.com/file/d/1N_gAOlrthmhG9CXp4qTxTf55cmLySeD7/view?usp=sharing)**), y finalmente se realizó el diseño BPM como última fase de la metodología BPM:RAD (ver **[Anexo 12](https://drive.google.com/file/d/1V_fL1iKOD1_bc699PHVP_yfniuDM1CHG/view?usp=sharing)**) (ver [sección](#page-69-1) **[6](#page-69-1)  [Resultados](#page-69-1)**[, apartado](#page-69-1) **[6.1.3.](#page-69-1)**).

## - **Diseño preliminar**

Se dió inicio a esta segunda fase de BPM:RAD (ver **[Anexo 11](https://drive.google.com/file/d/1N_gAOlrthmhG9CXp4qTxTf55cmLySeD7/view?usp=sharing)**), que consistió en las siguientes tareas:

- Modelo de funcionamiento (ver [sección](#page-70-0) **[6 Resultados](#page-70-0)**[, apartado](#page-70-0)  **[6.1.3.1.](#page-70-0)**).
- Especificación de roles que intervienen en el sistema (ver [sección](#page-71-0) **[6 Resultados](#page-71-0)**[, apartado](#page-71-0) **[6.1.3.2.](#page-71-0)**[\).](#page-71-0)
- Identificación y especificación de los servicios que sustentan a los procesos de negocio (ver [sección](#page-71-1) **[6 Resultados](#page-71-1)**[, apartado](#page-71-1)  **[6.1.3.3.](#page-71-1)**).

## - **Diseño BPM**

Para finalizar, se llevó a cabo la tercera fase donde se obtuvo el **[diseño BPM](#page-74-0)** del proceso de capacitación empresarial en Innova-T (ver **[Anexo 12](https://drive.google.com/file/d/1V_fL1iKOD1_bc699PHVP_yfniuDM1CHG/view?usp=sharing)**), con las tareas que se detallan a continuación:

- <span id="page-49-1"></span>● Modelo completo BPMN de los procesos que comprenden la capacitación empresarial en Innova-T, (ver [sección](#page-75-0) **[6](#page-75-0)  [Resultados](#page-75-0)**[, apartado](#page-75-0) **[6.1.3.4.](#page-75-0)**).
- Servicios funcionales (ver [sección](#page-80-0) **[6 Resultados](#page-80-0)**[, apartado](#page-80-0)  **[6.1.3.5.](#page-80-0)**).
- Definición de tareas según cada rol (ver [sección](#page-83-0) **[6 Resultados](#page-83-0)**[,](#page-83-0)  [apartado](#page-83-0) **[6.1.3.6.](#page-83-0)**).
- Integración de procesos y datos (ver [sección](#page-84-0) **[6 Resultados](#page-84-0)**[,](#page-84-0)  [apartado](#page-84-0) **[6.1.3.7.](#page-84-0)**).

## **d. Validar el modelo del proceso con los administrativos de Innova-T**

- Se validó los procesos de la capacitación empresarial con base en el diseño BPM con la directora del Centro de Negocios y Emprendimientos Coworking Innova-T de la UNL, la Ing. Rosa Paola Flores Loaiza, mediante varias reuniones (ver **[Anexo 8](https://drive.google.com/file/d/1Sm4BDRtZDPZFhZjHp_jwrsM54NTHRgdB/view?usp=sharing)**).
- Se generó un certificado de validación del modelo de procesos firmado por la directora de Innova-T (ver **[Anexo 13](https://drive.google.com/file/d/1cTZyL7WTa8IxZSLpb_u7Du6Yn2noaIR9/view)**).

## <span id="page-50-0"></span>**5.2.2. Desarrollar el software de capacitación empresarial aplicando la metodología de desarrollo XP**

Para este objetivo se realizaron cuatro actividades, mediante las cuales se obtuvo como producto la aplicación web para la capacitación empresarial en Innova-T, estas actividades se especifican a continuación con sus respectivas tareas (ver [sección](#page-85-0) **[6 Resultados](#page-85-0)**[,](#page-85-0)  [apartado](#page-85-0) **[6.2.](#page-85-0)**).

## **a. Planificar el desarrollo del sistema de capacitación empresarial**

- Se identificaron los requisitos funcionales y no funcionales de la aplicación web (ver [sección](#page-86-0) **[6 Resultados](#page-86-0)**[, apartado](#page-86-0) **[6.2.1.1.](#page-86-0)**).
- Se definió y delimitó las historias de usuario (ver [sección](#page-88-0) **[6](#page-88-0)  [Resultados](#page-88-0)**[, apartado](#page-88-0) **[6.2.1.2.](#page-88-0)**).
- Se realizó la priorización y estimación de tiempo para las historias de usuario (ver [sección](#page-90-0) **[6 Resultados](#page-90-0)**[, apartado](#page-90-0)  **[6.2.1.3.](#page-90-0)**).
- Se estableció el plan de iteraciones (ver [sección](#page-91-0) **[6 Resultados](#page-91-0)**[,](#page-91-0)  [apartado](#page-91-0) **[6.2.1.4.](#page-91-0)**).
- Se especificó el plan de entregas (ver [sección](#page-92-0) **[6 Resultados](#page-92-0)**[,](#page-92-0)  [apartado](#page-92-0) **[6.2.1.5.](#page-92-0)**).
- <span id="page-50-1"></span>**b. Diseñar el sistema de capacitación empresarial de acuerdo a la planificación mediante diagramas de Lenguaje Unificado de Modelado (UML)**
	- Se elaboró el diagrama de casos de uso de la aplicación (ver [sección 6](#page-93-0) **[Resultados](#page-93-0)**[, apartado](#page-93-0) **[6.2.2.1.](#page-93-0)**).
	- Se diseñó la arquitectura del sistema (ver [sección 6](#page-94-0)  **[Resultados](#page-94-0)**[, apartado](#page-94-0) **[6.2.2.2.](#page-94-0)**).
- Se realizó el diagrama de clases para tener una visión clara la estructura del sistema (ver [sección](#page-95-0) **[6 Resultados](#page-95-0)**[, apartado](#page-95-0)  **[6.2.2.3.](#page-95-0)**).
- Se realizó el modelo de datos para tener una mayor comprensión sobre la base de datos (ve[r sección](#page-96-0) **[6 Resultados](#page-96-0)**[,](#page-96-0)  [apartado](#page-96-0) **[6.2.2.4.](#page-96-0)**).
- Se realizó el prototipado de la aplicación de forma incremental según el plan de iteraciones, utilizando Adobe XD (ver [sección](#page-96-1)  **[6 Resultados](#page-96-1)**[, apartado](#page-96-1) **[6.2.2.4.](#page-96-1)**).
- <span id="page-51-3"></span><span id="page-51-1"></span>**c. Codificar el sistema de capacitación empresarial con base en el diseño utilizando javascript en los frameworks node js y react js**
	- Se implementó la base de datos con MySql, utilizando PhpMyAdmin como herramienta para la administración de la misma (ver [sección](#page-97-0) **[6 Resultados](#page-97-0)**[, apartado](#page-97-0) **[6.2.3.1.](#page-97-0)**).
	- Se realizó la codificación de forma incremental de las funcionalidades de la aplicación web, que permitieron consumir los recursos de la base de datos (ver [sección](#page-97-1) **[6 Resultados](#page-97-1)**[,](#page-97-1)  [apartado](#page-97-1) **[6.2.3.2.](#page-97-1)**).

## <span id="page-51-2"></span>**d. Probar que los módulos del software cumplan con los requisitos especificados**

● Se realizaron pruebas de aceptación de las funcionalidades de la aplicación que se obtuvieron durante el proceso de desarrollo, las cuales fueron validadas por la directora de Innova-T (ver [sección](#page-98-0) **[6 Resultados](#page-98-0)**[, apartado](#page-98-0) **[6.2.4.](#page-98-0)**).

# <span id="page-51-0"></span>**5.2.3. Evaluar el software de capacitación empresarial en un ambiente simulado**

Una vez finalizado el desarrollo de la aplicación web para capacitación empresarial del Centro de Negocios y Emprendimientos Coworking Innova-T, se inició la etapa de evaluación de software (ver [sección](#page-98-1) **[6.](#page-98-1)  [Resultados](#page-98-1)**[, apartado](#page-98-1) **[6.3](#page-98-1)**) , para la cual se definieron tres actividades, que se detallan a continuación:

**a. Elaborar un plan de implantación para el sistema de capacitación empresarial.**

Se estableció elaborar el plan de implantación dividido en siete fases (ver [sección](#page-99-0) **[6. Resultados](#page-99-0)**[, apartado](#page-99-0) **[6..3.1](#page-99-0)**.).

- **b. Simular un caso en el sistema empresarial a través del plan elaborado.**
	- La simulación se llevó a cabo acorde al plan de implantación, a través de pruebas de la aplicación realizada por usuarios (ver [sección](#page-100-0) **[6. Resultados](#page-100-0)**[, apartado](#page-100-0) **[6..3.2](#page-100-0)**.).
- **c. Evaluar los resultados de la simulación efectuada al sistema.**
	- Se realizó la evaluación de la simulación a través de criterios de aceptación, tomando en cuenta tres aspectos: la satisfacción, usabilidad y funcionalidad de la aplicación. (ver [sección](#page-109-0) **[6.](#page-109-0)  [Resultados](#page-109-0)**[, apartado](#page-109-0) **[6..3.3](#page-109-0)**.).

#### **5.3. Recursos**

#### **5.3.1. Recursos Científicos**

- **Método científico:** Este método estuvo implícito en el desarrollo del presente Trabajo de Titulación, desde el planteamiento del Proyecto de Trabajo de Titulación (PTT), específicamente en la fase del planteamiento de la problemática (ver **[Anexo 14](https://drive.google.com/file/d/1PuGo0BbfCOWWVxaOpfXb3Fm2aIxohiBp/view?usp=sharing)**), hasta la finalización del TT; durante las actividades de análisis de proceso de capacitación empresarial (ver **[apartado 5.2.1](#page-47-0)**), desarrollo y evaluación del aplicativo web, llevadas a cabo para obtener resultados que den cumplimiento a los objetivos (ver **[apartado 5.2.2](#page-50-0)** y **[5.2.3](#page-51-0)**), especialmente en las etapas de diseño donde se experimentó con la interfaz de usuario (ver **[apartado 5.2.2](#page-50-1)**[,](#page-50-1) **[ítem b](#page-50-1)**), codificación donde se experimentó el uso de funciones y métodos, se observó su funcionamiento y se obtuvieron resultados eficientes (ver **[apartado 5.2.2](#page-51-1)**[,](#page-51-1) **[item c](#page-51-1)**), y pruebas donde se evaluaron diferentes escenarios posibles en la aplicación (ver ver **[apartado 5.2.2](#page-51-2)**[,](#page-51-2) **[item d](#page-51-2)**).
- **Investigación Bibliográfica:** Con esta técnica se realizó la búsqueda documental sobre los conceptos preliminares, fundamentación teórica y trabajos relacionados al TT (ver [sección](#page-20-0) **[4. Marco Teórico](#page-20-0)**), mediante la recopilación de información de fuentes bibliográficas confiables,

dispuestas en libros, revistas, artículos científicos, páginas web institucionales, trabajos de titulación, etc (ver [sección](#page-127-0) **[10. Bibliografía](#page-127-0)**[\).](#page-127-0)

- **Investigación exploratoria:** Esta técnica se aplicó en la investigación que permitió plasmar la información del marco teórico (ver [sección](#page-20-0) **[4.](#page-20-0)  [Marco Teórico](#page-20-0)**), sobre temas cuya documentación no es muy amplia como el Centro de Negocios y Emprendimientos Coworking Innova-T, cuya institucionalidad se encuentra en su etapa inicial (ver [sección](#page-20-1) **[4.](#page-20-1)  [Marco Teórico](#page-20-1)**[, apartado](#page-20-1) **[4.1.1](#page-20-1)**[.\)](#page-20-1) la capacitación empresarial, en cuanto a emprendimientos y negocios (ver [sección](#page-21-0) **[4. Marco Teórico](#page-21-0)**[, apartado](#page-21-0)  **[4.1.4](#page-21-0)**[.\)](#page-21-0), y la aplicación de la metodología BPM:RAD para la automatización y mejora de procesos (ver [sección](#page-31-0) **[4. Marco Teórico](#page-31-0)**[,](#page-31-0)  [apartado](#page-31-0) **[4.2.3.1.](#page-31-0)**).
- **Estudio del estado del arte:** Esta técnica permitió indagar en fuentes de investigación existentes que abordan temas similares al propuesto en el TT, como la información relacionada a la Gestión de Procesos de Negocio BPM (ver [sección](#page-23-0) **[4. Marco Teórico](#page-23-0)**[, apartado](#page-23-0) **[4.2.1.](#page-23-0)**) y permitió conocer cómo ha sido aplicado en el ámbito empresarial.
- **Estudio de casos relacionados:** Esta técnica se utilizó para identificar casos donde se aborda la capacitación empresarial aplicada a otras empresas y se ha automatizado procesos referentes a emprendimientos y gestión de nuevas ideas de negocio (ver [sección](#page-44-0) **[4.](#page-44-0)  [Marco Teórico](#page-44-0)**[, apartado](#page-44-0) **[4.3.](#page-44-0)**).
- **Entrevistas:** Esta técnica fue aplicada durante la revisión del estado actual del proceso de capacitación empresarial en el coworking Innova-T (ver **[apartado 5.2.1](#page-48-0)**[,](#page-48-0) **[item a](#page-48-0)**), permitiendo identificar las reglas de negocios, los requerimientos del cliente, etc. Además se llevaron a cabo entrevistas para reconocer las etapas del proceso de capacitación empresarial (ver **[apartado 5.2.1](#page-48-1)**[,](#page-48-1) **[item a](#page-48-1)**).

#### **5.3.2. Recursos Técnicos**

● **Herramientas Colaborativas:** Se utilizaron herramientas de la G-suite de google: Docs para gestionar la documentación que respalda la elaboración del TT, como informes, certificados, entrevistas, etc, la cual fue generada especialmente durante el primer objetivo, que consistió en el análisis del proceso de capacitación empresarial en el Coworking (ver **[apartado 5.2.1](#page-47-0)**). Hojas de cálculo para realizar tablas como la de Historias de usuario (ver **[Anexo 15: Tabla 1, Tabla 2, Tabla 3](https://drive.google.com/file/d/1LrrsuM_aKZyMnDqQd9BSSLX7B6W0-_P1/view?usp=sharing)**), plan de iteraciones y plan de entregas (ver **[Anexo 16: Tabla 1, Tabla 2](https://drive.google.com/file/d/1lDSaCKiTJu_5c_bQjmncAaQ5XjHa0KlD/view?usp=sharing)**). Gmail para la comunicación formal entre los participantes del TT (ver **[apartado 5.4.](#page-55-0)**) e intercambio de documentación. Se empleó Trello y Notion como herramientas para administrar y supervisar las labores y responsabilidades del proyecto. Canva para la esquematización de información del marco teórico (ver [sección](#page-20-0) **[4. Marco Teórico](#page-20-0)**). Draw.io sirvió para la elaboración de diagramas UML como el diagrama de clases (ver **[Fig. 33](#page-95-1)**), además para diseñar la arquitectura de software (ver **[Fig. 32](#page-94-1)** ).

- **Software para la diagramación de procesos BPM:** Se utilizó Camunda como herramienta de automatización de decisiones y flujo de trabajo de código abierto BPMN, durante la modelización de flujo de procesos (ver **[apartado 5.2.1, ítem b\)](#page-49-0)** y el modelo completo BPMN (ver **[apartado 5.2.1, ítem c](#page-49-1)**).
- **Software para el diseño de prototipos:** Adobe XD fue de gran utilidad como una herramienta interactiva para realizar el diseño de los prototipos de la aplicación web de capacitación empresarial, donde se ilustra la navegación por las diversas pantallas y funcionalidades de la misma (ver **[apartado 5.2.2](#page-51-3)**[,](#page-51-3) **[item b](#page-51-3)**).
- **Metodología BPM RAD:** Esta metodología ágil fue empleada durante el desarrollo de la primera y segunda actividad del primer objetivo, que corresponden al reconocimiento de las etapas del proceso de capacitación empresarial (ver **[apartado 5.2.1, ítem a](#page-48-0)** [y](#page-48-1) **[b](#page-48-1)**) y la modelización BPMN de las mismas (ver **[apartado 5.2.1, ítem c](#page-49-1)**).
- **Metodología XP:** Esta metodología fue aplicada al llevar a cabo el segundo objetivo que consistió en la planificación, diseño y pruebas de la aplicación web de capacitación empresarial para el Coworking Innova-T (ver **[apartado 5.2.2](#page-50-0)**).

## **5.3.3. Recursos Éticos**

● **Consentimiento informado:** Se lo aplicó durante las entrevistas y reuniones con la directora del Coworking Innova-T, con el fin de contar con la autorización correspondiente para utilizar la información recolectada en el desarrollo del TT (ver **[Anexo 5](https://drive.google.com/file/d/1Ys0Zm6X_aeXfwOGGiZlhkinistO7xpVZ/view?usp=drive_open)** y **[Anexo 8](https://drive.google.com/file/d/1Sm4BDRtZDPZFhZjHp_jwrsM54NTHRgdB/view?usp=sharing)**), (ver **[apartado 5.2.1](#page-48-2)**[,](#page-48-2) **[item a](#page-48-2)**).

## <span id="page-55-0"></span>**5.4. Participantes**

Los participantes involucrados en el desarrollo del presente Trabajo de Titulación se describen a continuación:

## **5.4.1. Autores del TT**

El presente TT fue desarrollado por los estudiantes de Ingeniería en Sistemas Wilson Lizandro Valverde Jadan y Victoria Adelaida Coronel Ulloa, quienes estuvieron involucrados en primera línea durante todas las actividades del TT (ver **[apartado 5.2.](#page-47-1)**), desde el planteamiento de la problemática y tema del PTT (ver **[Anexo 14](https://drive.google.com/file/d/1PuGo0BbfCOWWVxaOpfXb3Fm2aIxohiBp/view?usp=sharing)**), hasta el cumplimiento de los objetivos planteados y documentación del proceso de desarrollo del TT.

## **5.4.2. Director del TT**

El Ing. Edison Leonardo Coronel Romero, cumplió sus actividades como tutor académico, brindando el asesoramiento técnico en el planteamiento del PTT (ver **[Anexo 14](https://drive.google.com/file/d/1PuGo0BbfCOWWVxaOpfXb3Fm2aIxohiBp/view?usp=sharing)**) y durante la ejecución de TT, revisando avances, supervisando los resultados y realizando las correcciones correspondientes (ver **[Certificación\)](https://drive.google.com/file/d/1BIpHy33_VxEbEhnU0vW_ey7YvEH1YFDN/view?usp=sharing)**.

## **5.4.3. Principal interesada (cliente)**

Directora del Centro de Negocios y Emprendimientos Coworking Innova-T de la UNL Ing. Rosa Paola Flores Loaiza, quien participó durante todo el proceso del desarrollo del TT (ver **[Anexo 1](https://drive.google.com/file/d/1iaDjTG_Bw4l9Ng-SuhRa4sX9CwIr1v7S/view)**), mediante entrevistas, reuniones, revisiones y validación de los procesos y resultados de la aplicación web de capacitación empresarial para Innova-T. (ver **[Anexo 13](https://drive.google.com/file/d/1cTZyL7WTa8IxZSLpb_u7Du6Yn2noaIR9/view)**, **[Anexo 18](https://drive.google.com/file/d/1uWJ1sgWieSbTfFhoHQv0hg8Uu2UADP66/view?usp=drive_open)** y **[Anexo 25](https://drive.google.com/file/d/1YPngDBa8znSCf00yGG-6K1VYXthCw_9Z/view?usp=sharing)**).

#### **6. Resultados**

Esta sección tiene como propósito proporcionar un desglose detallado de las acciones y labores realizadas para alcanzar tanto el objetivo general como los tres objetivos específicos que se establecieron en el Proyecto de Trabajo de Titulación (ver **[Anexo](https://drive.google.com/file/d/1PuGo0BbfCOWWVxaOpfXb3Fm2aIxohiBp/view?usp=sharing)  [14](https://drive.google.com/file/d/1PuGo0BbfCOWWVxaOpfXb3Fm2aIxohiBp/view?usp=sharing)**). Estos objetivos fueron completamente logrados durante la ejecución del presente Trabajo de Titulación.

Por lo tanto, se cumplió con cada una de las actividades y tareas definidas en la Metodología correspondiente a cada objetivo específico (ver [sección](#page-47-1) **[5. Metodología](#page-47-1)**[,](#page-47-1)  [apartado](#page-47-1) **[5.2.](#page-47-1)**). Para el primer objetivo se analizó y modeló el proceso de capacitación empresarial, mediante BPMN, con base en la metodología BPM: RAD (ver **[apartado](#page-56-0)  [6.1.](#page-56-0)**). En el segundo objetivo se desarrolló la aplicación web, según la metodología XP (ver **[apartado 6.2.](#page-85-0)**). Finalmente, en el tercer objetivo se realizó la evaluación del software, simulando un caso en la aplicación (ver **[apartado 6.3.](#page-98-1)**).

## <span id="page-56-0"></span>**6.1. Analizar el proceso de capacitación empresarial mediante el modelo y notación de procesos de negocio BPMN**

Para el primer objetivo se llevaron a cabo cuatro actividades. Primero, se revisó el estado actual (ver **[Anexo 5](https://drive.google.com/file/d/1Ys0Zm6X_aeXfwOGGiZlhkinistO7xpVZ/view?usp=drive_open)**, **[Anexo 6](https://drive.google.com/file/d/1QT24D1XmwD1B5iii6FZKvxQQUWGHXA55/view?usp=sharing)**), Segundo, se reconocieron las etapas del proceso de capacitación empresarial, a través de la aplicación de entrevistas (ver **[Anexo 8](https://drive.google.com/file/d/1Sm4BDRtZDPZFhZjHp_jwrsM54NTHRgdB/view?usp=sharing)**), y revisión de documentación (ver **[Anexo 2,](https://drive.google.com/file/d/1zfrTfNTmlh5znkrSDdVML-gDD0fZ38aH/view) [Anexo](https://drive.google.com/file/d/1uJeSPR7u9rZa7smYeCGSa9cFR39osiej/view?usp=sharing)  [7](https://drive.google.com/file/d/1uJeSPR7u9rZa7smYeCGSa9cFR39osiej/view?usp=sharing)**). Tercero se modeló el proceso para la capacitación mediante BPMN, con base en la metodología BPM: RAD. Cuarto se realizó la validación de procesos por la directora de Innova-T (ver **[Anexo 13\)](https://drive.google.com/file/d/1cTZyL7WTa8IxZSLpb_u7Du6Yn2noaIR9/view)**. A continuación, se describen más a detalle las actividades realizadas para dar cumplimiento al primer objetivo.

## **6.1.1. Revisar el estado actual del proceso de capacitación empresarial en el coworking Innova-T**

Durante esta primera actividad, se llevaron a cabo cuatro tareas. Primero, la recopilación de la información sobre Innova-T. Segundo, la planificación de una entrevista con la directora de Innova-T. Tercero, la identificación del proceso actual de capacitación del centro mediante la entrevista. Cuarto, el análisis de la entrevista para determinar los principales inconvenientes del proceso actual al realizar las capacitaciones. A continuación, se detallan los resultados de cada tarea.

# <span id="page-57-0"></span>**6.1.1.1. Recopilación de la información sobre Innova-T, extraída del Plan Estratégico de Desarrollo Institucional (PEDI) 2019- 2023**

En el contexto de la aplicación "Innova-T", el primer objetivo fundamental es evaluar y comprender en profundidad el estado actual del proceso de capacitación empresarial dentro del entorno del coworking. Para lograr este cometido se ejecutó una actividad esencial: la recopilación exhaustiva de información sobre Innova-T. Esta acción se llevó a cabo con la ayuda de dos fuentes cruciales: el **[Anexo 2](https://drive.google.com/file/d/1zfrTfNTmlh5znkrSDdVML-gDD0fZ38aH/view)**, que detalla la información específica extraída del Plan Estratégico de Desarrollo Institucional (PEDI) correspondiente al período 2019-2023, y el **[Anexo 3](https://unl.edu.ec/sites/default/files/archivo/2019-11/pedi-2019-2023.pdf)**, que proporciona acceso al PEDI mismo. Mediante este proceso de recopilación, se buscó obtener una visión clara y concisa de la operatividad y la orientación de Innova-T en el ámbito de la capacitación empresarial.

A continuación, se presenta una síntesis del Plan Estratégico con el cual fue creado el Centro de Negocios y Emprendimientos Coworking Innova-T.

## **Proyecto Estratégico: Implementación del Centro de negocios y Coworking**

"Para promover la investigación, validación, desarrollo y transferencia de emprendimientos a nivel de negocios, generados por los propios estudiantes como parte de sus prácticas preprofesionales. Este proyecto estratégico nace como una iniciativa de la Carrera de Administración de Empresas y se proyecta su expansión a otras carreras técnicas y sociales de la UNL" [\[50\]](#page-131-3).

# <span id="page-57-1"></span>**6.1.1.2. Planificación de una entrevista con la directora de Innova-T para conocer el estado actual del proceso que se lleva a cabo para la capacitación empresarial**

Para llevar a cabo la entrevista inicial, cuyo propósito fue indagar sobre qué proceso se está realizando para brindar capacitación empresarial a los estudiantes y a la comunidad lojana que busque cristalizar sus ideas de negocio o poner en pie su emprendimiento, se prepararon las preguntas que permitieron este conocimiento, con el asesoramiento del director del TT (ver **[Anexo 4](https://drive.google.com/file/d/1DNyPbYuK-8FhIu40T3kRSSIAaJnQKusG/view?usp=sharing)**).

<span id="page-58-0"></span>**6.1.1.3. Identificación del proceso actual de capacitación del centro mediante la entrevista efectuada a la directora de Innova-T** Mediante la entrevista (ver **[Anexo 5](https://drive.google.com/file/d/1Ys0Zm6X_aeXfwOGGiZlhkinistO7xpVZ/view?usp=drive_open)**), se pudo constatar que no se cuenta con una guía para brindar acompañamiento a los estudiantes y partícipes emprendedores de forma personalizada en el proceso de potencializar las ideas para la generación de emprendimientos, desde la formación del proyecto, capacitación y finalmente la creación del plan de negocios, por lo que no es posible generar un emprendimiento con valor agregado competitivo con respecto a otros. Además, tampoco se cuenta con un repositorio de recursos, ya que cada especialista brinda capacitaciones manejando sus propios contenidos, lo cual no permite al coworking gestionar la información de manera centralizada.

> Actualmente, las capacitaciones se realizan en primera instancia a través de reuniones con modalidad virtual o presencial. Así mismo, la guía para la estructuración de la idea de negocio de un estudiante se la realiza mediante la plataforma digital "DreamBuilder" que permite este tipo de procesos de capacitación empresarial, sin embargo la obtención de los permisos para utilizar esta aplicación se hace mediante un convenio con la embajada de EE.UU, para lo cual se envía una lista con los datos de los alumnos, los cuales firman un acta de compromiso para poderse registrar en el sistema, ya que es una capacitación orientada únicamente para mujeres emprendedoras, lo que no da apertura para toda la universidad, ya que en la comunidad universitaria son alrededor de 12000 personas.

> Por otro lado, actualmente no se cuenta con una guía para brindar acompañamiento a los participantes de forma personalizada en el proceso de potencializar las ideas para la generación de emprendimientos, desde la formación del

proyecto, capacitación y finalmente la creación del plan de negocios, Las capacitaciones empresariales son genéricas para todos, sólo en el último módulo se da tutoría presencial, se clasifica por tipo de emprendimiento (alimentos, tecnologías...) y se genera el emprendimiento con valor agregado competitivo con los demás emprendimientos (ver **[Anexo 5](https://drive.google.com/file/d/1Ys0Zm6X_aeXfwOGGiZlhkinistO7xpVZ/view?usp=drive_open)**).

# <span id="page-59-0"></span>**6.1.1.4. Análisis de la entrevista para determinar los principales inconvenientes del proceso actual al realizar las capacitaciones**

En seguida, se muestra la **[Tabla 6](#page-59-1)** en donde se presenta una síntesis elaborada con base en el análisis de los principales inconvenientes en el actual proceso de capacitación empresarial que se lleva a cabo en Innova-T (ver **[Anexo 6](https://drive.google.com/file/d/1QT24D1XmwD1B5iii6FZKvxQQUWGHXA55/view?usp=sharing)**).

<span id="page-59-1"></span>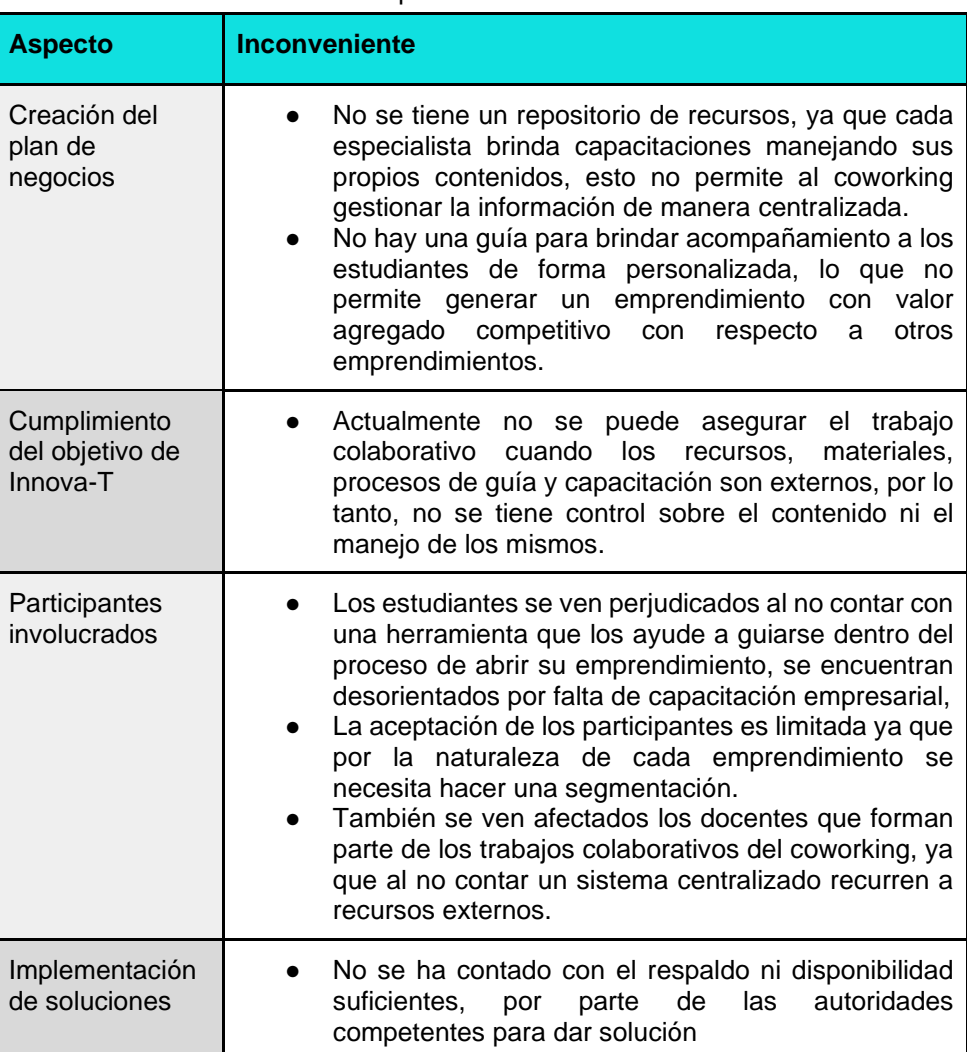

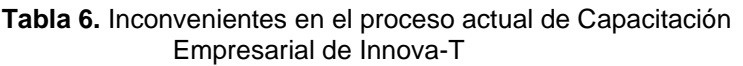

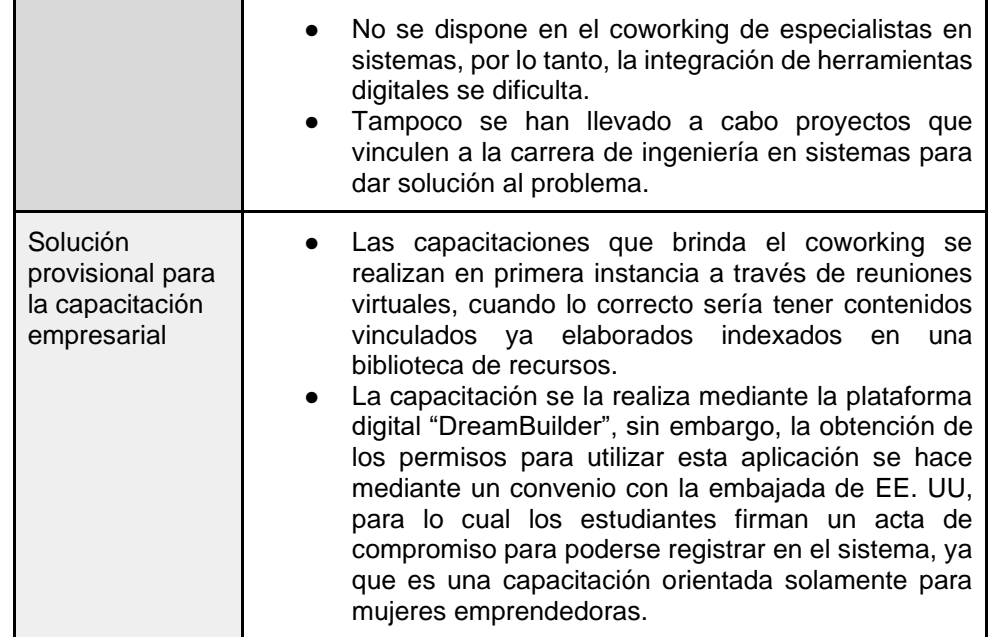

# <span id="page-60-0"></span>**6.1.2. Reconocer las etapas del proceso de capacitación empresarial a través de la documentación existente y entrevistas a los involucrados**

Para cumplir esta actividad se revisó la documentación formal sobre Innova-T (ver **[Anexo 7](https://drive.google.com/file/d/1uJeSPR7u9rZa7smYeCGSa9cFR39osiej/view?usp=sharing)**), se realizaron entrevistas con la directora del Centro de Negocios (ver **[Anexo 8](https://drive.google.com/file/d/1Sm4BDRtZDPZFhZjHp_jwrsM54NTHRgdB/view?usp=sharing)**). Posteriormente se dio paso a la primera fase de la metodología BPM:RAD denominada "Modelización lógica" para el proceso de capacitación empresarial en Innova-T, la cual fue aprobada por el director del TT (ver **[Anexo 9](https://drive.google.com/file/d/1NR1Bs69b8bj5VOQYwAGZ67ewmc_lt1uG/view?usp=sharing)**).

#### - **Modelización Lógica**

Para la fase de modelización lógica (ver **[Anexo 9](https://drive.google.com/file/d/1NR1Bs69b8bj5VOQYwAGZ67ewmc_lt1uG/view?usp=sharing)**), se llevaron a cabo las siguientes técnicas: análisis de negocio de Innova-T, identificación de los eventos de negocio, estructuración de procesos, modelización de flujos de procesos con BPMN y especificación de reglas de negocio. A continuación, se describen los resultados de cada una.

#### <span id="page-60-1"></span>**6.1.2.1. Análisis de negocio de Innova-T**

El análisis de negocio permitió establecer la definición, enfoque, alcance, roles y caso de éxito de la aplicación web para capacitación empresarial, como se muestra a continuación. Para ampliar la información se puede consultar **[Anexo 9](https://drive.google.com/file/d/1NR1Bs69b8bj5VOQYwAGZ67ewmc_lt1uG/view?usp=sharing)**[,](https://drive.google.com/file/d/1NR1Bs69b8bj5VOQYwAGZ67ewmc_lt1uG/view?usp=sharing) **[apartado 1](https://drive.google.com/file/d/1NR1Bs69b8bj5VOQYwAGZ67ewmc_lt1uG/view?usp=sharing)**.

## **Análisis de negocio**

● **Definición**

Implementación de una aplicación web para capacitación empresarial en el coworking Innova-T de la Universidad Nacional de Loja.

## ● **Enfoque**

Reestructuración de los procesos a seguir por parte de los partícipes emprendedores que requieran capacitación empresarial para potencializar las ideas de generación de emprendimientos y crear un plan de negocios.

El sistema permitirá a Innova-T brindar sus servicios de capacitación empresarial, brindar tutorías personalizadas para el plan de negocio de los partícipes y administrar los recursos inmersos en estos procesos.

● **Alcance**

El proceso inicia con la idea de negocio que plantea el partícipe, mediante los módulos de capacitación empresarial, la idea se estructura y da como producto el plan de negocios. Cada módulo de capacitación empresarial puede ser evaluado. Los recursos inmersos dentro de los procesos estarán disponibles para descargar dentro de la aplicación.

- **Roles**
	- Administrador
	- Tutor
	- Participe

## ● **Éxito**

Los partícipes de Innova-T obtendrán capacitación empresarial mediante el acceso a recursos didácticos y a través del trabajo colaborativo con docentes (tutores), todos estos procesos guiados por modelos de negocio gestionados por Innova-T.

## <span id="page-61-0"></span>**6.1.2.2. Eventos de negocio**

Ahora, en la **[Tabla 7](#page-62-1)**, se presentan los eventos que ocurren durante el proceso de capacitación empresarial del Centro de Negocios y Emprendimientos Coworking Innova-T de la Universidad Nacional de Loja.

<span id="page-62-1"></span>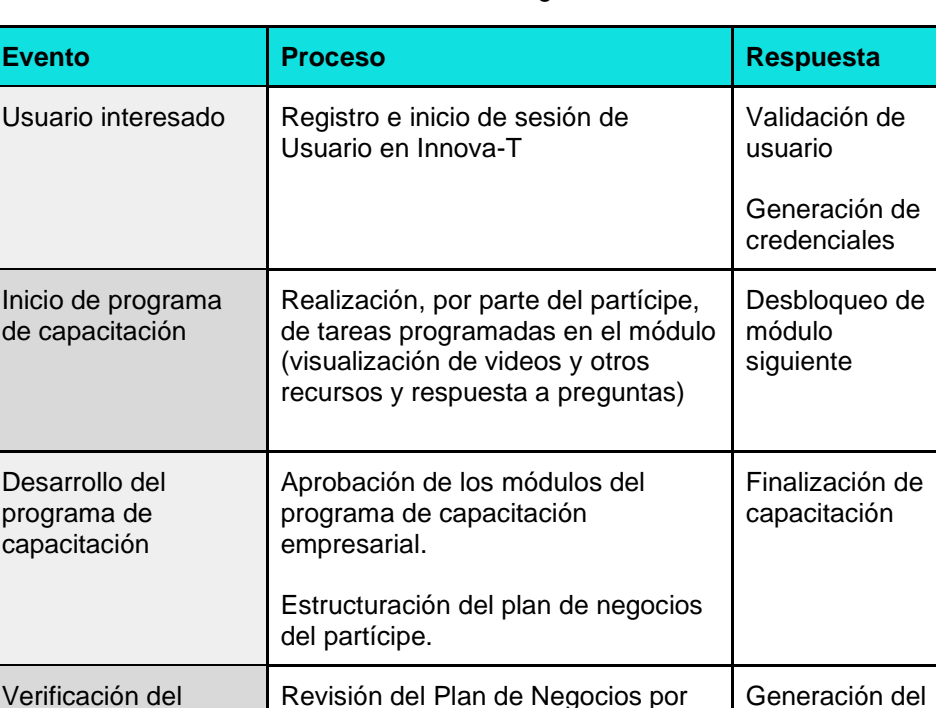

Revisión del Plan de Negocios por

parte del tutor.

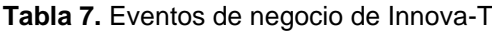

#### <span id="page-62-0"></span>**6.1.2.3. Estructuración de procesos**

programa de capacitación

> Con el fin de tener un mayor conocimiento sobre el proceso de la aplicación web para capacitación empresarial, a continuación, en la **[Fig. 17](#page-62-2)**, se presenta a nivel general toda la estructura del proceso, con sus respectivas fases (inicio, desarrollo, culminación) y subprocesos.

<span id="page-62-2"></span>plan de negocios

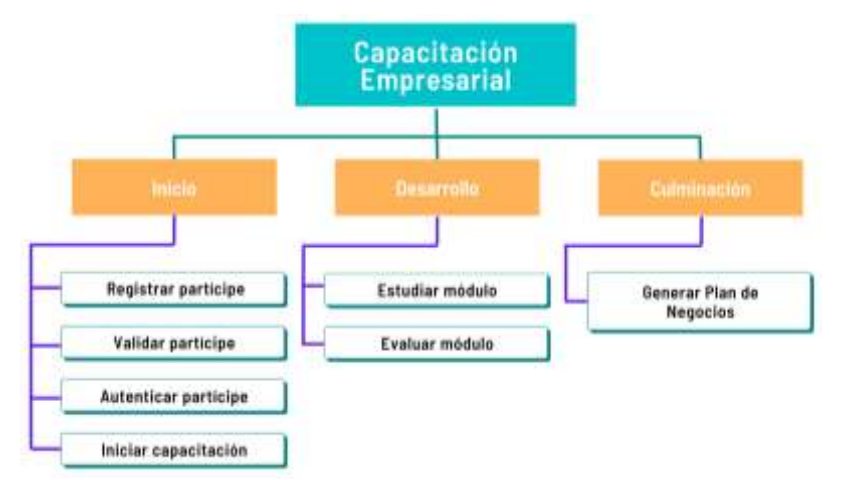

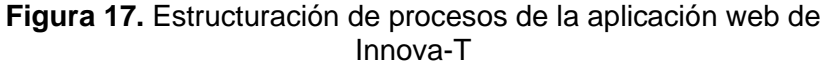

#### <span id="page-63-0"></span>**6.1.2.4. Modelización de flujo de procesos con BPMN**

Con la información recolectada se realizaron los primeros diagramas BPMN básicos, para obtener una representación general del flujo del proceso de capacitación empresarial del Coworking Innova-T, es decir se presenta a menor detalle todas las actividades y roles involucrados**.**

#### **Proceso General**

Se comprendió el proceso general de capacitación empresarial en tres fases: "Iniciar", "Desarrollar" y "Culminar", como se muestra en la **[Fig.](#page-63-1) 18.**

<span id="page-63-1"></span>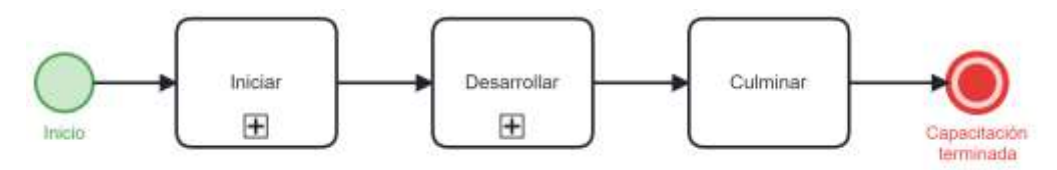

**Figura 18.** Modelo BPMN de las fases del proceso general

#### **a. Inicio**

Dentro de la fase de inicio de la aplicación se tomaron en cuenta cuatro subprocesos involucrados:

- "Registrar partícipe" (ver **[Fig. 20](#page-64-0)**)
- "Validar partícipe" (ver **[Fig. 21](#page-65-0)**)
- "Autenticar partícipe" (ver **[Fig. 22](#page-65-1)**)
- "Iniciar capacitación" (ver **[Fig. 23](#page-66-0)**)

El modelo BPMN general de la fase de Inicio se puede observar en la **[Fig. 19](#page-63-2)**.

<span id="page-63-2"></span>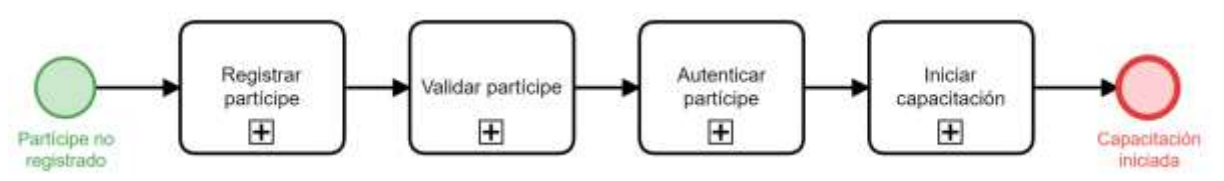

**Figura 19.** Modelo BPMN de los subprocesos de la fase de inicio

A continuación, se desglosan las actividades dentro de los subprocesos mencionados anteriormente.

## **Registro de partícipe**

Para realizar el subproceso "Registrar partícipe", se modelaron una serie de actividades que se ven representadas en la **[Fig.](#page-64-0)  [20.](#page-64-0)**

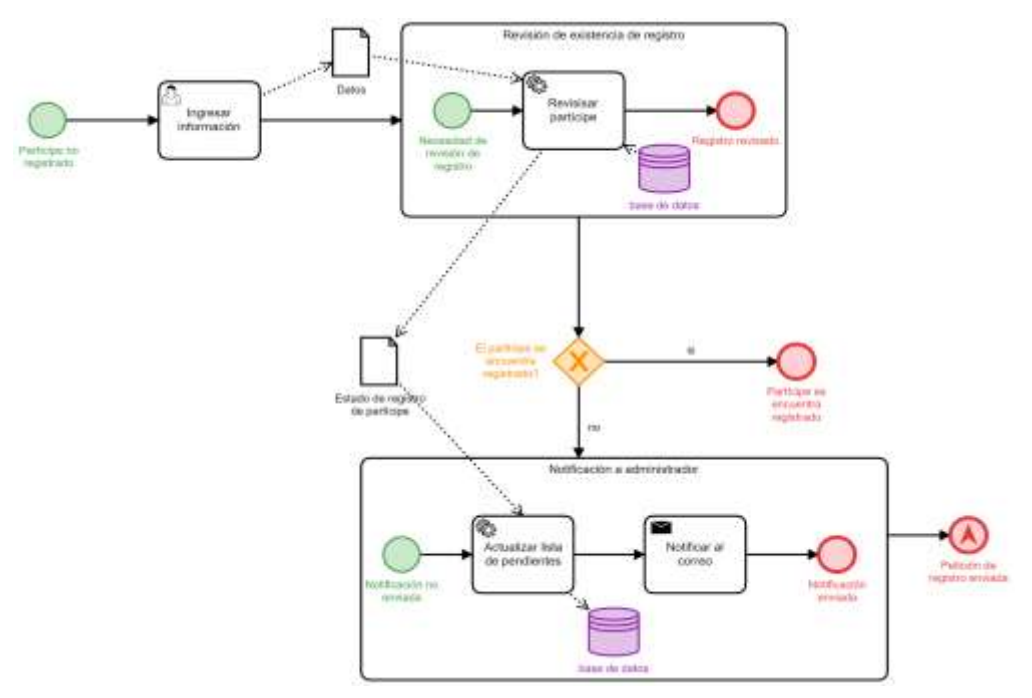

<span id="page-64-0"></span>**Figura 20.** Modelo BPMN básico del subproceso "Registrar partícipe"

#### **Validación de partícipe**

Las actividades involucradas en el subproceso "Validar partícipe" se muestran a continuación en la **[Fig. 21.](#page-65-0)**

<span id="page-65-0"></span>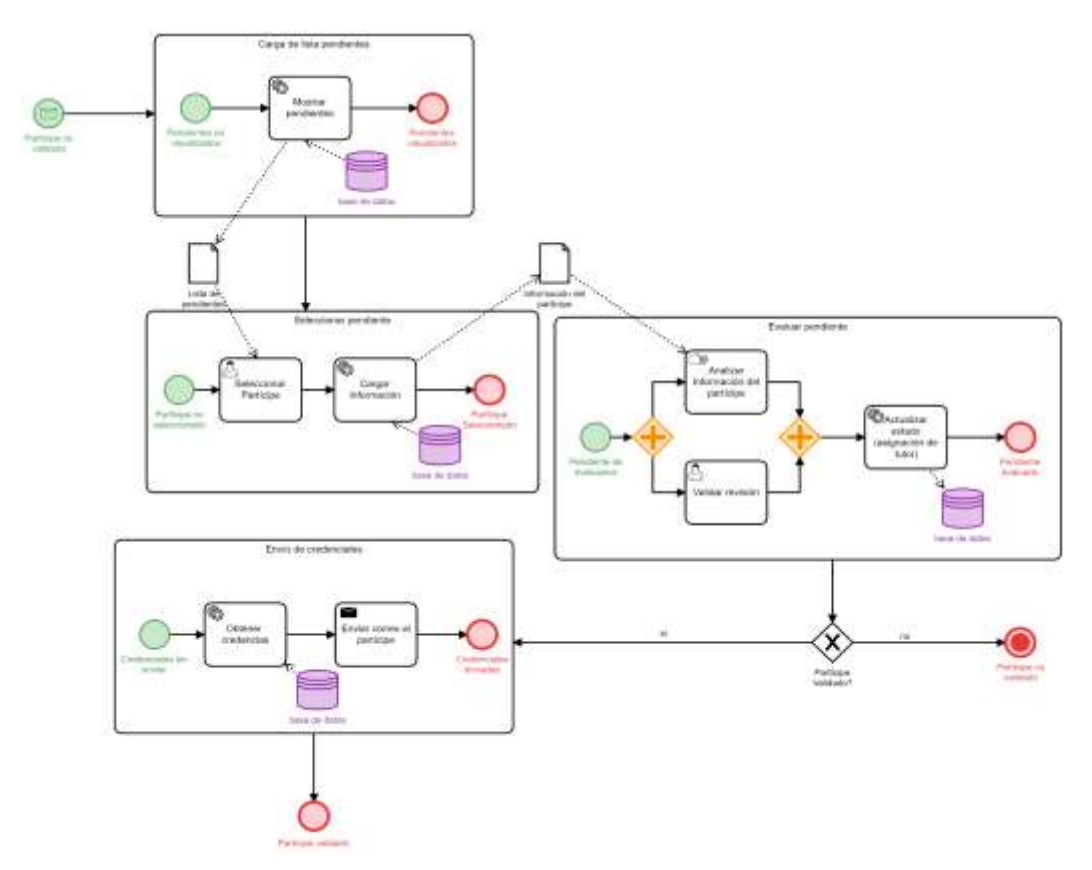

**Figura 21.** Modelo BPMN básico del subproceso "Validar partícipe"

## **Autenticación de partícipe**

En el subproceso de "Autenticar partícipe" para que el partícipe ingrese con las credenciales auténticas, se modeló el proceso con las actividades correspondientes, como se observa en la **[Fig. 22.](#page-65-1)**

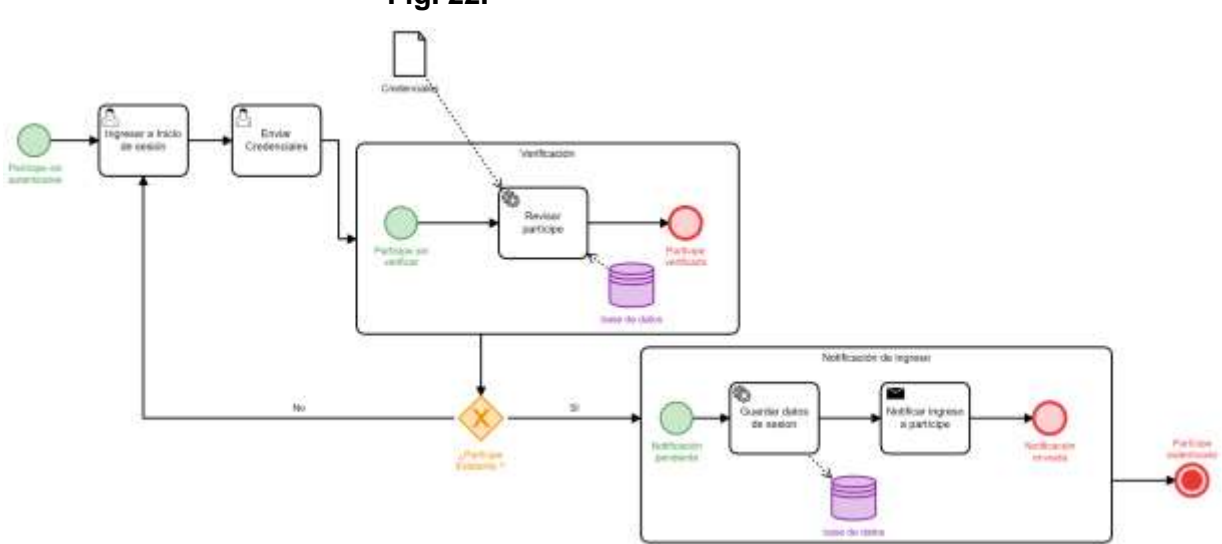

<span id="page-65-1"></span>**Figura 22.** Modelo BPMN básico del subproceso "Autenticar partícipe"

#### **Inicio de capacitación empresarial**

Cuando se cumple el subproceso de "Iniciar capacitación" se sigue un flujo de actividades, que se muestran en la **[Fig. 23.](#page-66-0)**

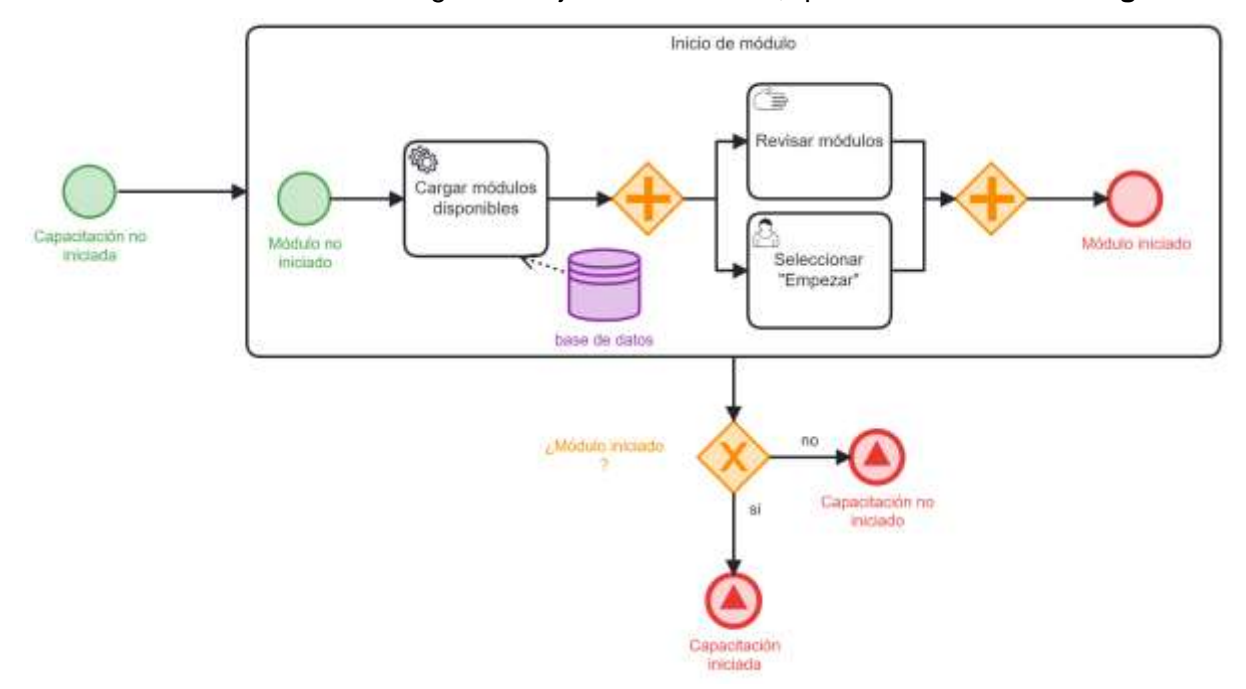

<span id="page-66-0"></span>**Figura 23.** Modelo BPMN básico del subproceso "Iniciar capacitación"

## **b. Desarrollo**

Para la fase de desarrollo de cada módulo de la capacitación empresarial se tomaron en cuenta dos subprocesos:

- "Estudiar módulo" (ver **[Fig. 25](#page-67-0)**)
- "Evaluar módulo" (ver **[Fig. 26](#page-67-1)**)

El modelo BPMN general de la fase de Desarrollo se puede observar en la **[Fig. 24](#page-66-1)**.

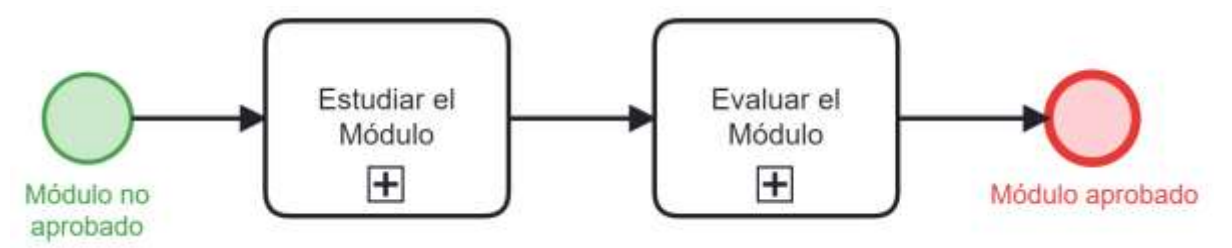

<span id="page-66-1"></span>**Figura 24.** Modelo BPMN de los subprocesos de la fase de desarrollo

A continuación, se desglosan las actividades dentro de los subprocesos mencionados anteriormente.

## **Estudio del módulo**

Para el estudio del módulo se siguió el proceso modelado en BPMN que se muestra a continuación en la **[Fig. 25.](#page-67-0)**

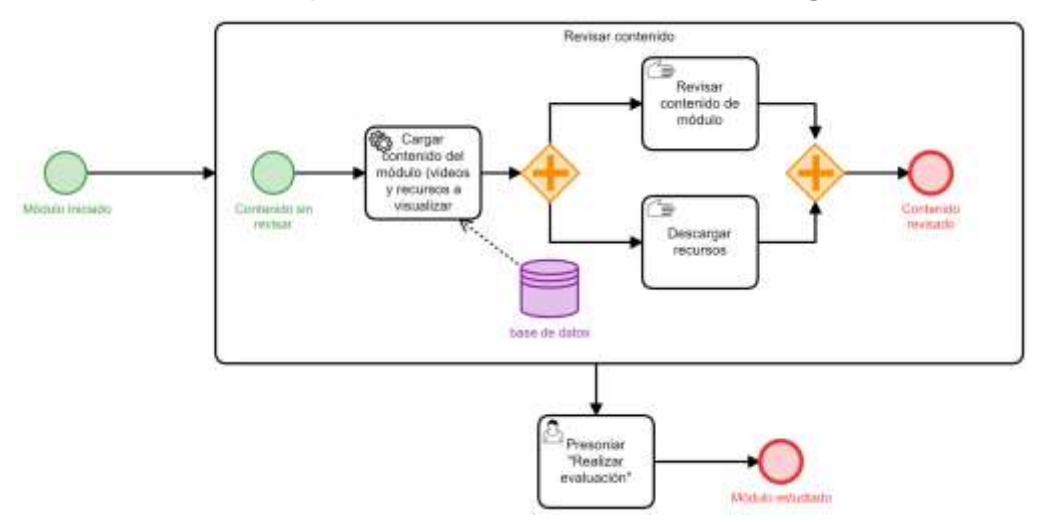

<span id="page-67-0"></span>**Figura 25.** Modelo BPMN básico del subproceso "Estudiar módulo".

## **Evaluación de módulo**

Después del estudio de cada módulo el usuario puede ser evaluado mediante una serie de preguntas correspondientes al contenido del módulo, el modelo que se llevó a cabo para este subproceso es el siguiente, según se muestra en la **[Fig. 26.](#page-67-1)**

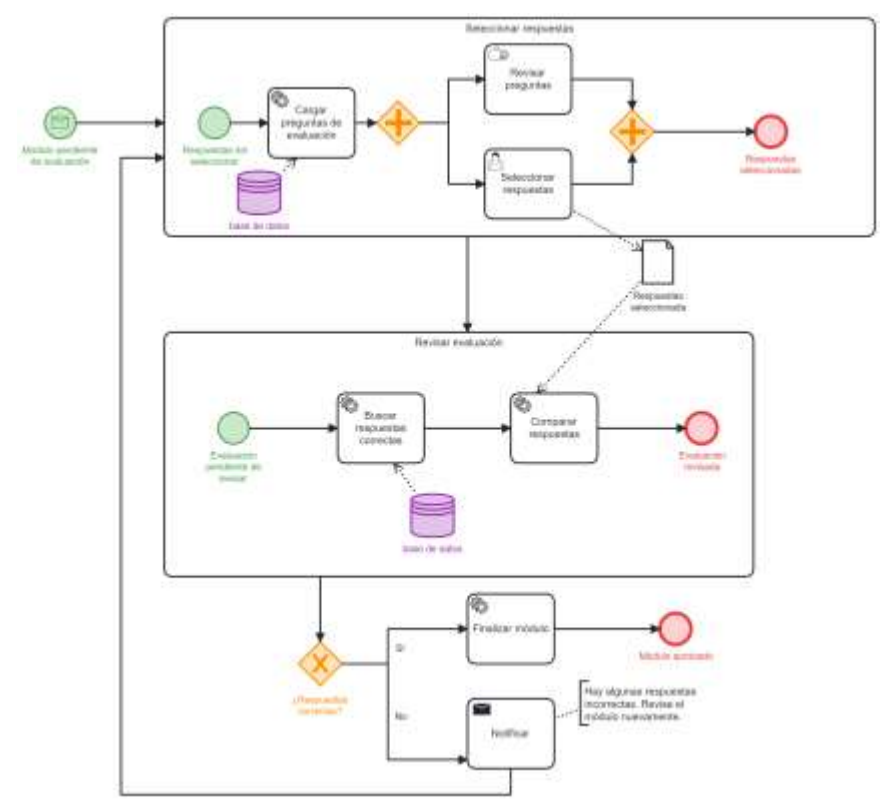

<span id="page-67-1"></span>**Figura 26.** Modelo BPMN básico del subproceso "Evaluar módulo"

## **c. Culminación**

En la última fase del proceso de capacitación empresarial se comprende la generación del plan de negocio.

<span id="page-68-1"></span>● "Generar plan de negocio" (ver **[Fig. 28](#page-68-0)**)

El modelo BPMN general de la fase de Culminación se puede observar en la **[Fig. 27.](#page-68-1)**

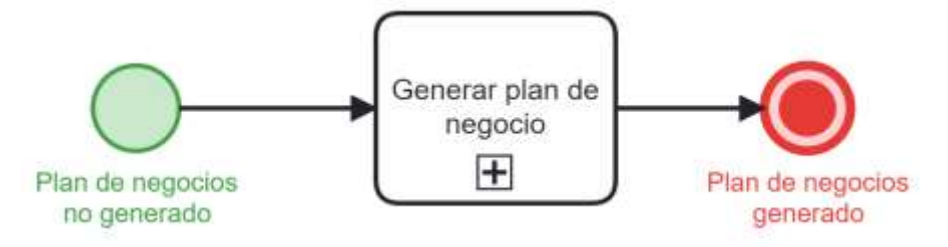

**Figura 27.** Modelo BPMN del subproceso de la fase de Culminación

A continuación, se desglosan las actividades dentro del subproceso mencionado anteriormente.

#### **Generación del plan de negocio**

<span id="page-68-0"></span>En el subproceso "Generar Plan de Negocio" interviene el tutor asignado al usuario y se sigue una secuencia de actividades, que fueron modeladas como se muestra en la **[Fig. 28](#page-68-0)**, a continuación.

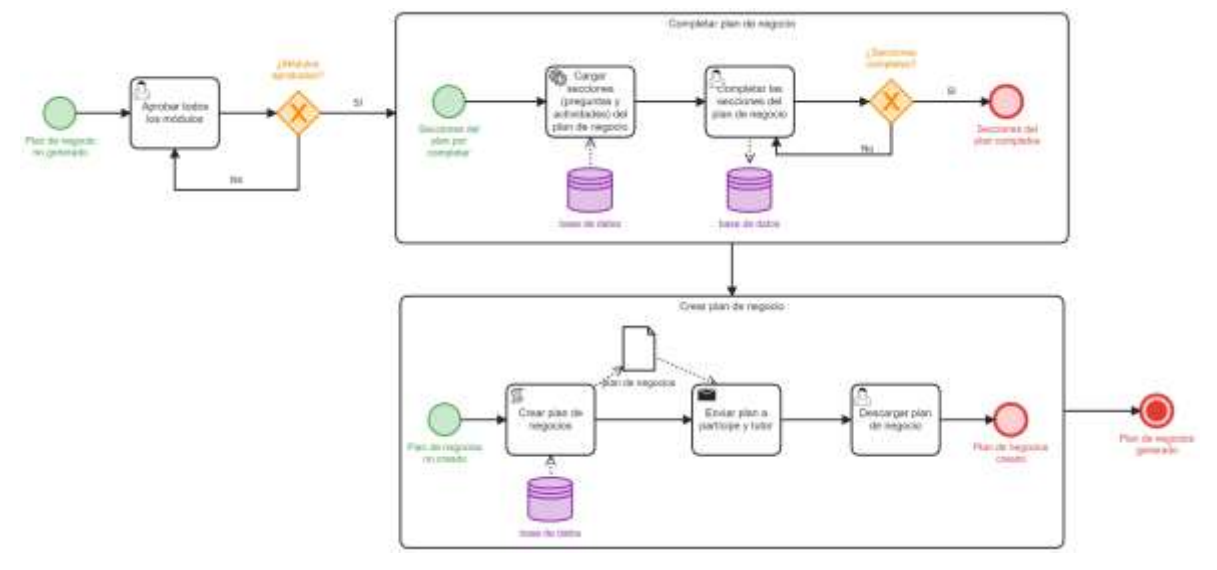

**Figura 28.** Modelo BPMN básico del subproceso "Generar Plan de Negocio"

## <span id="page-69-0"></span>**6.1.2.5. Especificación de reglas de negocio**

Se definen de manera detallada las reglas de negocio esenciales que deben ser incorporadas en el diseño BPM para la creación de la Aplicación Web. Vale la pena destacar que estas reglas de negocio han sido avaladas por la directora de Innova-T, como se puede verificar en el **[Anexo 10](https://drive.google.com/file/d/1dOp7bAoq2sbr8i6s6RTzw0OkiD-kRUMR/view?usp=drive_link)**.

La **[Tabla 8](#page-69-2)** subsiguiente brinda una descripción de dichas reglas de negocio, en el contexto de la aplicación web.

<span id="page-69-2"></span>

| Código          | <b>Descripción</b>                                                                                                    |  |
|-----------------|----------------------------------------------------------------------------------------------------|--|
| RN <sub>1</sub> | Todo usuario puede acceder a la capacitación<br>empresarial de Innova-T, siempre y cuando tenga un<br>emprendimiento o idea de negocio registrado.                                  |  |
| RN <sub>2</sub> | Antes de acceder a la capacitación empresarial, se<br>debe revisar la información de registro<br>por el<br>administrador, se<br>envía<br>respuesta<br>por<br>correo<br>electrónico. |  |
| RN <sub>3</sub> | El administrador asigna un tutor para cada partícipe<br>siempre y cuando su área de conocimiento esté<br>enfocada en la línea de negocio del partícipe.                             |  |
| RN4             | La generación del plan de negocio se llevará a cabo<br>solo si se finaliza la capacitación.                                                                                         |  |
| RN <sub>5</sub> | Toda sugerencia/comentario por parte del tutor será<br>enviada a través de correo electrónico al partícipe.                                                                         |  |
| R <sub>N6</sub> | Todo usuario podrá iniciar el proceso de recuperación<br>de contraseña solo si dispone del correo registrado.                                                                       |  |
| RN7             | El proceso de asignación de tutores a los partícipes<br>será llevado a cabo por el administrador.                                                                                   |  |
| RN <sub>8</sub> | Todo partícipe podrá finalizar el proceso de<br>capacitación siempre que haya aprobado los módulos.                                                                                 |  |
| RN <sub>9</sub> | El módulo será aprobado una vez se hayan respondido<br>correctamente las preguntas de evaluación.                                                                                   |  |

**Tabla 8.** Reglas de negocio de Innova-T

## <span id="page-69-1"></span>**6.1.3. Modelar las etapas del proceso de capacitación empresarial mediante BPMN**

Con base en la modelización lógica definida en la etapa previa de la metodología BPM: RAD, se procedió a dar inicio a la fase de diseño preliminar, tal como se documenta en el **[Anexo 11](https://drive.google.com/file/d/1N_gAOlrthmhG9CXp4qTxTf55cmLySeD7/view?usp=sharing)**. Posteriormente, se concluyó esta secuencia de fases con la ejecución del diseño BPM, que representa el último paso dentro del enfoque metodológico BPM:RAD, tal como se evidencia en el **[Anexo 12](https://drive.google.com/file/d/1V_fL1iKOD1_bc699PHVP_yfniuDM1CHG/view?usp=sharing)**[.](https://drive.google.com/file/d/1V_fL1iKOD1_bc699PHVP_yfniuDM1CHG/view?usp=sharing)

#### - **Diseño Preliminar**

Se dió inicio a esta segunda fase de BPM:RAD (ver **[Anexo 11](https://drive.google.com/file/d/1N_gAOlrthmhG9CXp4qTxTf55cmLySeD7/view?usp=sharing)**), que consistió en definir cómo se requiere que funcionen los procesos, cómo se va a implementar el modelo anterior, considerando aspectos como las tecnologías y la organización de la empresa, para lo que se realizó el modelo de funcionamiento, especificación de roles y la identificación de los servicios funcionales. A continuación se presentan los resultados de cada una de las actividades.

### <span id="page-70-0"></span>**6.1.3.1. Modelo de funcionamiento**

Se realizó el Modelo de Funcionamiento de los procesos como una representación gráfica que muestra cómo los diferentes componentes y procesos de la aplicación de Innova-T interactúan entre sí. Se enfoca en la distribución física de los componentes de la aplicación, incluyendo servidores, bases de datos, aplicaciones, servicios y la comunicación entre ellos, el cual se muestra en la **[Fig. 29](#page-70-1)**,

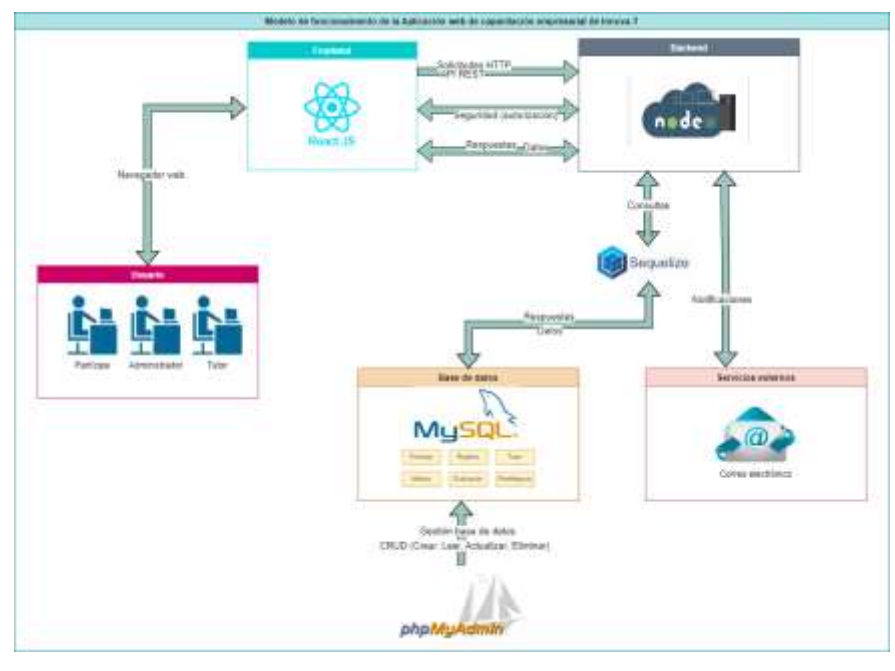

<span id="page-70-1"></span>**Figura 29.** Modelo de funcionamiento de la aplicación web

#### <span id="page-71-0"></span>**6.1.3.2. Especificación de roles**

Los roles aseguran que cada usuario tenga acceso y autorización adecuados para realizar ciertas funciones y tareas en función de su posición y responsabilidad en la organización. La aplicación de capacitación empresarial de Innova-T tiene tres roles que se nombran en la **Tabla 9**. La especificación de los roles se puede consultar a mayor detalle con su descripción en el **[Anexo 11](https://drive.google.com/file/d/1N_gAOlrthmhG9CXp4qTxTf55cmLySeD7/view?usp=sharing)**[,](https://drive.google.com/file/d/1N_gAOlrthmhG9CXp4qTxTf55cmLySeD7/view?usp=sharing) **[apartado 2, Tabla 1](https://drive.google.com/file/d/1N_gAOlrthmhG9CXp4qTxTf55cmLySeD7/view?usp=sharing)**.

> **Tabla 9.** Roles involucrados en el proceso de capacitación empresarial de Innova-T

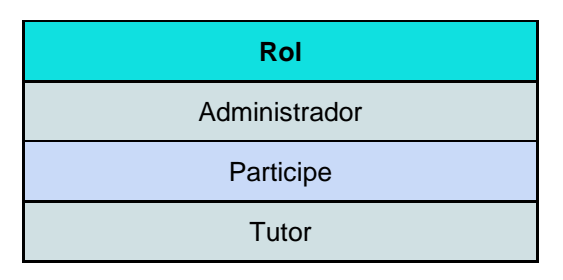

## <span id="page-71-1"></span>**6.1.3.3. Identificación y especificación de los servicios que sustentan a los procesos de negocio**

Se identificaron los servicios de la aplicación de capacitación empresarial, de forma simplificada. Tomando en cuenta las siguientes cuatro actividades:

- Definición de la funcionalidad requerida para realizar el proceso de capacitación empresarial (ver **[Tabla 10](#page-72-0)**[\).](#page-72-0)
- Análisis de procesos y requisitos (ver **[Tabla 11](#page-72-1)**[\).](#page-72-1)
- Identificación de servicios con sus funcionalidades y operaciones (ver **[Tabla 12](#page-73-0)**[\).](#page-73-0)
- Modelado de contratos de servicio para cada operación (ver **[Tabla 13\)](#page-74-1)**.

A continuación, se detalla cada una de ellas.

#### **a. Definición de la funcionalidad básica requerida**

A continuación, se describen las funcionalidades básicas de la aplicación web de Innova-T en la **[Tabla 10](#page-72-0)**.
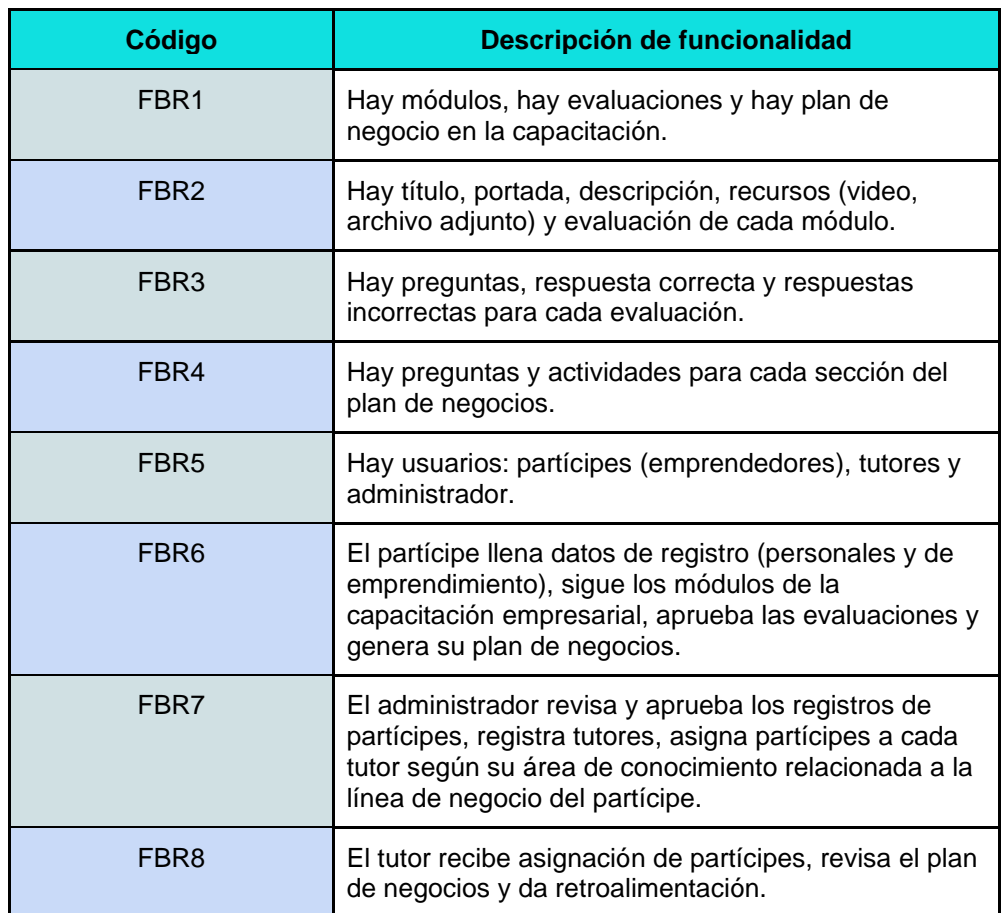

**Tabla 10.** Funcionalidades básicas requeridas para la aplicación

# **b. Análisis de Procesos y Requisitos**

<span id="page-72-0"></span>En esta actividad, se analizaron los procesos de negocio en detalle y se identificaron las funcionalidades de cada proceso (ver **[Tabla 11](#page-72-0)**). Esto sentó las bases para la identificación de los servicios necesarios.

**Tabla 11.** Análisis de procesos y requisitos de la aplicación

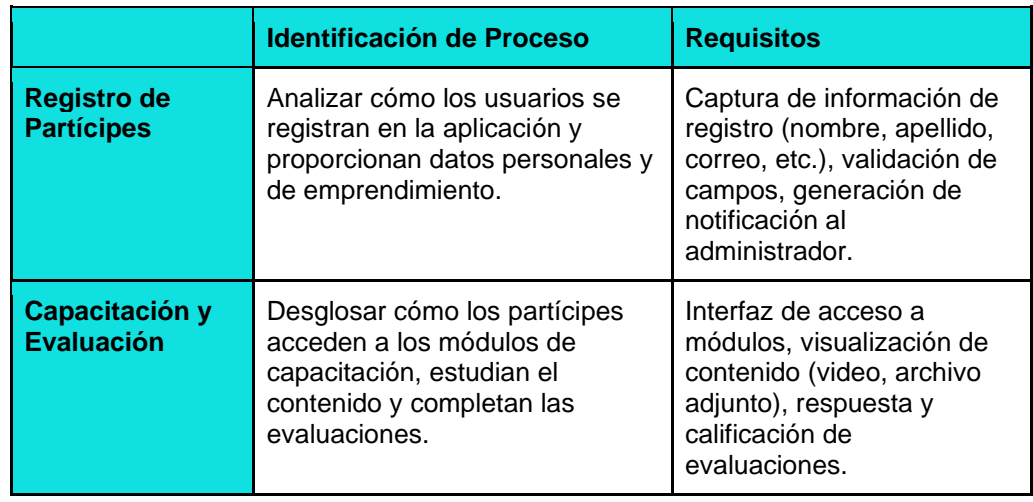

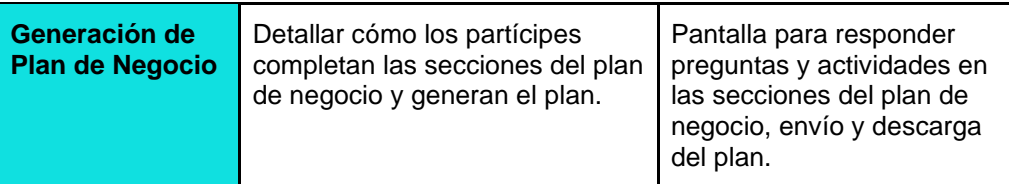

# **c. Identificación de servicios con sus funcionalidades y operaciones**

En esta actividad, se identificaron los servicios necesarios para cada proceso y se definieron las funcionalidades y operaciones específicas que brindan. Así se observa en la **[Tabla 12](#page-73-0)**.

**Tabla 12.** Identificación de servicios con sus funcionalidades y operaciones en la aplicación

<span id="page-73-0"></span>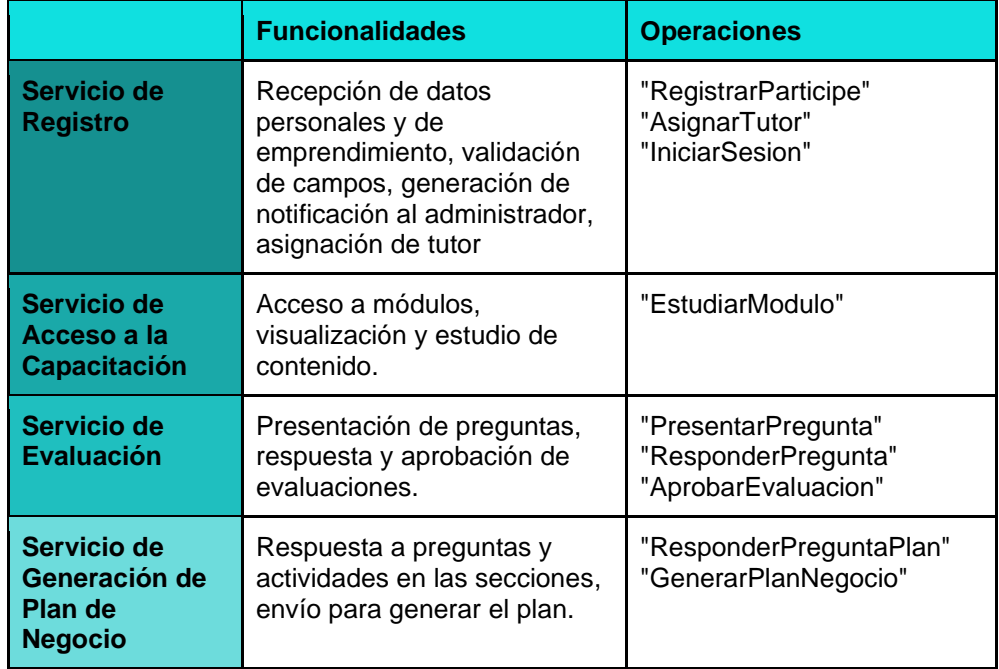

### **d. Modelado de contratos de servicio para cada operación**

En esta actividad, se detallaron los contratos de servicio para cada operación, incluyendo parámetros de entrada y salida, precondiciones y postcondiciones, como se puede observar en la **[Tabla 5](#page-74-0)**.

<span id="page-74-0"></span>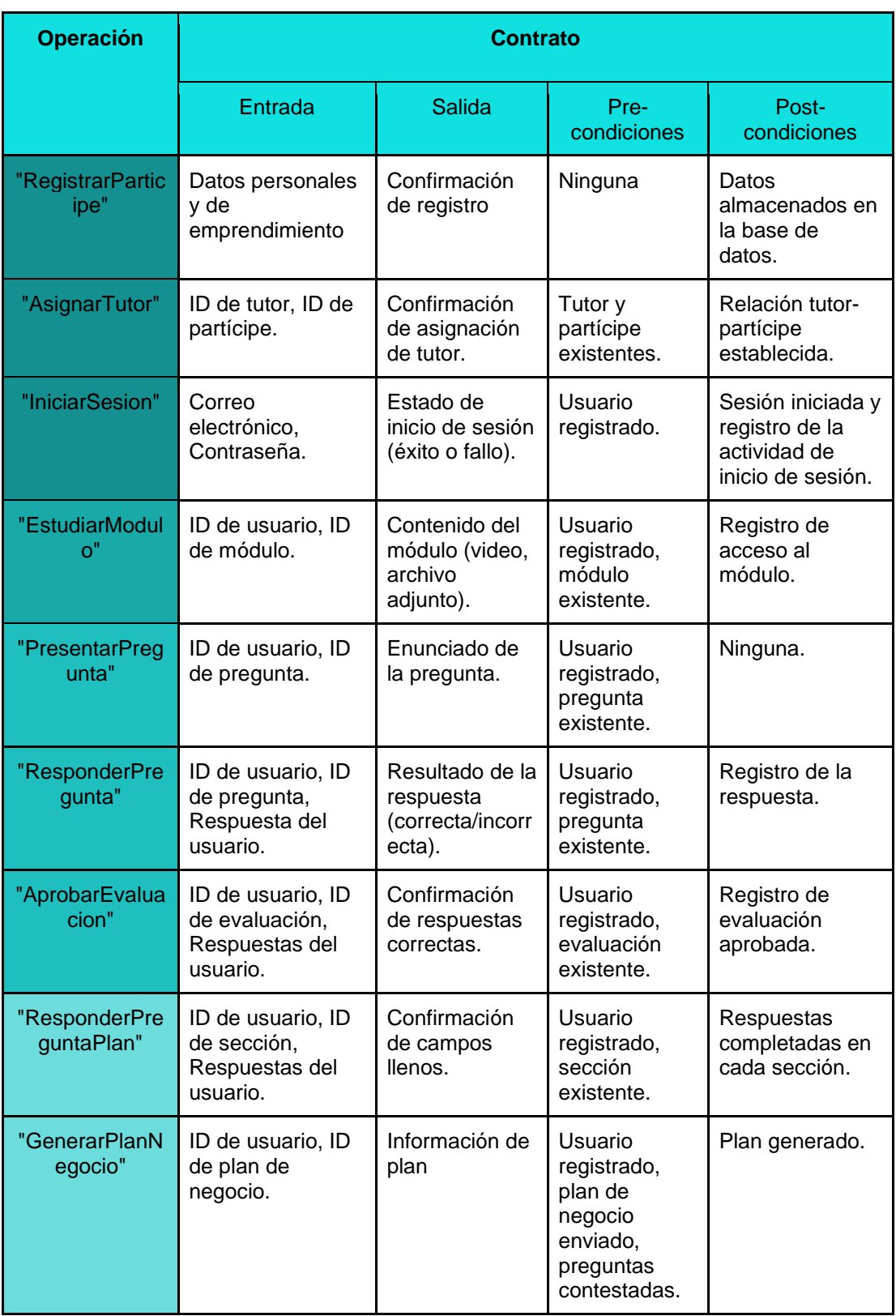

# **Tabla 13.** Modelado de contratos de servicio para cada operación

### - **Diseño BPM**

Para culminar, se ejecutó exitosamente la tercera etapa de la metodología BPM: RAD, conocida como "Diseño BPM" (ver **[Anexo 12](https://drive.google.com/file/d/1V_fL1iKOD1_bc699PHVP_yfniuDM1CHG/view?usp=sharing)**). En esta fase, se abordaron con detalle las cuatro actividades fundamentales: la creación del Modelo completo BPMN, la definición precisa de los servicios funcionales, la asignación de tareas específicas a cada rol involucrado y finalmente la integración de los procesos y los datos para garantizar la cohesión y eficacia del sistema en su conjunto.

A continuación, se detallan cada una de las actividades mencionadas.

# **6.1.3.4. Modelo completo BPMN de los procesos que comprenden la capacitación empresarial en Innova-T, con la herramienta Camunda**

Se utilizó la herramienta Camunda, para el diseño BPMN del proceso, identificado con base en la "Modelización lógica" y "Diseño preliminar". Se modelaron roles, tareas, tipos de tareas y su descripción, considerando con más detalle las reglas de negocio.

## **a. Inicio**

Para la fase inicial se modelaron los subprocesos "Registrar partícipe" (ver **[Fig. 30](https://docs.google.com/document/d/1Y7MYymnACafksijrxbOMOkj4jY5jrZRt-kjt0REUuTc/edit?pli=1#bookmark=kix.abrpbs46exg6)**), "Validar partícipe" (ver **[Fig. 31](https://docs.google.com/document/d/1Y7MYymnACafksijrxbOMOkj4jY5jrZRt-kjt0REUuTc/edit?pli=1#bookmark=kix.vuzvcnn18hks)**), "Autenticar partícipe" (ver **[Fig. 32](https://docs.google.com/document/d/1Y7MYymnACafksijrxbOMOkj4jY5jrZRt-kjt0REUuTc/edit?pli=1#bookmark=kix.3xu1om4ls6te)**) e "Iniciar capacitación" (ver **[Fig. 33](https://docs.google.com/document/d/1Y7MYymnACafksijrxbOMOkj4jY5jrZRt-kjt0REUuTc/edit?pli=1#bookmark=kix.97zpw3kcxk4v)**).

#### **Registro**

Para el registro el usuario (no registrado) debe ingresar sus datos personales y los datos de su emprendimiento y generar una petición de registro que será revisada más adelante por el administrador. Se puede observar el modelo de este proceso a continuación en la **[Fig. 30](https://docs.google.com/document/d/1Y7MYymnACafksijrxbOMOkj4jY5jrZRt-kjt0REUuTc/edit?pli=1#bookmark=kix.abrpbs46exg6)**.

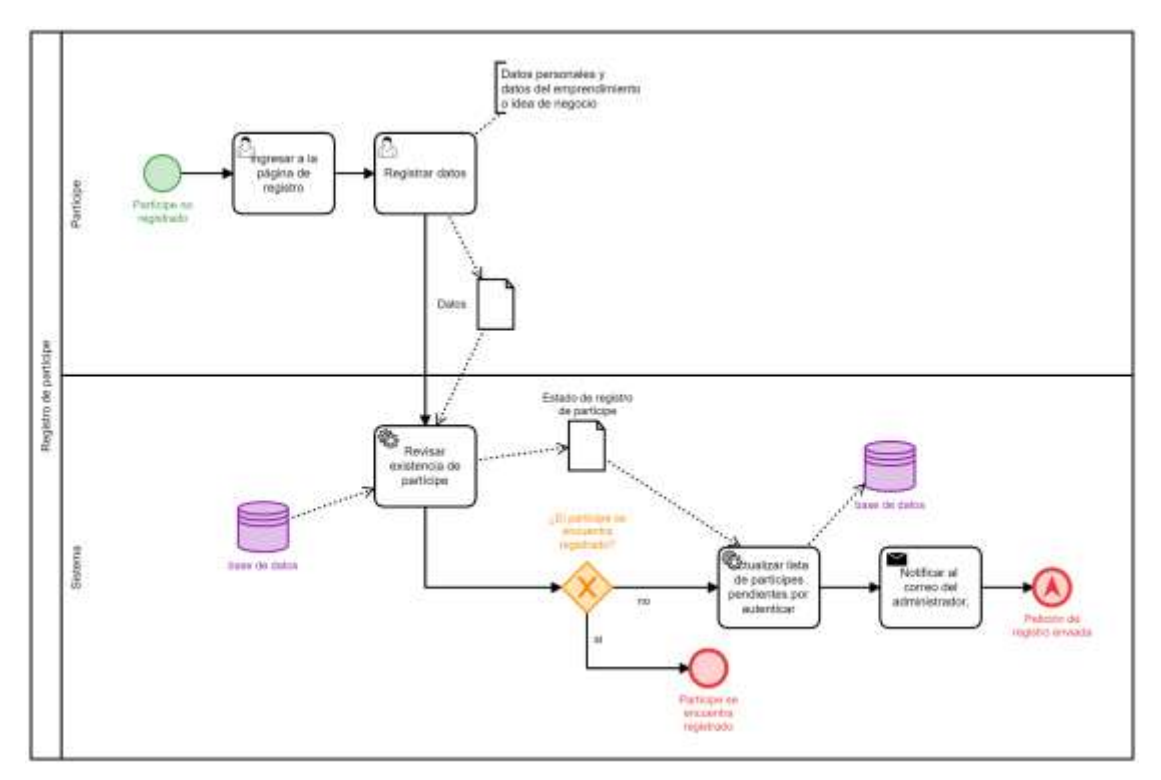

**Figura 30.** Modelo BPMN completo del subproceso de "Registrar partícipe"

# **Validación de partícipe**

El administrador revisa los datos ingresados por el usuario para validar o rechazar su registro. Al partícipe validado se le asigna un tutor según la naturaleza de su emprendimiento, así se muestra el modelo a continuación en la **[Fig. 31](https://docs.google.com/document/d/1Y7MYymnACafksijrxbOMOkj4jY5jrZRt-kjt0REUuTc/edit?pli=1#bookmark=kix.vuzvcnn18hks)**.

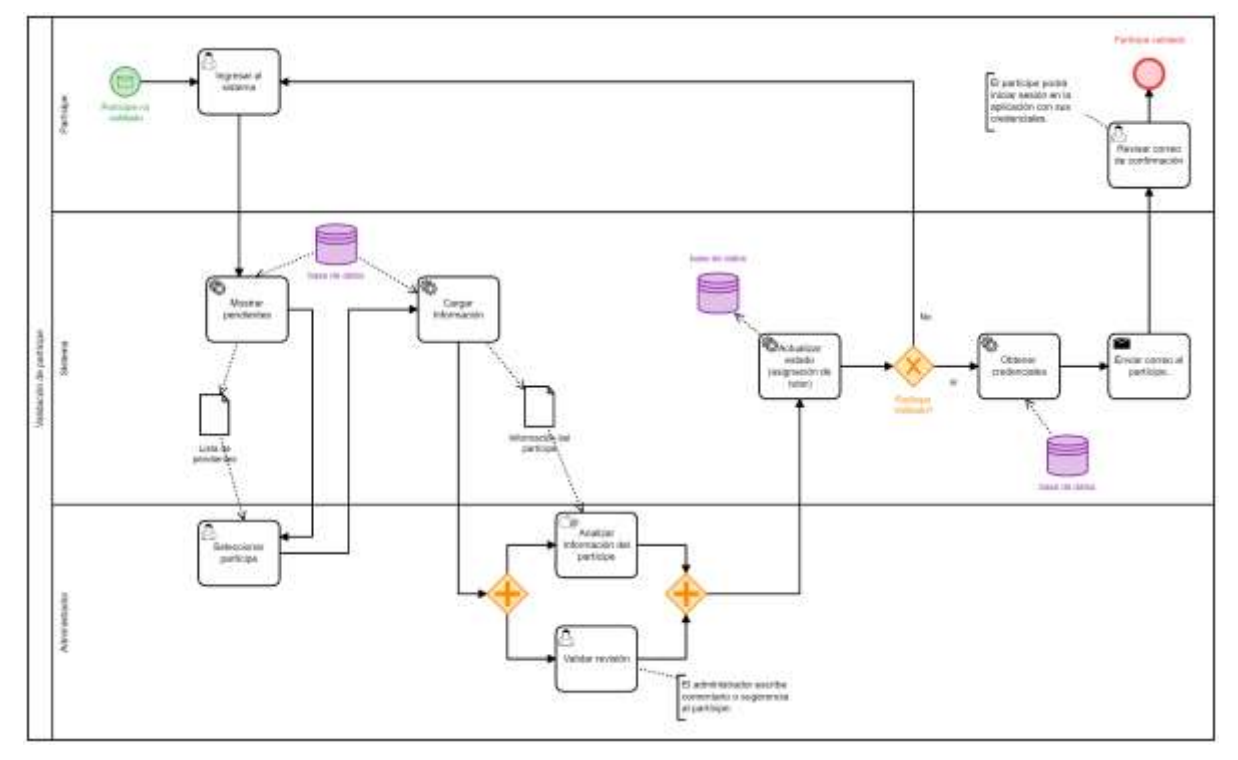

**Figura 31.** Modelo BPMN completo del subproceso de "Validar partícipe"

## **Autenticación de partícipe**

Una vez validado el registro, el partícipe puede autenticarse en la aplicación. El modelo de este proceso se puede observar en la ver **[Fig. 32](https://docs.google.com/document/d/1Y7MYymnACafksijrxbOMOkj4jY5jrZRt-kjt0REUuTc/edit?pli=1#bookmark=kix.3xu1om4ls6te)**.

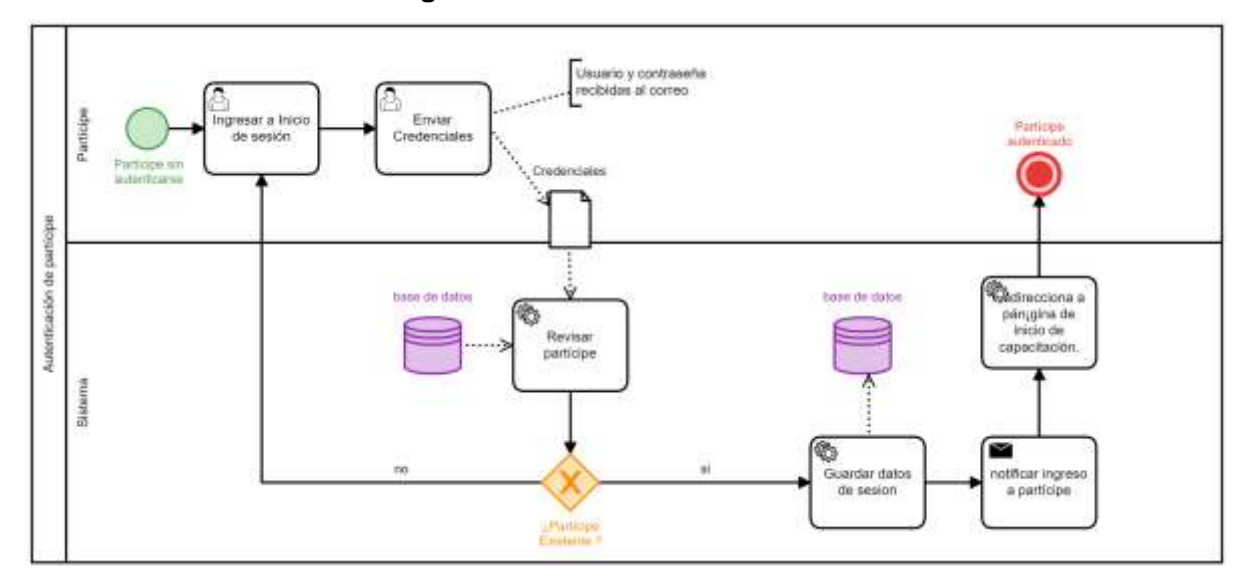

**Figura 32.** Modelo BPMN completo del subproceso de "Autenticar partícipe"

## **Inicio de capacitación empresarial**

El partícipe ingresa a la página de inicio de la capacitación donde puede visualizar el contenido de la capacitación empresarial, una vez ingresado al primer módulo, el partícipe habrá iniciado su capacitación. Así se observa en la **[Fig. 33](https://docs.google.com/document/d/1Y7MYymnACafksijrxbOMOkj4jY5jrZRt-kjt0REUuTc/edit?pli=1#bookmark=kix.97zpw3kcxk4v)**.

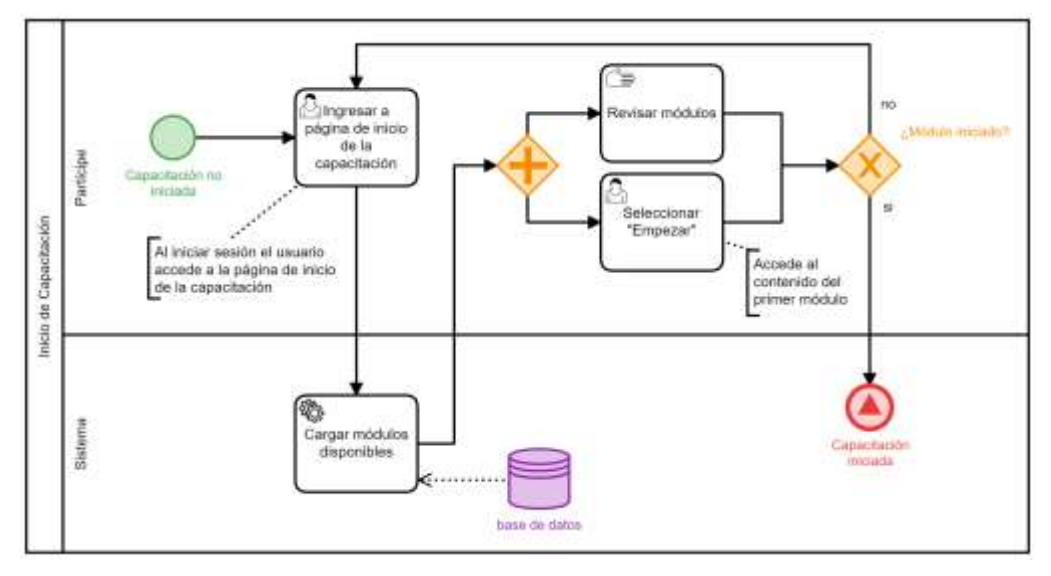

**Figura 33.** Modelo BPMN completo del subproceso de "Iniciar capacitación"

## **b. Desarrollo**

Para la fase de desarrollo del proceso de capacitación se modelaron los subprocesos "Estudiar módulo" (ver **[Fig. 34](https://docs.google.com/document/d/1Y7MYymnACafksijrxbOMOkj4jY5jrZRt-kjt0REUuTc/edit?pli=1#bookmark=kix.c74u20el0p3t)**) y "Evaluar módulo" (ver **[Fig. 35](https://docs.google.com/document/d/1Y7MYymnACafksijrxbOMOkj4jY5jrZRt-kjt0REUuTc/edit?pli=1#bookmark=kix.74f410wchl1l)**). Los cuales se describen a continuación.

### **Estudio del módulo**

Al acceder a cada módulo de la capacitación, el partícipe debe estudiar el contenido audiovisual y documentación existente para luego realizar la evaluación de conocimientos correspondiente. Este proceso se encuentra modelado en la **[Fig. 34](https://docs.google.com/document/d/1Y7MYymnACafksijrxbOMOkj4jY5jrZRt-kjt0REUuTc/edit?pli=1#bookmark=kix.c74u20el0p3t)**

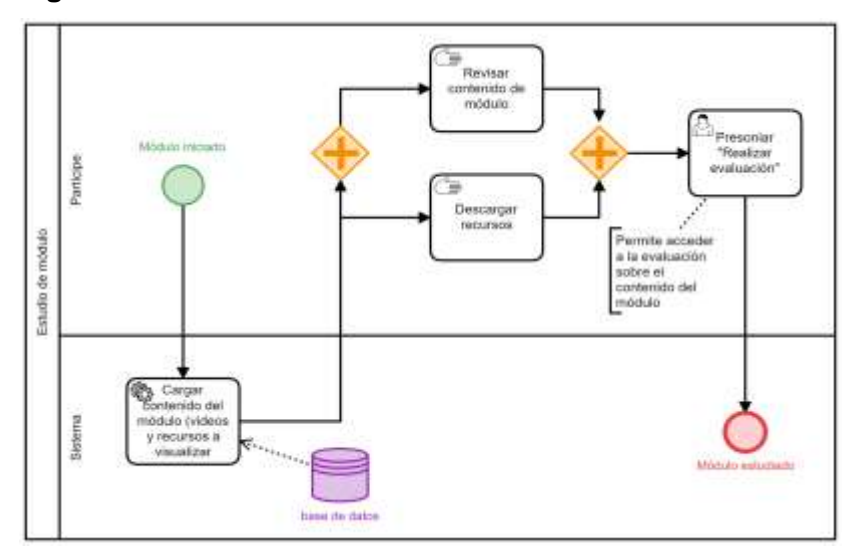

**Figura 34.** Modelo BPMN completo del subproceso de "Estudiar módulo"

#### **Evaluación del módulo**

Cada módulo debe ser aprobado con el 100% de respuestas correctas de su evaluación. El modelo de este proceso se puede observar en la **[Fig. 35](https://docs.google.com/document/d/1Y7MYymnACafksijrxbOMOkj4jY5jrZRt-kjt0REUuTc/edit?pli=1#bookmark=kix.74f410wchl1l)**

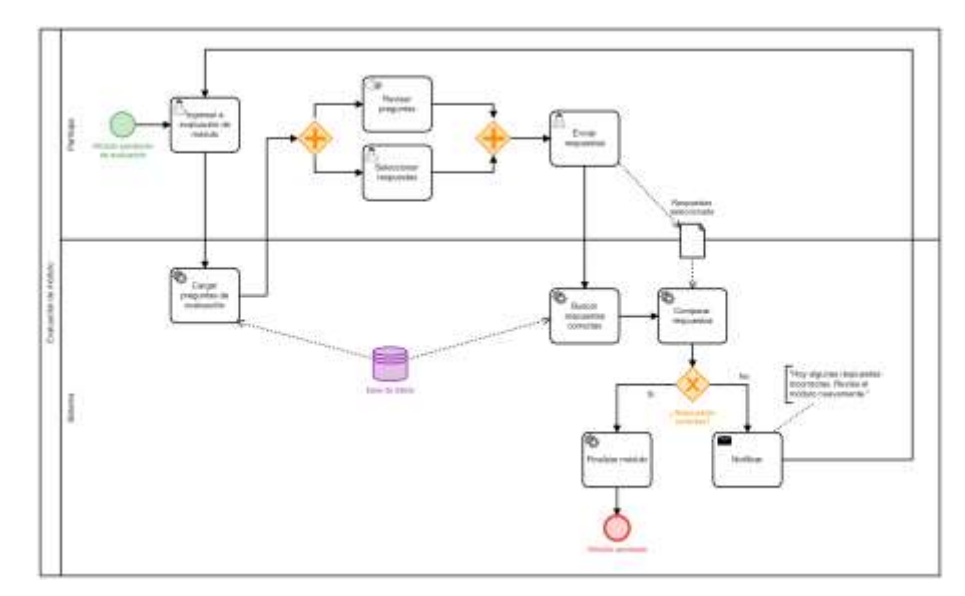

**Figura 35.** Modelo BPMN completo del subproceso de "Evaluar módulo"

## **c. Culminación**

Para la fase de culminación del proceso de capacitación se modeló el subproceso "Generar Plan de Negocio" (ver **[Fig. 36](https://docs.google.com/document/d/1Y7MYymnACafksijrxbOMOkj4jY5jrZRt-kjt0REUuTc/edit?pli=1#bookmark=kix.518ceog2az0d)**).

## **Generación del plan de negocio**

Una vez aprobados todos los módulos de la capacitación, el partícipe puede estructurar su plan de negocio completando las preguntas y actividades correspondientes y recibir retroalimentación de su tutor. Así se observa en la **[Fig. 36](https://docs.google.com/document/d/1Y7MYymnACafksijrxbOMOkj4jY5jrZRt-kjt0REUuTc/edit?pli=1#bookmark=kix.518ceog2az0d)**.

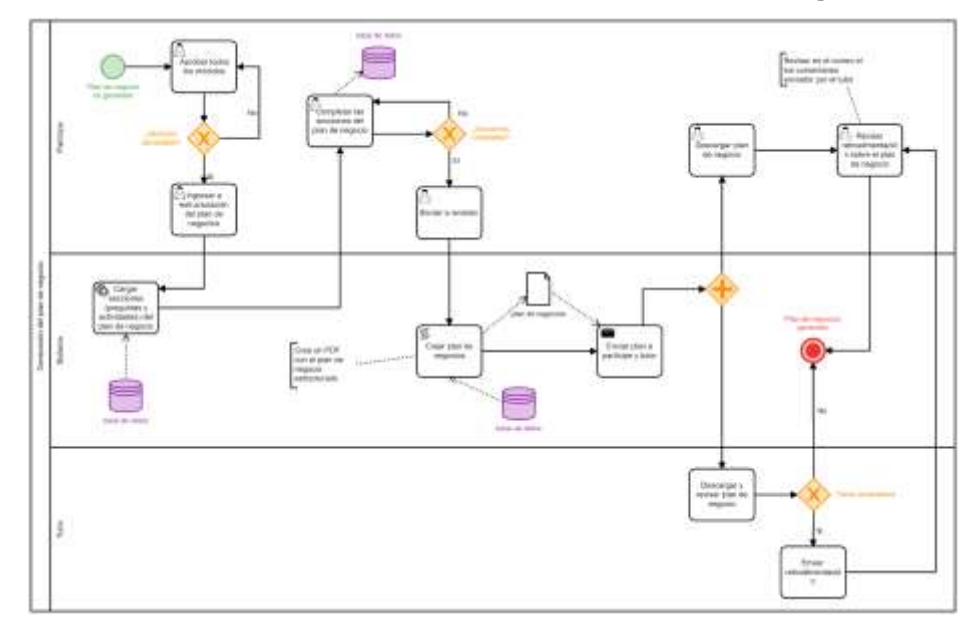

**Figura 36.** Modelo BPMN completo del subproceso de "Generar plan de negocios"

## **6.1.3.5. Servicios funcionales**

En la última fase de la metodología BPM: RAD se identificaron los Servicios Funcionales para la aplicación de capacitación empresarial, definiendo las funcionalidades necesarias para realizar el proceso de capacitación empresarial en Innova-T.

## **a. Funcionalidad específica requerida**

Luego de analizar las funcionalidades básicas requeridas establecidas anteriormente, se realizó la definición de las funcionalidades de la aplicación de manera más minuciosa dando como resultado una nueva versión, que se observa en la **[Tabla 14](#page-80-0)**.

<span id="page-80-0"></span>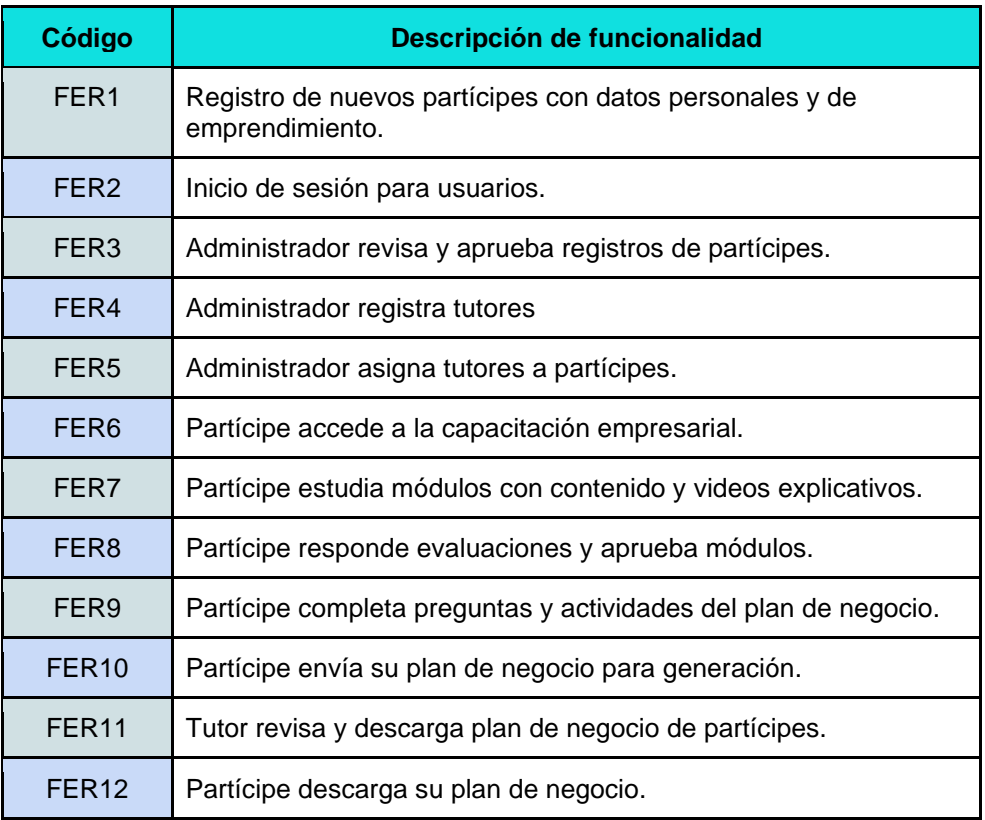

**Tabla 14.** Funcionalidades específicas requeridas para la aplicación

## **b. Identificación de servicios funcionales**

Los servicios funcionales de la aplicación web fueron identificados a partir los servicios definidos previamente durante la etapa de "Diseño preliminar", siendo estos servicios los siguientes: Servicio de Registro, Servicio de Acceso a la Capacitación, Servicio de Evaluación y Servicio de Generación

diagrama de la **[Fig. 37.](#page-81-0) SERVICIOS FUNCIONALES** Generación **Registro**  $\frac{g}{E}$  Evaluación  $\equiv$  Acceso a la de Plan de **RAB** Capacitación Negocio os participes autenticados<br>soceden al contenido de la<br>capacitación  $\begin{array}{c} \textit{Loa partitiones representation} \\ \textit{corrojection} \\ \textit{dai pion.} \end{array}$ 5e presentan las<br>Isguntas de evoluac<br>de cada módulo Se registran nuevos<br>participes. Se asigna tutor. Estudion cada modulo. Los participes responden<br>correctaments. Enviorn el contenido a revisión. Los participes<br>pueden iniciar<br>sesión. El tutor reviso y descargo el La evaluación es<br>aprobada El participe descarga su pian<br>de negocio. inen acceso al siguient<br>módulo.

<span id="page-81-0"></span>**Figura 37.** Servicios funcionales de la aplicación web

### **c. Análisis de principios de identificación de servicios**

Se examinó los servicios identificados anteriormente: "servicio de registro", "servicio de acceso a la capacitación", "servicio de evaluación" y "servicio de generación de plan de negocio" siguiendo los principios de identificación de servicios. Se encontraron los resultados que se describen en **[Tabla 15](#page-81-1)**.

de Plan de Negocio, los cuales fueron representados en el

<span id="page-81-1"></span>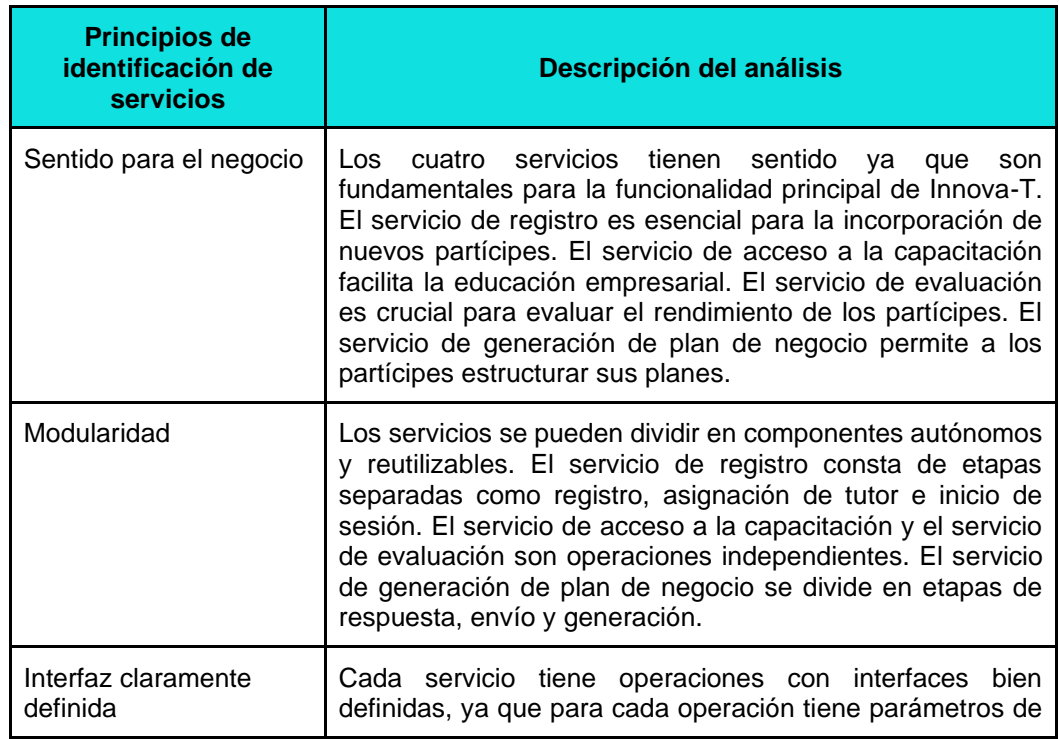

**Tabla 15.** Análisis de principios de identificación de servicios

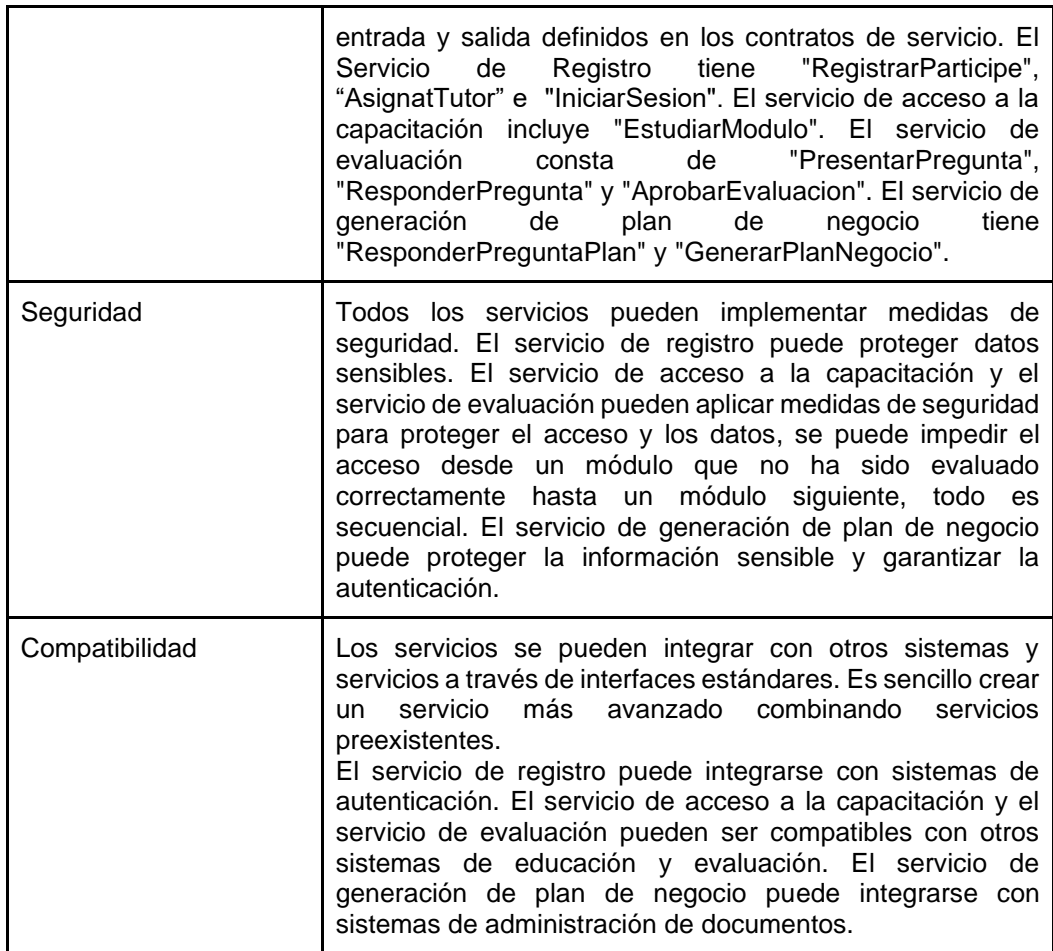

## **d. Arquitectura orientada a Servicios**

Se realizó el diagrama donde se presenta la arquitectura orientada a servicios de la aplicación web. Este diagrama está representado respecto a tres capas:

- Capa de presentación
- Capa de lógica de negocio
- Capa de datos

Este esquema proporciona una visión detallada de cómo los servicios interactúan entre sí y cómo fluyen los datos a través de la aplicación. Estas interacciones se detallan en el **[Anexo 12,](https://drive.google.com/file/d/1V_fL1iKOD1_bc699PHVP_yfniuDM1CHG/view?usp=sharing)  [apartado 2.4](https://drive.google.com/file/d/1V_fL1iKOD1_bc699PHVP_yfniuDM1CHG/view?usp=sharing)**. Cada servicio desglosa una funcionalidad específica y las tecnologías utilizadas se integran en los componentes (ver **Fig. 38**).

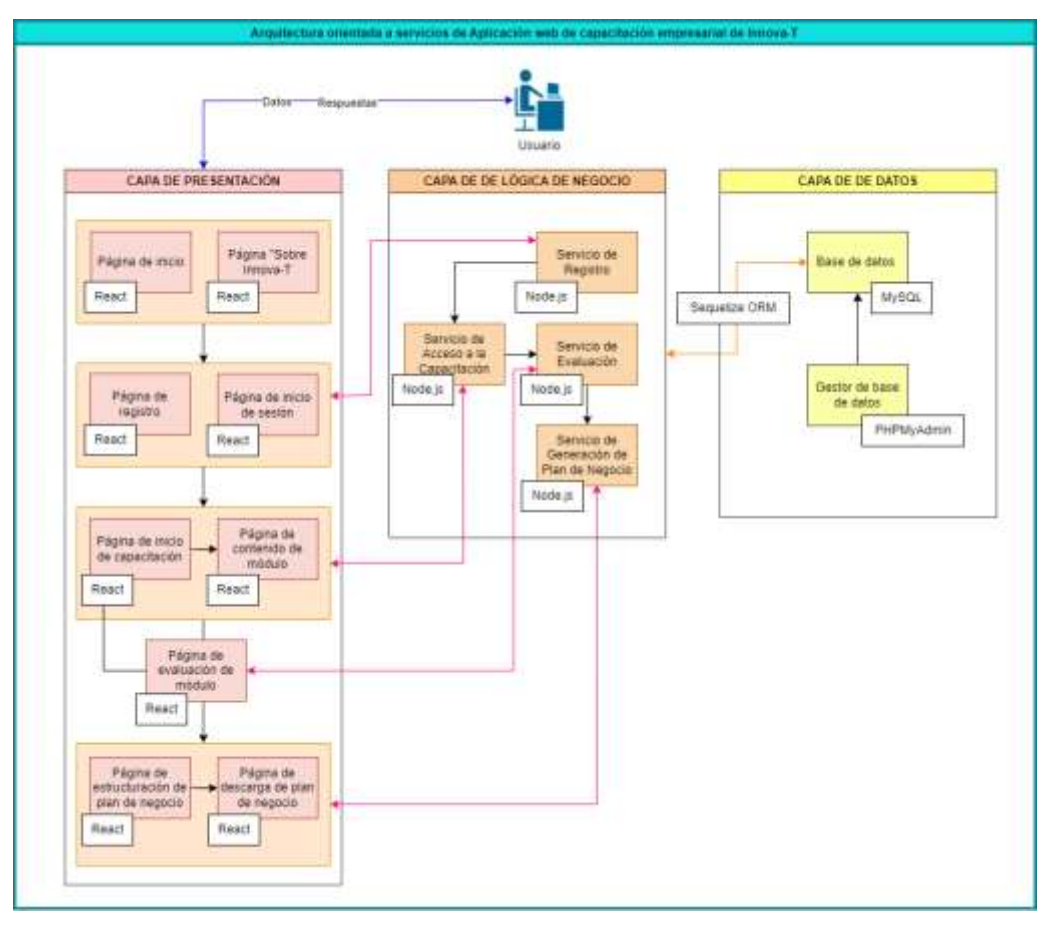

**Figura 38.** Arquitectura orientada a servicios de la aplicación web

## **6.1.3.6. Definición de tareas según cada rol**

Se especificaron los roles de los involucrados con sus tareas, tipos y funciones correspondientes, que cumplen en el proceso de capacitación empresarial. Así se puede observar en la **[Tabla](#page-71-0)  [16](#page-71-0)**.

**Tabla 16.** Definición de tareas según cada rol

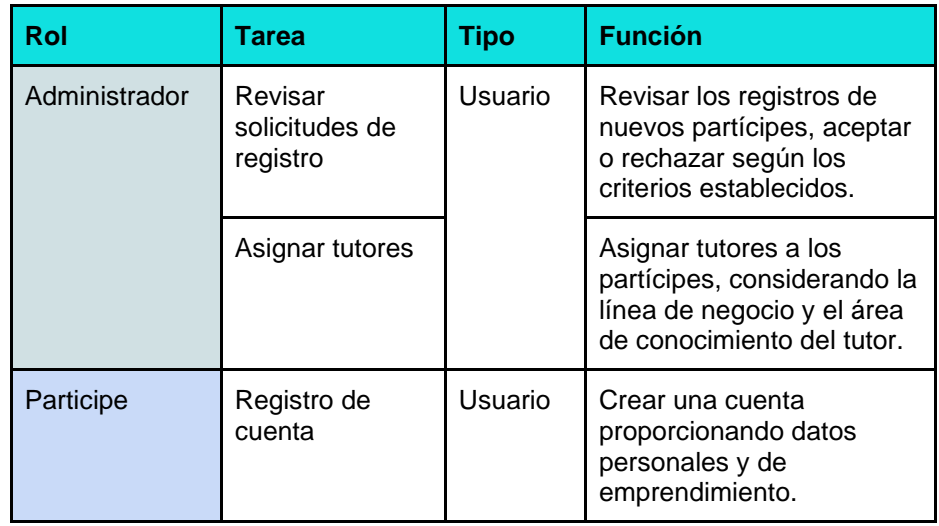

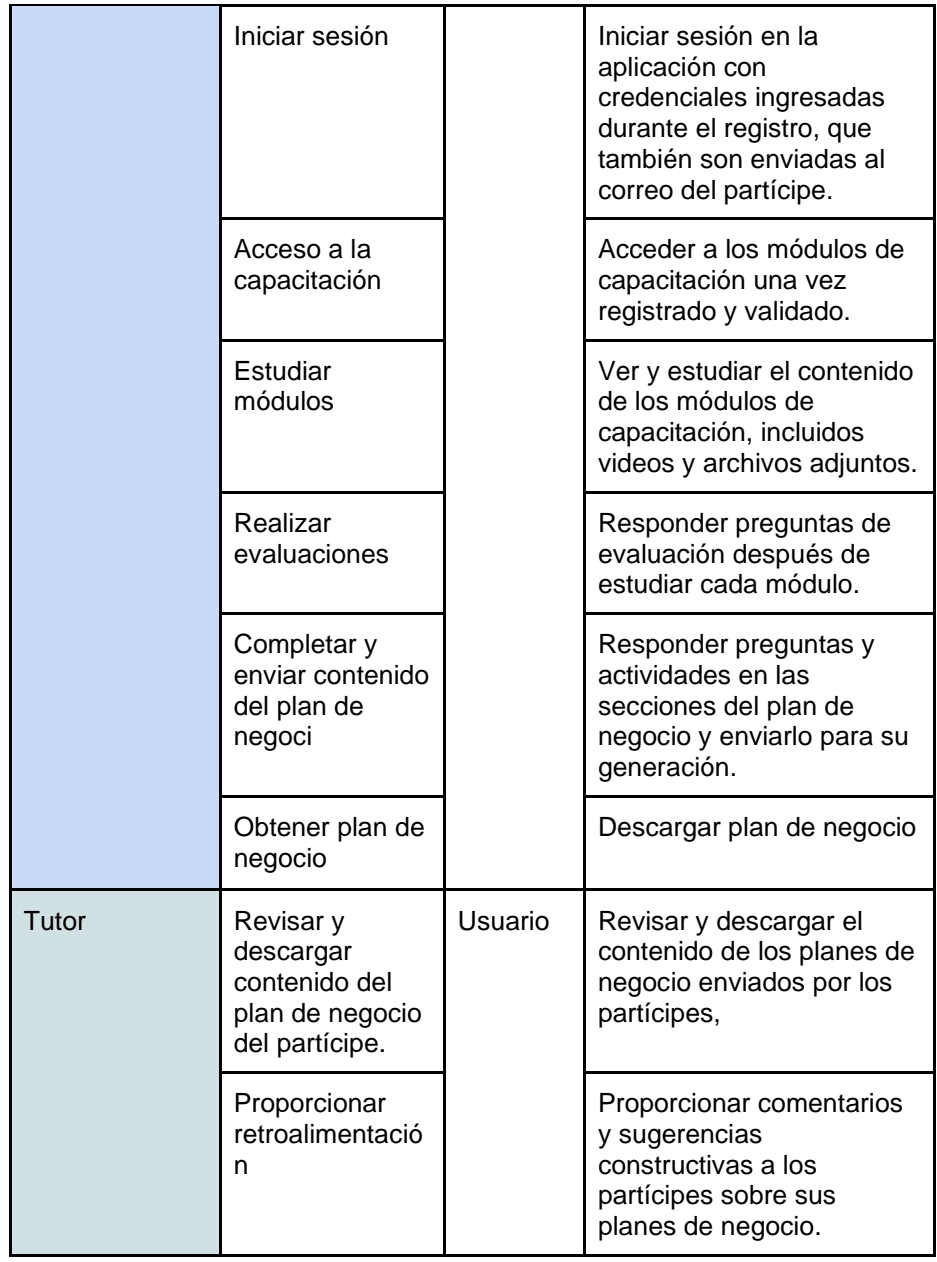

# **6.1.3.7. Integración de procesos y datos**

Se realizó la integración de procesos y datos como una representación visual y conceptual mediante una tabla que muestra cómo los distintos procesos de la aplicación se conectan y comparten datos entre sí. Así se puede observar en la **[Tabla 17](#page-85-0)**.

<span id="page-85-0"></span>

| <b>Proceso</b>                                  | Datos de Entrada                                      | <b>Acciones</b>                           | Datos de Salida                           |
|-------------------------------------------------|-------------------------------------------------------|-------------------------------------------|-------------------------------------------|
| Registro de<br>Partícipe                        | Datos de Registro<br>(Nombre, Correo,<br>etc.)        | Almacenamiento<br>en la Base de<br>Datos  | Confirmación de<br>Registro               |
| Revisión de<br>Registro por el<br>Administrador | Datos de Registro y<br>Comentario                     | Validación y<br>Asignación de<br>Tutor    | Notificación de<br>Aceptación/Rech<br>azo |
| Acceso a la<br>Capacitación                     | Datos de Inicio de<br>Sesión (Correo,<br>contraseña.) | Autenticación en<br>el Sistema            | Acceso a la<br>Página de<br>Capacitación  |
| Estudio de<br>Módulo                            | Datos de Módulo<br>(Video, Recursos)                  | Presentación de<br>Contenido              | Datos de<br>Evaluación                    |
| Evaluación de<br>Módulo                         | Datos de<br>Respuestas de<br>Evaluación               | Validación de<br>Respuestas y<br>Puntaje  | Resultado de<br>Evaluación                |
| Generación de<br>Plan de Negocio                | Datos de<br>Respuestas y<br>Actividades               | Generación de<br>Documento<br>Descargable | Descarga del<br>Plan de Negocio           |

**Tabla 17.** Integración de datos y procesos

#### **6.1.4. Validar el modelo del proceso con los administrativos de Innova-T**

**6.1.4.1. Validación de los procesos de la capacitación empresarial con base en el diseño BPM con la directora del Centro de Negocios y Emprendimientos Coworking Innova-T de la UNL**

> La ing. Rosa Paola Flores Loaiza, mediante varias reuniones (ver **[Anexo 8](https://drive.google.com/file/d/1Sm4BDRtZDPZFhZjHp_jwrsM54NTHRgdB/view?usp=sharing)**), revisó y validó el modelo BPM completo donde se detallan los procesos, subprocesos, actividades y tareas., para lo cual se obtuvo un certificado de validación del modelo de procesos (ver **[Anexo 13](https://drive.google.com/file/d/1cTZyL7WTa8IxZSLpb_u7Du6Yn2noaIR9/view)**).

**6.2. Desarrollar el software de capacitación empresarial aplicando la metodología de desarrollo XP**

Para este objetivo se realizaron cuatro actividades, mediante las cuales se obtuvo como producto la aplicación web para la capacitación empresarial en Innova-T, estas actividades son: planificación, diseño, desarrollo y pruebas de la aplicación web según la metodología XP. Estas se especifican a continuación con sus respectivas tareas.

**6.2.1. Planificación del desarrollo del sistema de capacitación empresarial.**

# **6.2.1.1. Identificación de los requisitos funcionales y no funcionales de la aplicación web**

En esta actividad del desarrollo de la aplicación "Innova-T", se buscó establecer con claridad las funcionalidades que debe poseer la aplicación, así como los aspectos técnicos y de rendimiento necesarios para garantizar su eficacia. Esta etapa sentó la base para la planificación y diseño de la aplicación, asegurando que se aborden de manera completa las expectativas y necesidades de los usuarios y partes interesadas.

## ● **Requisitos funcionales**

Para identificar los requisitos funcionales de la aplicación web se tomó como base las funcionalidades específicas requeridas que fueron establecidas en el desarrollo del primer objetivo de este trabajo de titulación (ver **[Tabla](https://docs.google.com/document/d/1Y7MYymnACafksijrxbOMOkj4jY5jrZRt-kjt0REUuTc/edit?pli=1#bookmark=kix.2djrzrrjgk8x)  [14](https://docs.google.com/document/d/1Y7MYymnACafksijrxbOMOkj4jY5jrZRt-kjt0REUuTc/edit?pli=1#bookmark=kix.2djrzrrjgk8x)**), además la información recabada a través de las Historias de Usuario (ver **[apartado 6.2.1.2.](#page-88-0)**).

A continuación, se presentan en la **[Tabla 18](#page-86-0)** los requisitos funcionales con su ID, el rol para el que se debe cumplir el requisito y su descripción.

<span id="page-86-0"></span>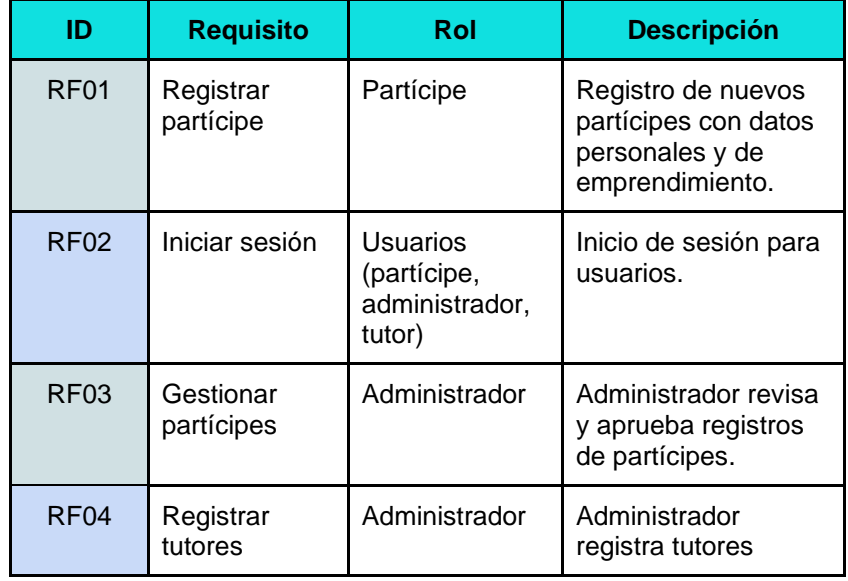

**Tabla 18.** Requisitos funcionales de la aplicación web

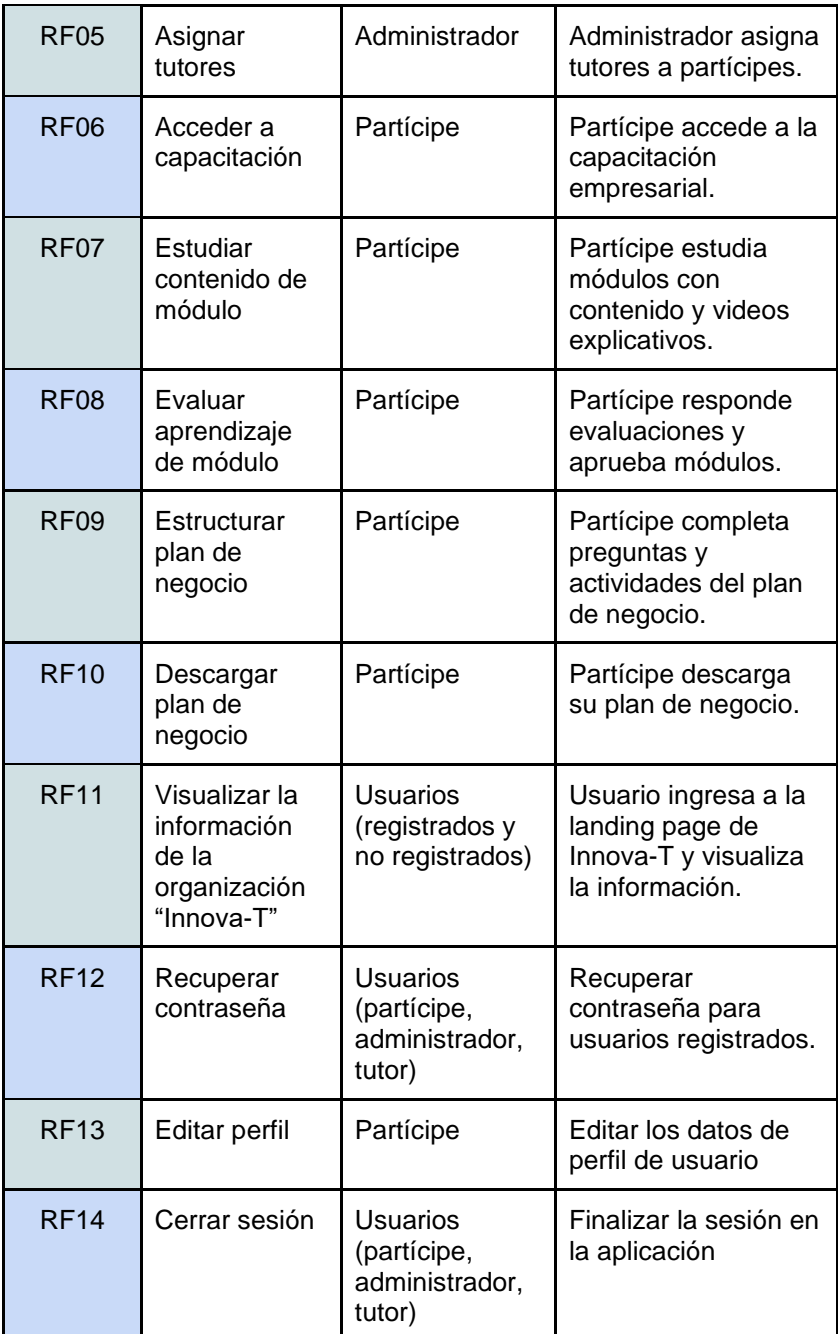

### ● **Requisitos no funcionales**

Los requisitos no funcionales son aquellos que no están directamente relacionados con la funcionalidad de la aplicación web pero que son indispensables para el cumplimiento de las necesidades de los usuarios y las partes interesadas.

A continuación, en la **[Tabla 19](#page-88-1)** se detallan los requisitos no funcionales de la aplicación web de Innova-T con su ID, categoría, descripción y origen.

<span id="page-88-1"></span>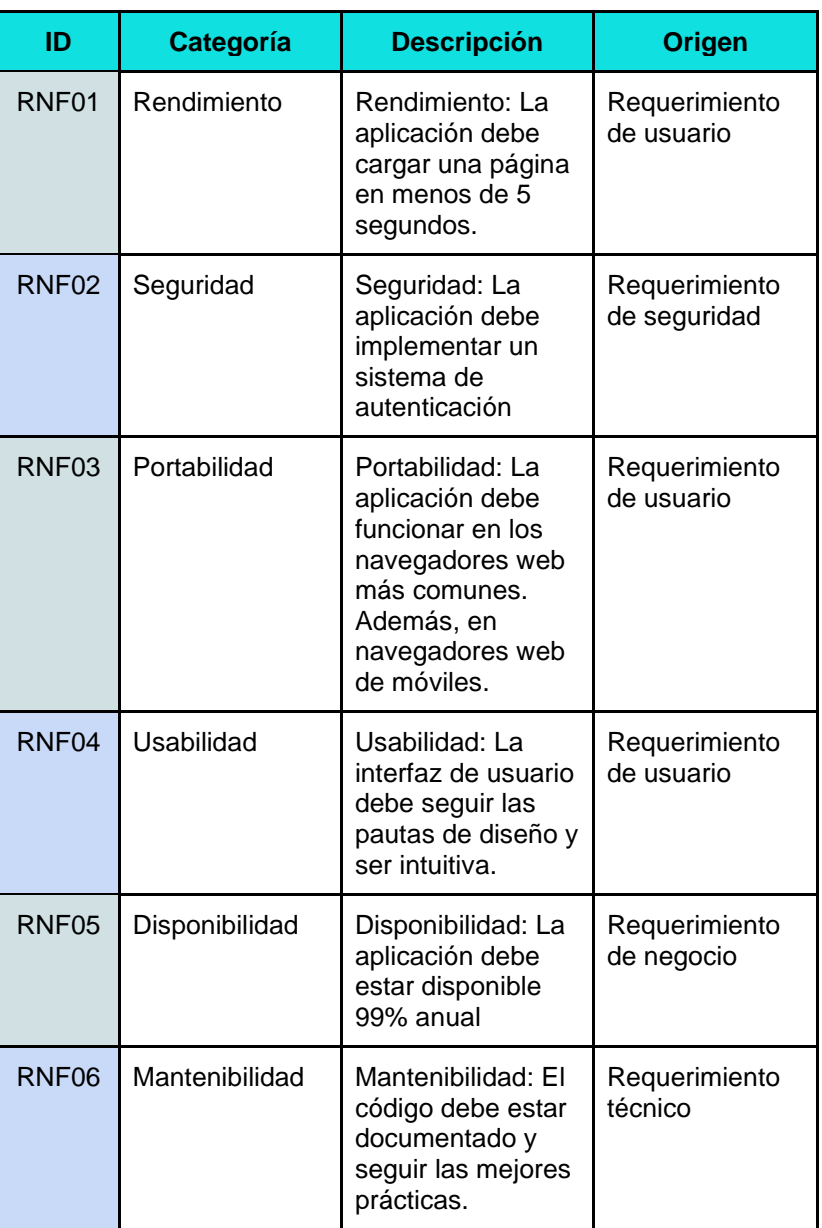

**Tabla 19.** Requisitos no funcionales de la aplicación web

## <span id="page-88-0"></span>**6.2.1.2. Definición y delimitación de las historias de usuario**

En esta actividad las historias de usuario fueron clasificadas de acuerdo a:

- HU del partícipe
- HU del tutor
- HU del administrador

Estas HU se obtuvieron con base en la información recabada mediante varias reuniones con la directora de Innova-T (ver **[Anexo 8](https://drive.google.com/file/d/1Sm4BDRtZDPZFhZjHp_jwrsM54NTHRgdB/view?usp=sharing)**).

Para ampliar la información sobre las historias de usuario se puede consultar el **[Anexo 15](https://drive.google.com/file/d/1LrrsuM_aKZyMnDqQd9BSSLX7B6W0-_P1/view?usp=sharing)**. A continuación, se detallan las HU correspondientes al partícipe en la **[Tabla 20](#page-89-0)**.

<span id="page-89-0"></span>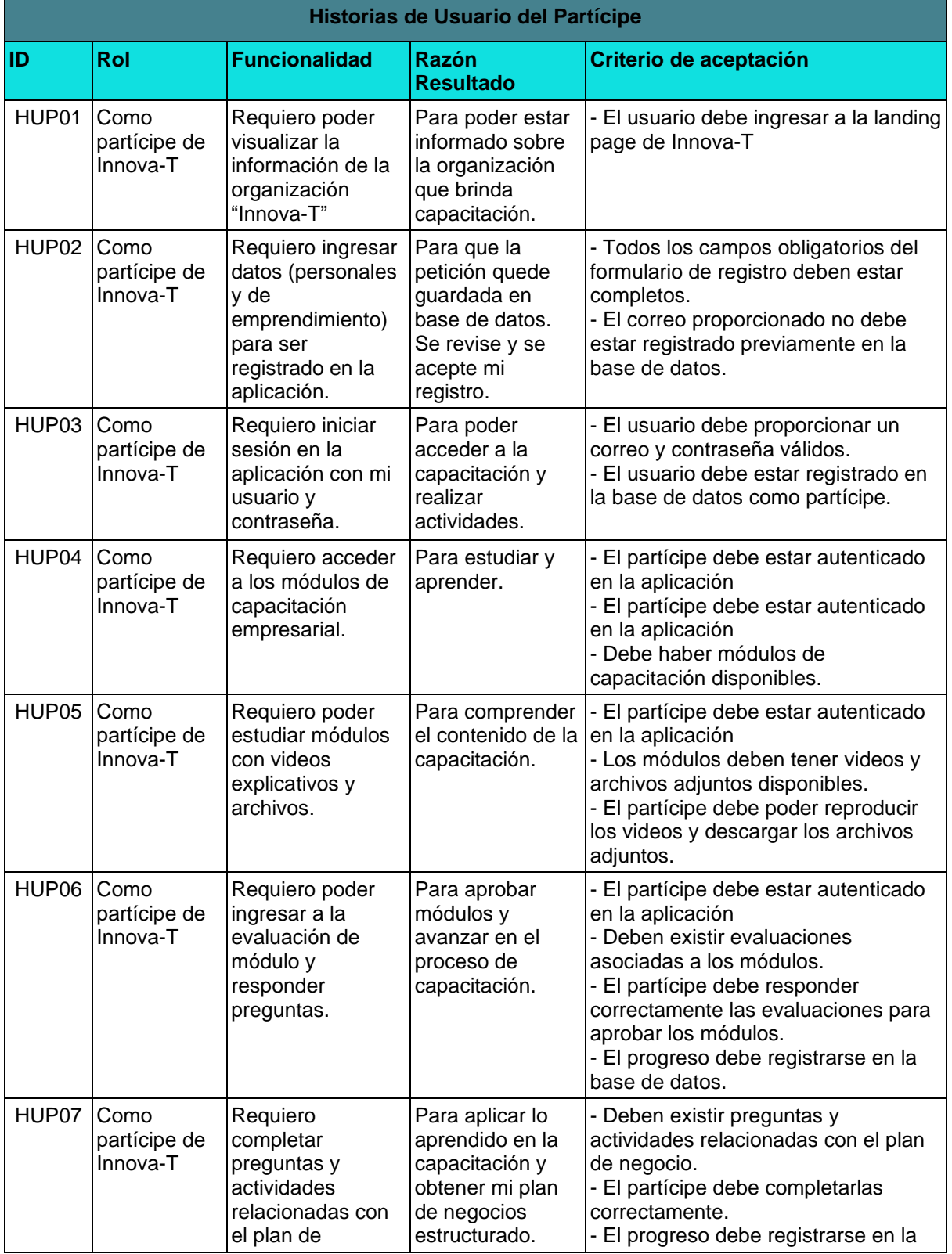

**Tabla 20.** Historias de usuario del partícipe

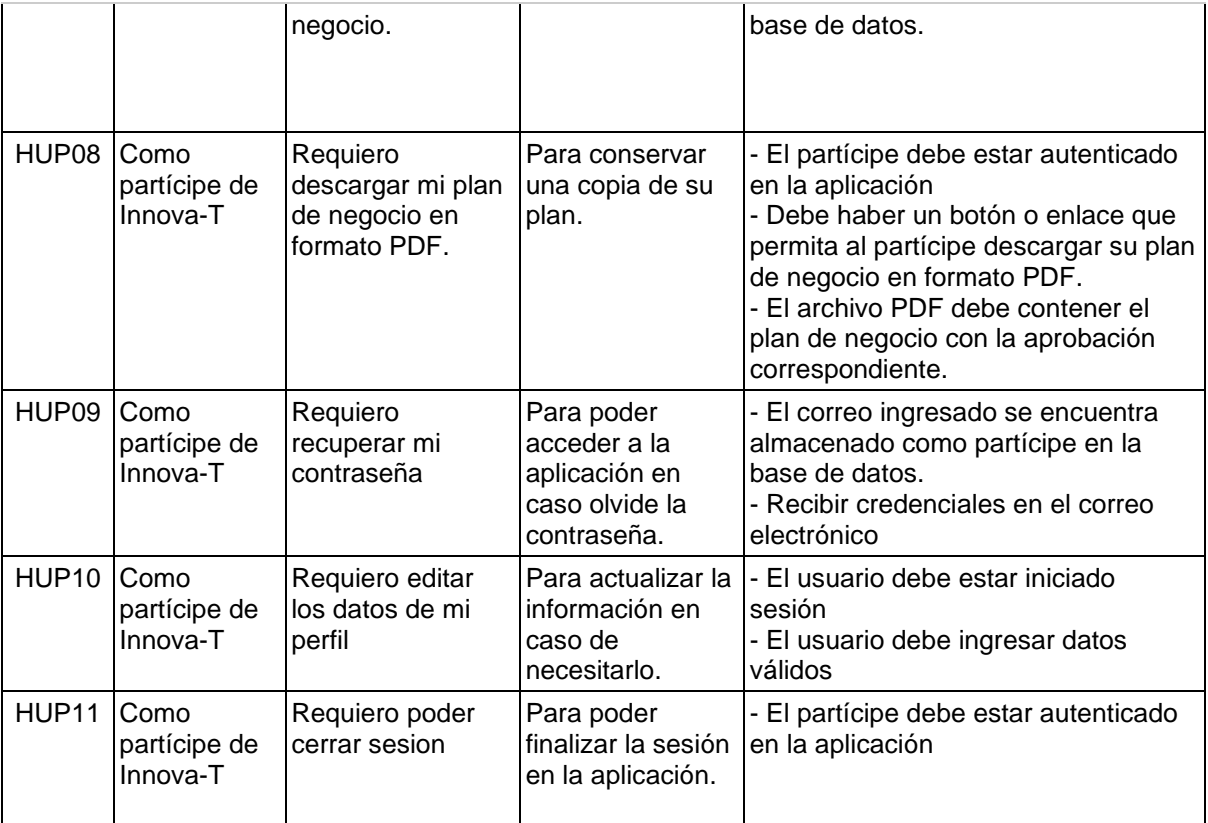

# **6.2.1.3. Priorización y estimación de tiempo para las historias de usuario**

Se presenta en la **[Tabla 21](#page-90-0)** las historias de usuario del partícipe, tutor y administrador junto con sus prioridades y estimaciones de tiempo. Se han asignado prioridades (Alta, Media, Baja) a cada historia de usuario según su importancia. También se ha estimado el tiempo en días que lleva implementar cada historia de usuario.

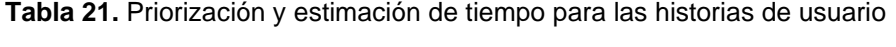

<span id="page-90-0"></span>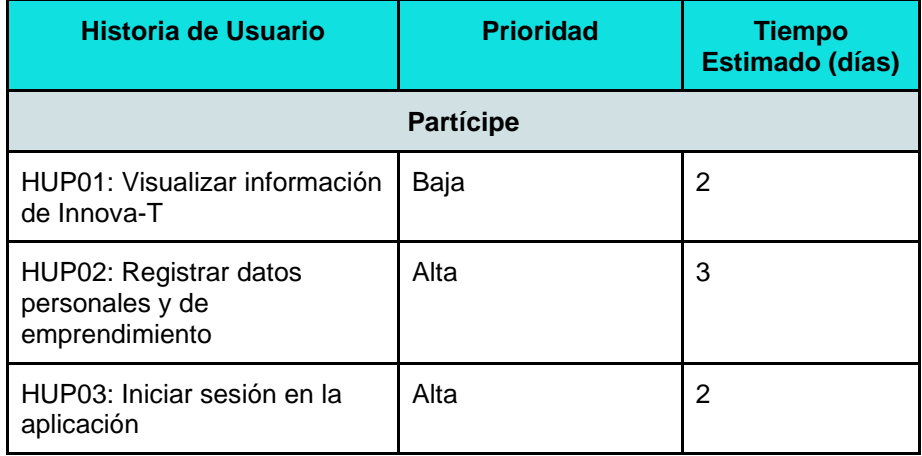

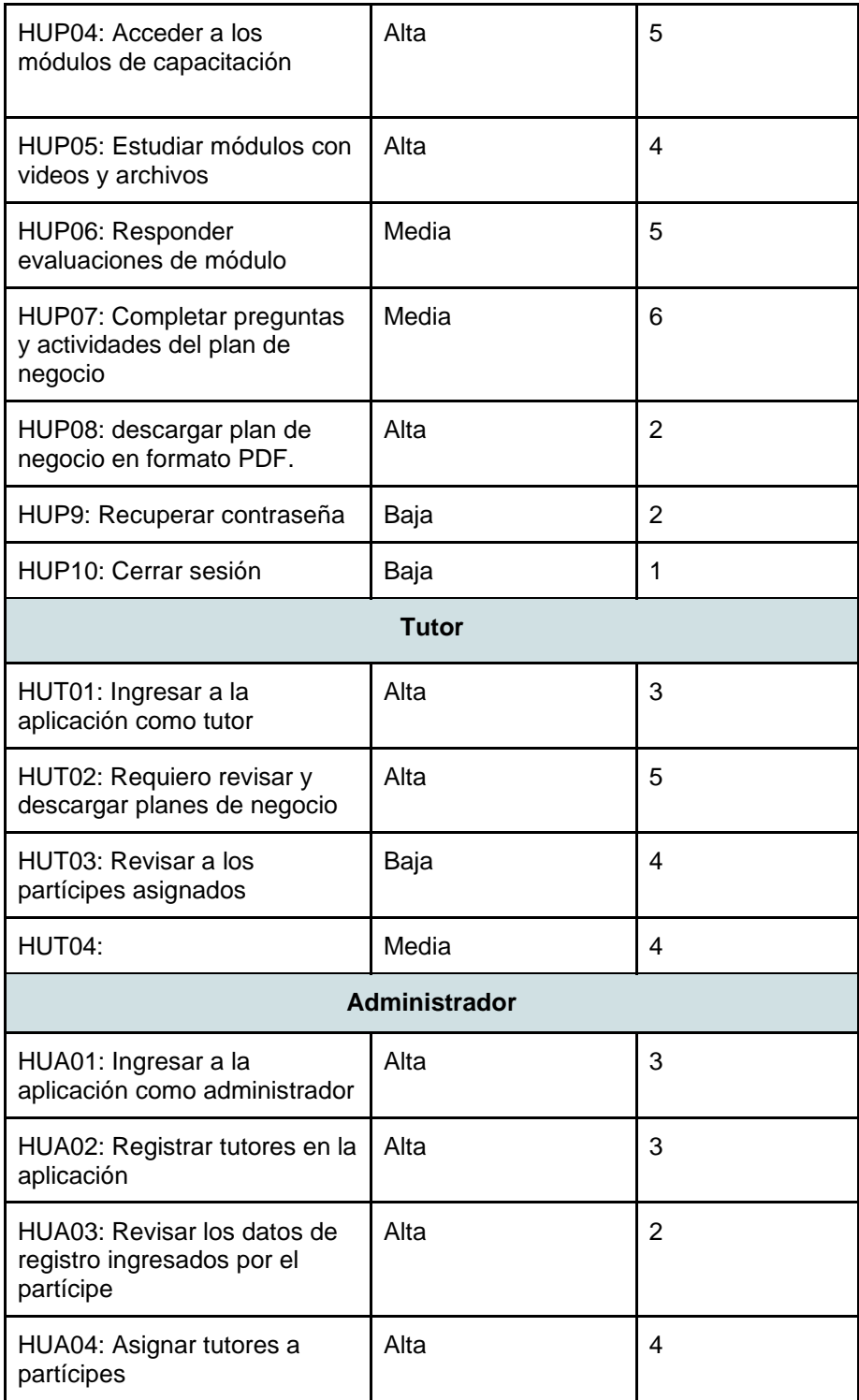

## **6.2.1.4. Plan de iteraciones**

Para abordar las distintas funcionalidades y características del sistema con un enfoque organizado, se diseñó un plan de iteraciones que guió el proceso de desarrollo durante un período específico, el cual se puede observar en la **[Tabla 22](#page-92-0)**. Cada iteración se enfocó en objetivos y conjuntos de historias de usuario que permitieron alcanzar un estado funcional de la aplicación, brindando así un valor significativo a los usuarios.

<span id="page-92-0"></span>

| Iteración      | Objetivo                                                                                                    | <b>Historias</b><br>de<br>Usuario                                       | <b>Duración</b><br>Estimada<br>(Semanas) | Fecha de<br>Inicio | Fecha de<br>Finalización |
|----------------|----------------------------------------------------------------------------------------------------|-------------------------------------------------------------------------|------------------------------------------|--------------------|--------------------------|
| 1              | Implementar la<br>funcionalidad básica de<br>registro y autenticación,<br>recuperación de<br>contraseña y cerrar<br>sesión.             | HUP01.<br>HUP02,<br><b>HUA01,</b><br><b>HUP09,</b><br>HUP <sub>11</sub> | 3                                        | 25/04/2022         | 15/05/2022               |
| $\overline{2}$ | Desarrollar las<br>funcionalidades de<br>administración de usuarios<br>y revisión de registros por<br>parte del administrador.          | <b>HUP03,</b><br>HUP04,<br>HUA02<br>HUA03,<br>HUA04                     | $\overline{\mathcal{A}}$                 | 16/05/2022         | 12/06/2022               |
| 3              | Implementar las<br>funcionalidades de gestión<br>de contenido y acceso a la<br>capacitación empresarial<br>por parte de los partícipes. | HUP05,<br><b>HUP06.</b><br>HUA05                                        | 5                                        | 13/06/2022         | 17/07/2022               |
| 4              | Desarrollar las<br>funcionalidades de<br>revisión y descarga del<br>plan de negocio por parte<br>del tutor.                             | HUP07,<br>HUT01,<br>HUT <sub>02</sub> .<br>HUT03,<br>HUT04              | 5                                        | 18/07/2022         | 21/08/2022               |

**Tabla 22.** Plan de iteraciones

# **6.2.1.5. Plan de entregas**

Con el objetivo de llevar a cabo una planificación efectiva y organizada del desarrollo de la aplicación Innova-T, se ha elaborado un Plan de Entregas que consta de cuatro etapas clave: Entrega Inicial, Entrega Intermedia 1, Entrega Intermedia 2 y Entrega Final. Cada una de estas entregas está diseñada para marcar hitos significativos en el proceso de desarrollo y se basa en las historias de usuario.

Se encuentran detalladas las entregas planificadas, junto con sus descripciones y fechas estimadas en la **[Tabla 23.](#page-93-0)**

<span id="page-93-0"></span>

| <b>Entrega</b>          | <b>Descripción</b>                                                                                                    | <b>Iteración</b> | <b>Fecha</b><br><b>Estimada</b> |
|-------------------------|----------------------------------------------------------------------------------------------------|------------------|---------------------------------|
| Entrega Inicial         | Versión inicial de la aplicación<br>con registro de usuarios,<br>autenticación, recuperación de<br>contraseña y cerrar sesión.                                                                                | 1                | 15, mayo 2022                   |
| Entrega<br>Intermedia 1 | Implementación de<br>funcionalidades de<br>administración de usuarios y<br>revisión de registros por parte<br>del administrador.                                                                              | $\mathbf{2}$     | 12, junio 2022                  |
| Entrega<br>Intermedia 2 | Implementación de<br>funcionalidades de acceso a la<br>capacitación, evaluaciones,<br>actividades del plan de<br>negocio. Integración de revisión<br>por parte de los tutores y envío<br>de retroalimentación | 3                | 21, agosto<br>2022              |
| Entrega Final           | Versión completa con todas las<br>funcionalidades, correcciones,<br>y documentación.                                                                                                    | 4                | 04, septiembre<br>2022          |

**Tabla 23.** Plan de entregas

**6.2.2. Diseño del sistema de capacitación empresarial de acuerdo a la planificación mediante diagramas de Lenguaje Unificado de Modelado (UML).**

Durante la fase de diseño se llevaron a cabo cinco actividades, que se detallan a continuación:

## **6.2.2.1. Casos de uso**

En la **[Fig. 39](#page-94-0)** se presentan los casos de uso clave que definen las interacciones entre los actores y el sistema en la aplicación Innova-T. Estos casos de uso representan las funcionalidades esenciales que los usuarios, incluidos los partícipes, administradores, tutores y usuarios no registrados, pueden llevar a cabo dentro de la aplicación.

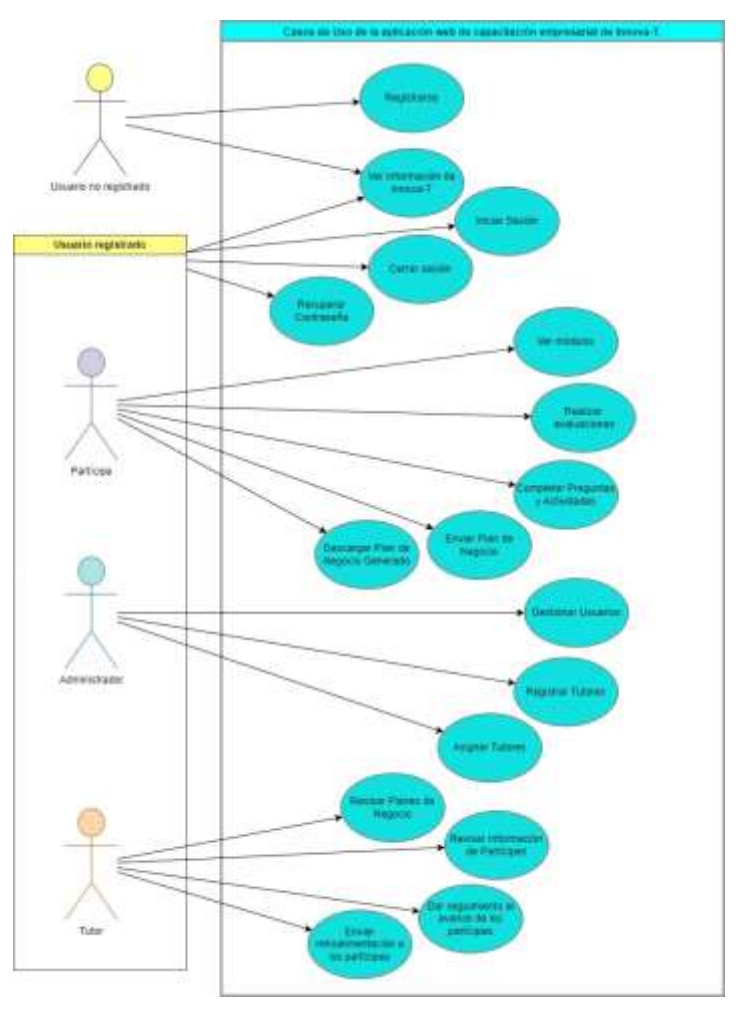

<span id="page-94-1"></span>**Figura 39.** Diagrama de casos de uso

## <span id="page-94-0"></span>**6.2.2.2. Diseño la arquitectura de la aplicación**

Para el diseño de la arquitectura de la aplicación web se realizó un diagrama, donde se representan las tecnologías utilizadas para servidor, base de datos y cliente, y cómo interactúan con el usuario, así se puede observar en la **[Fig. 40.](#page-94-1)**

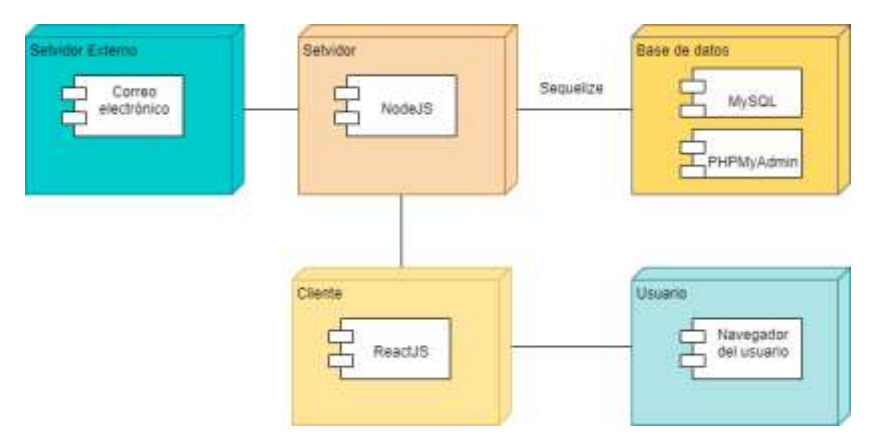

**Figura 40.** Diseño la arquitectura de la aplicación

## **6.2.2.3. Diagrama de clases**

Se diseñó el diagrama de clases para tener una representación visual esencial en el diseño de software que define las estructuras de datos y las relaciones entre ellas en la aplicación. A través de este diagrama, se puede comprender la arquitectura subyacente que permite a Innova-T funcionar de manera eficiente y cumplir con las necesidades de los usuarios.

A continuación, presentamos el diagrama de clases de Innova-T en la **[Fig. 41](#page-95-0)**.

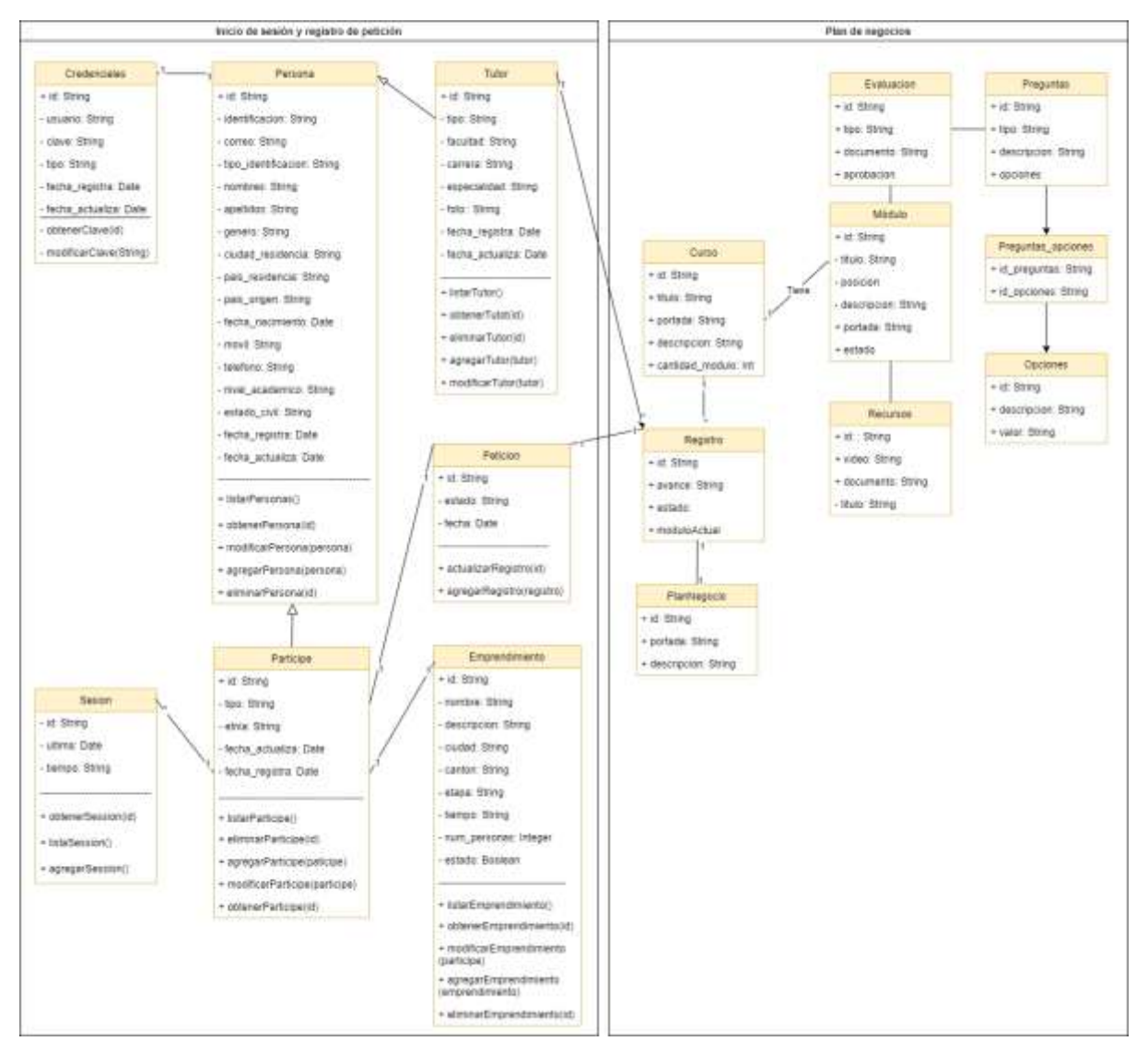

<span id="page-95-0"></span>**Figura 41.** Diagrama de clases

## **6.2.2.4. Modelo de datos**

Para tener una mayor comprensión sobre la base de datos, se generó un modelo de datos, que se presenta a continuación, en la **[Fig. 42.](#page-96-0)**

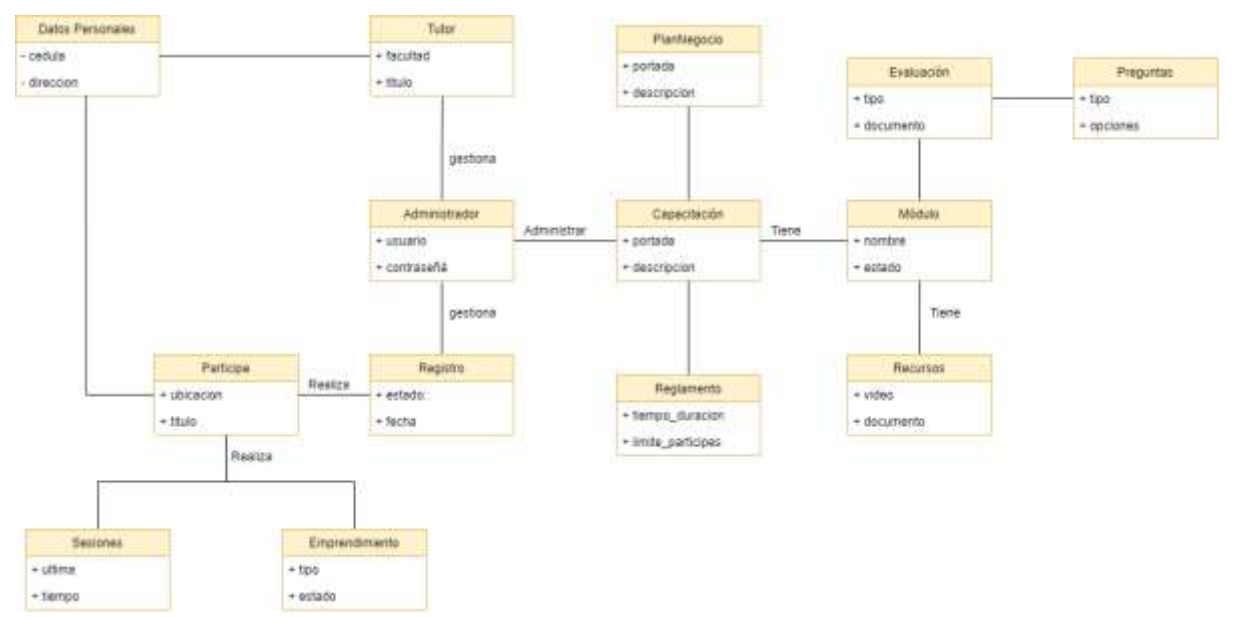

**Figura 42.** Modelo de datos

## <span id="page-96-0"></span>**6.2.2.5. Prototipado de la aplicación en Adobe XD**

Se realizó el diseño y prototipado de la aplicación de Innova-T

con las pantallas principales del partícipe.

- Pantalla principal
- Pantalla Sobre Innova-T
- pantalla de registro
- Pantalla de inicio de sesión
- Pantalla de recuperación de contraseña
- Pantalla de inicio dentro de la aplicación
- Pantalla Mi cuenta
- Pantalla de presentación de módulo
- Pantalla de evaluación de módulo
- Pantalla de generación de plan de negocio
- Pantalla de finalización de la capacitación
- Modales de éxito, error y aviso

El diseño de las interfaces se realizó como vista web y vista móvil, en el **[Anexo 17](https://drive.google.com/file/d/18vXux-XO8OTPa87bqvhNzgcxD0KtO2vh/view?usp=sharing)** se presenta y describe estas interfaces. Las cuales fueron revisadas y aprobadas por la directora de Innova-T, cuya certificación consta en el **Anexo 18**.

# **6.2.3. Codificación del sistema de capacitación empresarial en base al diseño utilizando javascript en los frameworks nodejs y reactjs**

## **6.2.3.1. Implementación de la base de datos**

Para la implementación de la base de datos se utilizó MySql y PhpMyAdmin como herramienta para la administración de la misma. Se puede observar el modelo exportado desde PhpMyAdmin en la **[Fig. 43](#page-97-0)**.

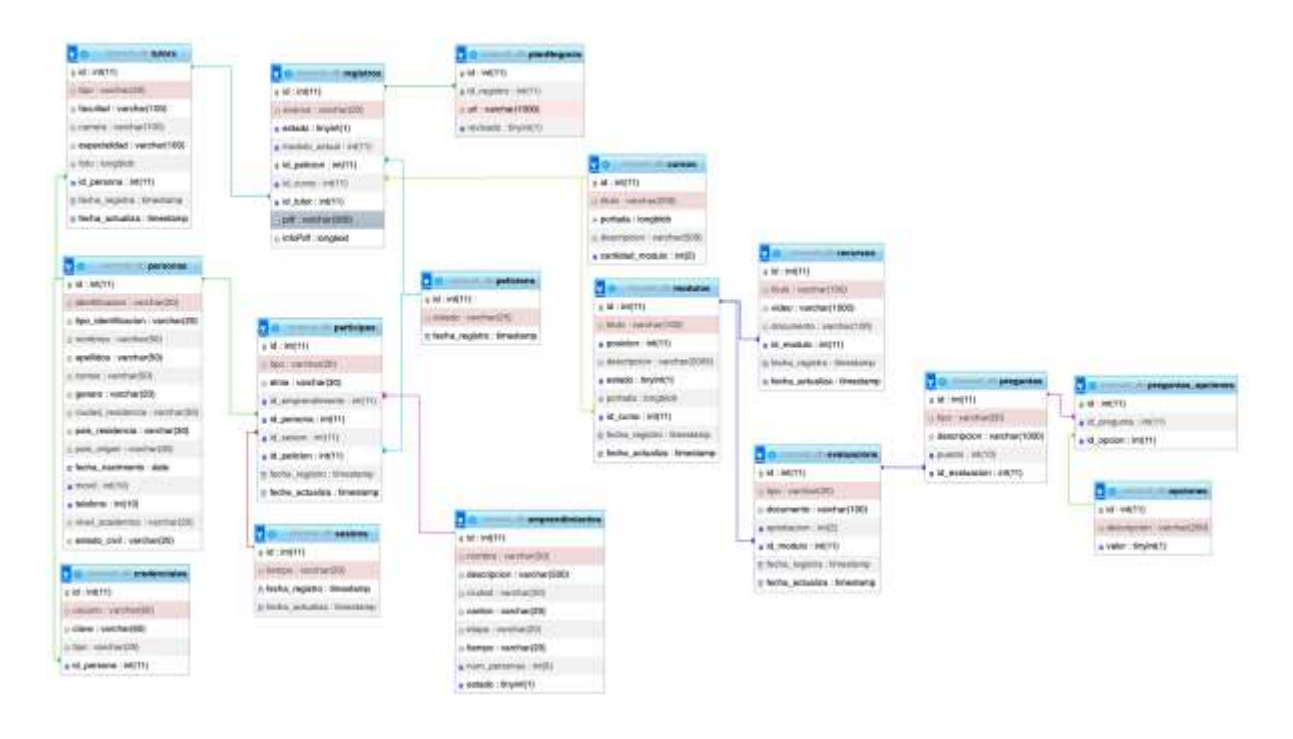

**Figura 43.** Modelo físico de base de datos

# <span id="page-97-0"></span>**6.2.3.2. Codificación de las funcionalidades de la aplicación web**

Para abarcar la codificación se hizo uso de frameworks para el apartado frontend y backend, Node js con express y Reactjs, la combinación fue seleccionada al entorno del lenguaje de programación javascript, para la base de datos se estructuró en MySQL.

En el **[Anexo 21](https://drive.google.com/file/d/1vLovS9g2jiABtugiNE_eZqUTa0S2tfbu/view?usp=sharing)** se encuentra una descripción más amplia de:

- Estándares de codificación
- Desarrollo del proyecto backend
- Desarrollo del proyecto frontend

# **6.2.4. Pruebas de que los módulos del software cumplen con los requisitos especificados**

Las pruebas de aceptación fueron realizadas simultáneamente con las entregas detalladas en el Plan de Entregas con la directora de Innova-T (ver **[Anexo 19](https://drive.google.com/file/d/1fV1dZTZGuttzWor-DZ_dTAJFbvDdyqcl/view?usp=sharing)**), donde se pudo constatar el correcto funcionamiento del sistema y así obtener el certificado de validación de pruebas (ver **[Anexo 20](https://drive.google.com/file/d/1bf6Q_9WtHpFlyGolu8lWNk4AkLWYTtOy/view?usp=sharing)**). El estado de las entregas realizadas a las partes interesadas se observa en la **[Tabla 24](#page-98-0)**.

<span id="page-98-0"></span>

| <b>Entrega</b>          | <b>Descripción</b>                                                                                                    | <b>Iteración</b> | <b>Estado</b> |
|-------------------------|----------------------------------------------------------------------------------------------------|------------------|---------------|
| Entrega<br>Inicial      | Versión inicial de la<br>aplicación con registro de<br>usuarios, autenticación,<br>recuperación de contraseña<br>y cerrar sesión.                                                                                                    | 1                | Entregado     |
| Entrega<br>Intermedia 1 | Implementación de<br>funcionalidades de<br>administración de usuarios,<br>revisión de registros por<br>parte del administrador,,<br>edición de perfil.                                                                                                    | 2                | Entregado     |
| Entrega<br>Intermedia 2 | Integración del contenido en<br>la aplicación.<br>Implementación de<br>funcionalidades seguimiento<br>de avance de partícipes en<br>la capacitación,<br>evaluaciones y plan de<br>negocio. Integración de<br>revisión por parte de los<br>tutores y envío de<br>retroalimentación. | 3                | Entregado     |
| Entrega Final           | Versión completa con todas<br>las funcionalidades,<br>correcciones, y<br>documentación.                                                                                                    | 4                | Entregado     |

**Tabla 24.** Cumplimiento del plan de entregas

**6.3. Evaluar el software de capacitación empresarial en un ambiente simulado** Dentro del tercer objetivo se llevó a cabo la evaluación del software, mediante un plan de implantación y simulando un caso en la aplicación. Finalmente, se evaluaron los resultados obtenidos durante este proceso.

# **6.3.1. Elaborar un plan de implantación para el sistema de capacitación empresarial**

Para la elaboración de un plan de implantación se estableció como guía la propuesta metodológica de Alicia Mon y Fernando López Gil en su trabajo de investigación denominado 'Implantación de Software, un Modelo Básico' [\[52\]](#page-131-0) que está basado en el estándar IEEE 1074 y en el ISO 12207.

Las fases mencionadas en el trabajo de Alicia Mon y Fernando López fueron adaptadas y ajustadas al plan de implantación en donde se describe el proceso de cada una (ver **[Anexo 22](https://drive.google.com/file/d/13SemESjJvn_SmSRXygiOGVARK3LF3Rxy/view?usp=sharing)**), además se tomó como base la arquitectura del sistema de Innova-T definida en la **[Fig. 32](#page-94-1)**.

Se planteó el desarrollo del plan mediante 7 fases, las cuales incluyen subprocesos requeridos para la correcta implantación de la aplicación web de capacitación empresarial (ver **[Fig. 44](#page-99-0)**).

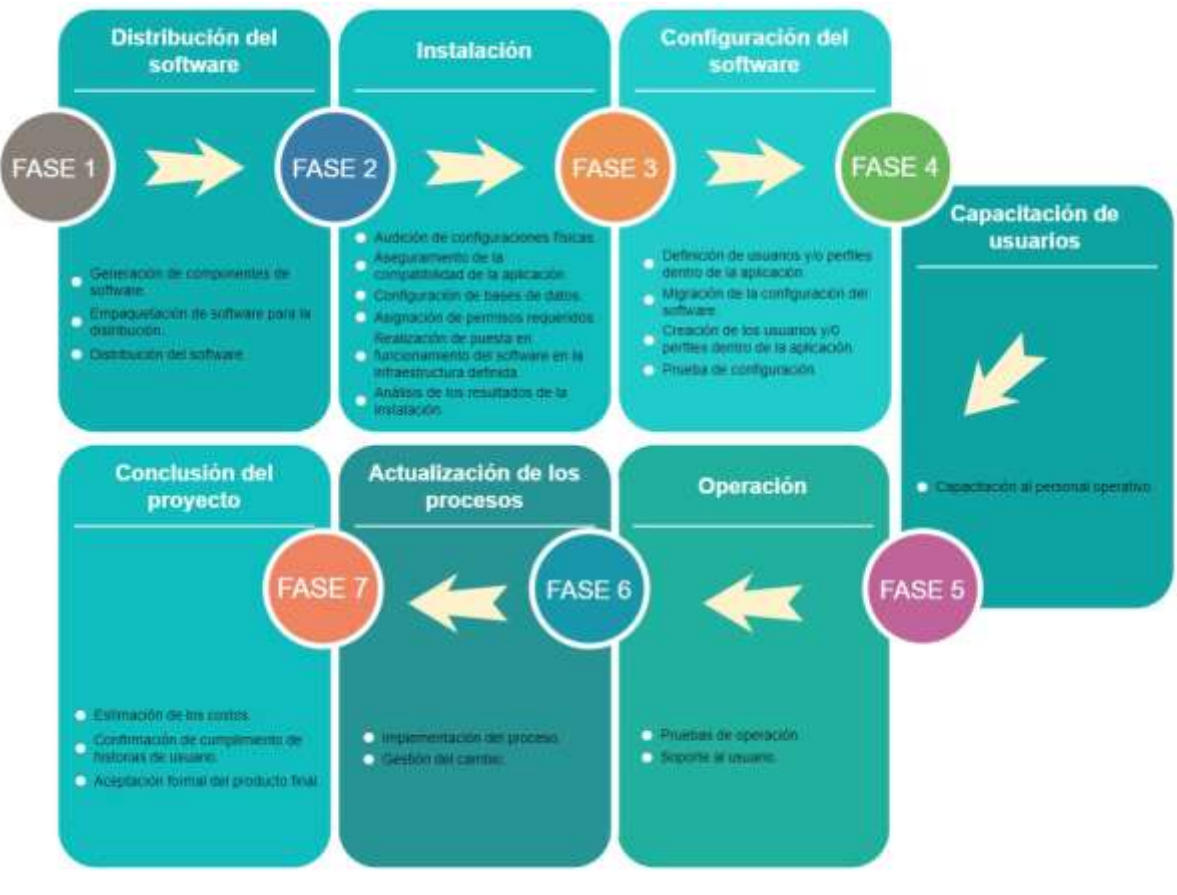

<span id="page-99-0"></span>**Figura 44.** Plan de implantación

# **6.3.2. Simular un caso en el sistema empresarial a través del plan elaborado.**

La simulación se llevó a cabo acorde al plan de implantación que consta en la primera actividad del tercer objetivo del presente trabajo de titulación.

A continuación, se detalla con evidencias, los procesos que se llevaron a cabo para cumplir con la simulación de un caso.

## **Fase 1: Distribución del software**

#### **a. Generación de componentes de software:**

Se ejecutó de manera satisfactoria el comando 'npm run build', el cual da como resultado la carpeta 'dist' que contiene el frontend (ver **[Fig. 45](#page-100-0)**).

<span id="page-100-0"></span>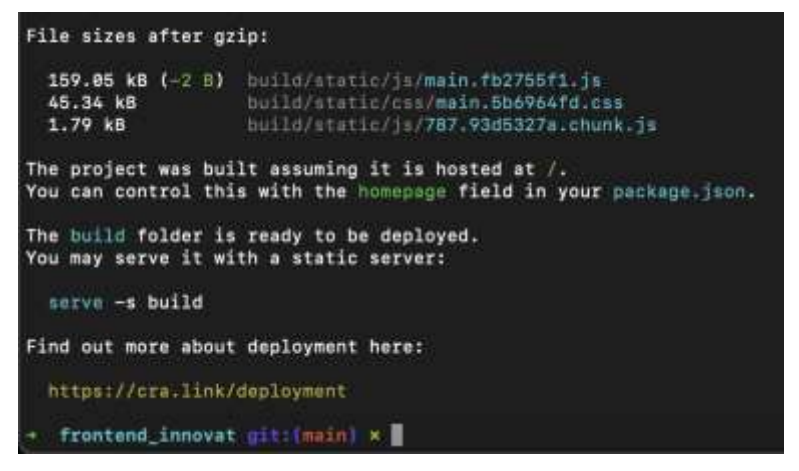

<span id="page-100-1"></span>**Figura 45.** Optimización del código para uso en producción "npm run build"

Se exportó la base de datos con el nombre 'innovat.sql' en el gestor de base de datos phpMyAdmin (ver **[Fig. 46](#page-100-1)**).

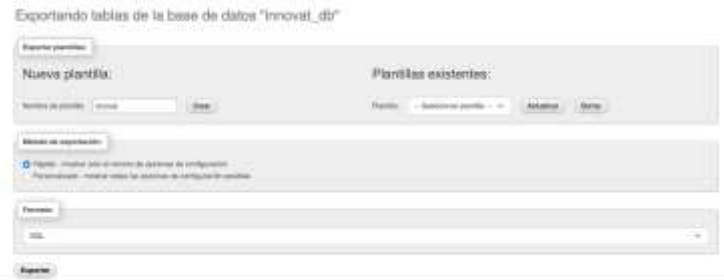

**Figura 46.** Exportación de base de datos "innovat.sql"

## **b. Empaquetación de software para la distribución:**

Se denominó a la carpeta con el proyecto frontend como 'frontend\_innovat' y el backend como 'backend\_innovat' (ver **[Fig. 47](#page-101-0)**).

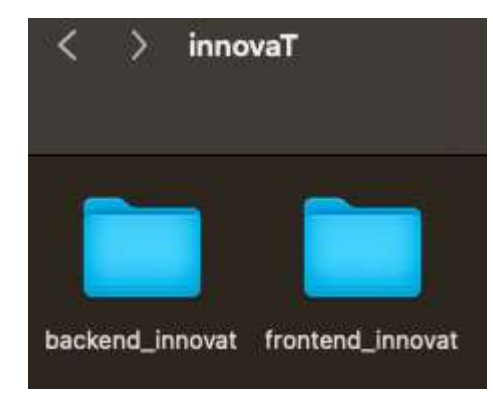

**Figura 47.** Empaquetación de software para la distribución "backend y frontend"

<span id="page-101-0"></span>Adicionalmente, se añadió el script .sql de base de datos en la carpeta 'database' del proyecto backend (ver **[Fig. 48](#page-101-1)**).

<span id="page-101-1"></span>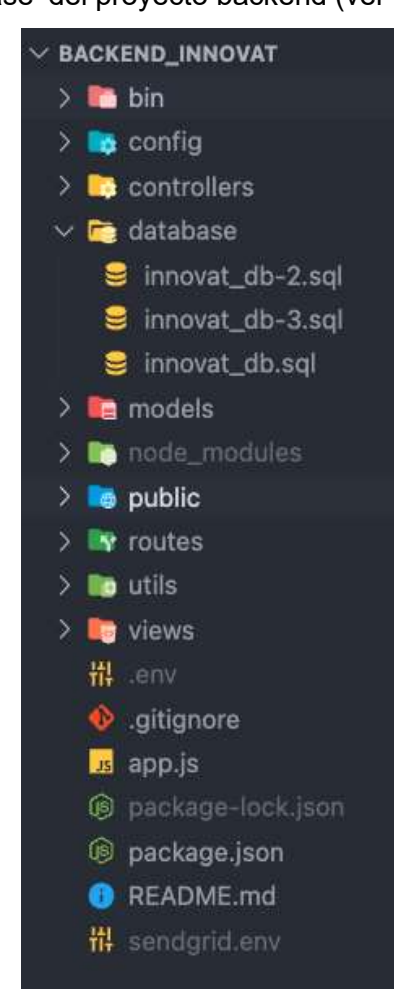

**Figura 48.** Script .sql de base de datos en carpeta "database"

## **c. Distribución del software:**

Se determinó Gitlab como repositorio de código en línea. Los proyectos ('frontend\_innovat' ,'backend\_innovat'), fueron subidos a Gitlab con ayuda del gestor de ramas GitHub Desktop (ver **[Fig. 49](#page-102-0)**, **[Fig. 50](#page-102-1)**).

<span id="page-102-0"></span>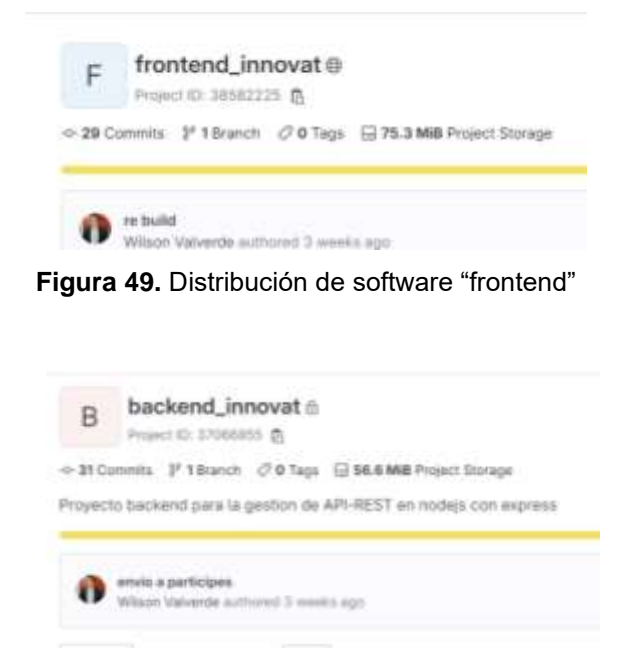

**Figura 50.** Distribución de software "backend"

## <span id="page-102-1"></span>**Fase 2: Instalación.**

## **a. Audición de configuraciones físicas:**

Se seleccionó Digitalocean como proveedor de servicios en nube para la instalación del sistema de capacitación empresarial.

Especificaciones de hardware:

- 8 GB de RAM
- CPU: CPU de 8 núcleos a 2.40 GHz

Especificaciones de software: se encuentran detalladas en la **[Tabla 25](#page-102-2)**.

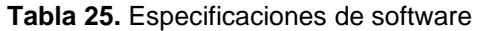

<span id="page-102-2"></span>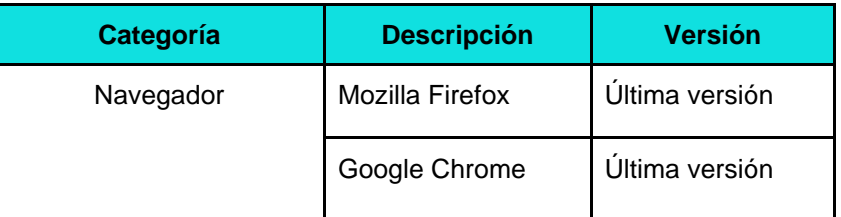

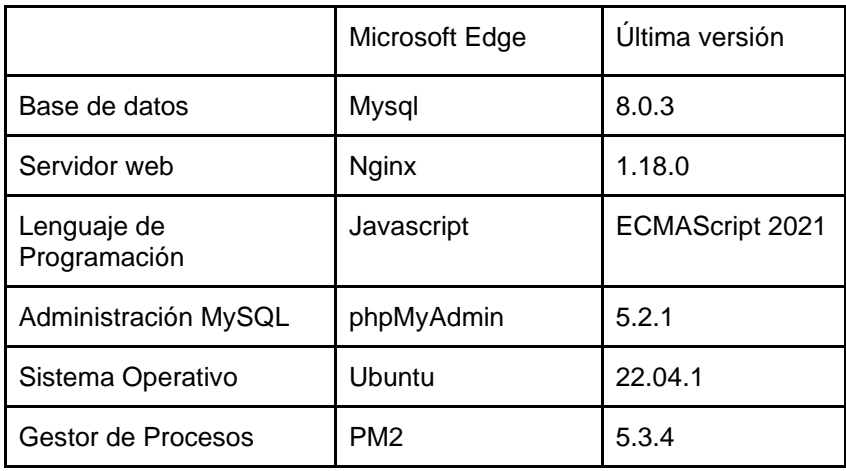

### **b. Aseguramiento de la compatibilidad de la aplicación:**

Se procedió a la instalación de

- node js en la versión: 14.21.1
- nginx en su versión: 1.18.0
- Mysql en su versión: 8.0.3
- Pm2 en su versión: 5.3.4

Se definió como servidor SMTP a sendGrid, el cual ofrece un plan de mensajería gratuito. En la **[Tabla 26](#page-103-0)** se encuentra su descripción.

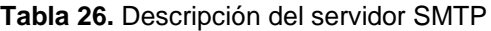

<span id="page-103-0"></span>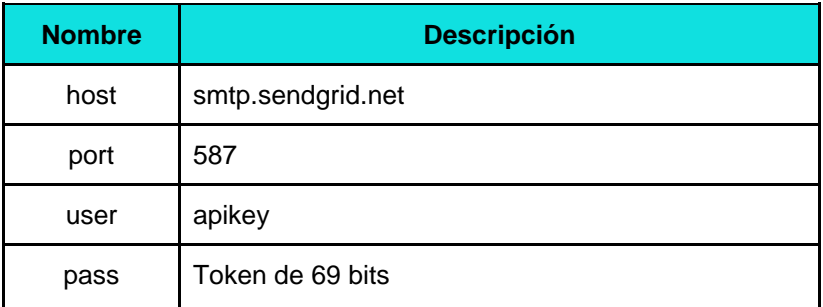

# **c. Configuración de bases de datos:**

La base de datos fue creada e importada a través de consola, como se puede observar en la **[Fig. 51](#page-104-0)**.

root@ubuntu-s-1vcpu-2gb-intel-sfol-01:/home/innovaT/backend\_innovat/database# mysql -u root -p Financial Department of the Sea Prince Commands and with ; ac \g.<br>Rober password:<br>Your MySQL connection id is 37<br>Server version: 8.8.34-Bubartu0.22.04.1 (Ubuntu) Copyright (c) 2000, 2023, Oracle and/or its affiliates.

Oracle is a registered trademark of Oracle Corporation and/or its<br>affiliates. Other names may be trademarks of their respective cwners.

Type 'help;' or '\h' for help. Type '\c' to clear the current input statement.

mysql> create database innovat\_db;<br>Query OK, 1 row affected (0.01 sec)

#### **Figura 51.** Configuración de bases de datos.

<span id="page-104-0"></span>A continuación, se importó el script generado en la fase anterior (ver **[Fig. 52](#page-104-1)**).

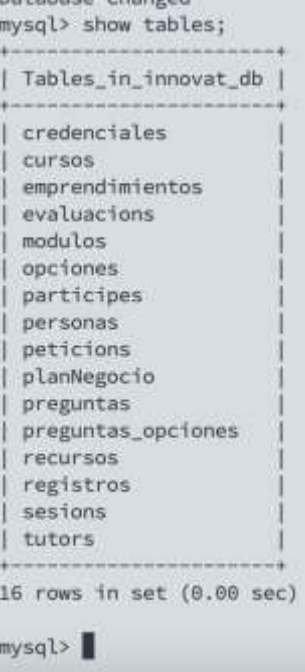

**Figura 52.** Importación del script de base de datos

## <span id="page-104-1"></span>**d. Asignación de permisos requeridos:**

Se creó un solo usuario 'adminInnova' al cual se le asignó todos los permisos a la base de datos mencionada anteriormente (ver **[Fig. 53](#page-104-2)**).

```
mysql> CREATE USER 'adminInnovat'@'localhost' IDENTIFIED BY '27368admin';
Query OK, 8 rows affected (0.01 sec)
mysql>
```
**Figura 53**. Asignación de permisos al administrador

<span id="page-104-2"></span>**e. Realización de puesta en funcionamiento del software en la infraestructura definida:**

Se procedió a la clonación de proyectos que contienen los paquetes generados en la fase anterior (ver **[Fig. 54](#page-105-0)**).

```
root@ubuntu-s-1vcpu-2gb-intel-sfo3-01:/home/innovaT# ls
backend_innovat frontend_innovat
root@ubuntu-s-1vcpu-2gb-intel-sfo3-01:/home/innovaT#
```
#### **Figura 54.** Clonación de proyectos

<span id="page-105-0"></span>Para la administración de procesos se utilizó pm2, se procedió a la instalación del demonio y levantamiento del backend (ver **[Fig. 55](#page-105-1)**).

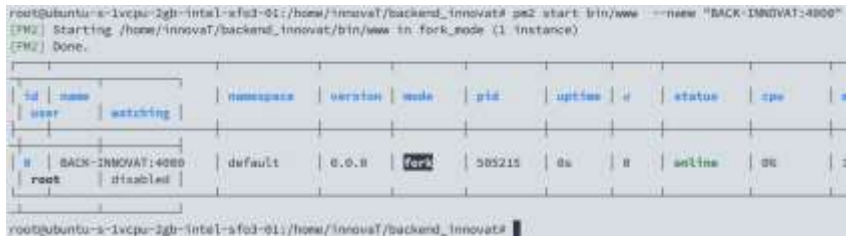

<span id="page-105-1"></span>**Figura 55.** Instalación del demonio y levantamiento del backend Se copió la carpeta '/dist' para poner en marcha el servidor web Nginx con la configuración predeterminada (ver **[Fig. 56](#page-105-2)**).

```
:/home/innovaT/frontend_innovat# cp -r /home/innovaT/frontend_innovat/build/+ /var/ww
:/home/innovaT/frontend_innovat#
```
**Figura 56.** Carpeta para puesta en marcha del servidor web Nginx

### <span id="page-105-2"></span>**f. Análisis de los resultados de la instalación:**

El estado de los servicios determinó que la instalación fue exitosa, para ello se comprobó:

Estado de servidor web Nginx (ver **[Fig. 57](#page-105-3)**).

| /ootAutuntu-s-Iscou-ben-hntwl-sfa3-d1:-# systemctl status ngina'<br>· rights, service - A high performance with service and a neverse proxy server<br>Loaded: laaded [/110/systems/aystem/ngtnx.service; enabled; vendor preset; enabled)<br>Active: active framming) choco Tum 2023-08-08 04:50:42 UTC; a weeks 0 days ago<br>DOCUL MANIFETING(B):<br>Main PIB: 52031 (nginx)<br>Tasks: 2 (limit: 2308)<br>Monory: 13.3M<br>CRE1 5.8954<br>Coroup: /system.stice/nginx.service<br>-B2031 Pagine: master process /uar/sbfn/ngtnx -g deemn on) master_process on)"<br>Aug 98 N4:50:42 ubuntu-s-ivogu-2gb-intel-sfo3-81 system(1): nginx.service: Deactivated successfully.<br>Aug 38 84:50:42 ubuntu-s-1vcps-2gb-intel-sfo3-61 system([1]: Stepped A high performance with server and a reverse proxy server.<br>Aug 98 NA:50142 ubuntu-s-2vcpu-2gb-intel-sfc3-El system([1]: Starting A high performance web servor and a reverse proxy server.<br>Aug 88 84:50:42 ubuntu-s-1vopu-2gb-1vds1-sfe3-81 system([1]: Started A high performance with server and a reverse proxy berver. | /ootAutuntu-s-Iscou-2gb-hntwl-sfo3-d1!-# systemctl status pm2 |
|----------------------------------------------------------------------------------------------------|---------------------------------------------------------------|
|                                                                                                    | unit pel service could not be found.                          |
|                                                                                                    |                                                               |
|                                                                                                    |                                                               |
|                                                                                                    |                                                               |
|                                                                                                    |                                                               |
|                                                                                                    |                                                               |
|                                                                                                    |                                                               |
|                                                                                                    |                                                               |
|                                                                                                    |                                                               |
|                                                                                                    |                                                               |
|                                                                                                    |                                                               |
|                                                                                                    |                                                               |
|                                                                                                    |                                                               |
|                                                                                                    |                                                               |
|                                                                                                    |                                                               |
|                                                                                                    |                                                               |
|                                                                                                    |                                                               |
|                                                                                                    |                                                               |

<span id="page-105-4"></span>**Figura 57.** Estado de servidor web Nginx

<span id="page-105-3"></span>Estado de gestor de procesos Pm2 (ver **[Fig. 58](#page-105-4)**).

| ELECTRICATE UNITS POTENTIAL PRODUCTS IN UNITS PARTIES.                             |                                                     |  |  |  |  |  |
|------------------------------------------------------------------------------------|-----------------------------------------------------|--|--|--|--|--|
| te non                                                                             | navegate version auto più artive e come que un con- |  |  |  |  |  |
| 6 BIXE-DRONT-R091 default \$.8.0 000 \$3273 280 \$ million \$1 \$35.40 rest clubbe |                                                     |  |  |  |  |  |

**Figura 58.** Estado de gestor de procesos Pm2

## Estado de servicio de base de datos mysql (ver **[Fig. 59](#page-106-0)**)

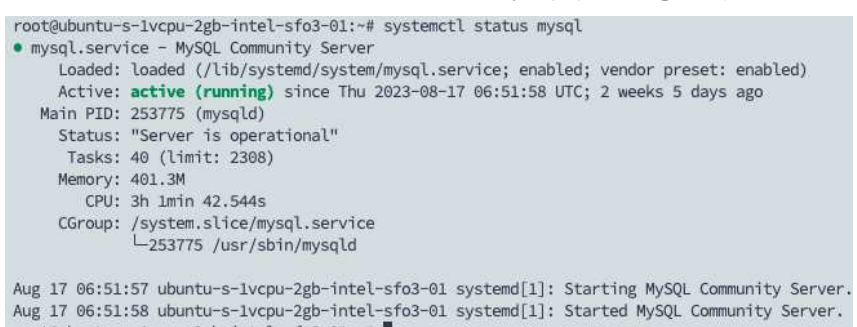

**Figura 59.** Estado de servicio de base de datos mysql

#### Página web en línea en IP designada (ver **[Fig. 60](#page-106-1)**).

<span id="page-106-0"></span>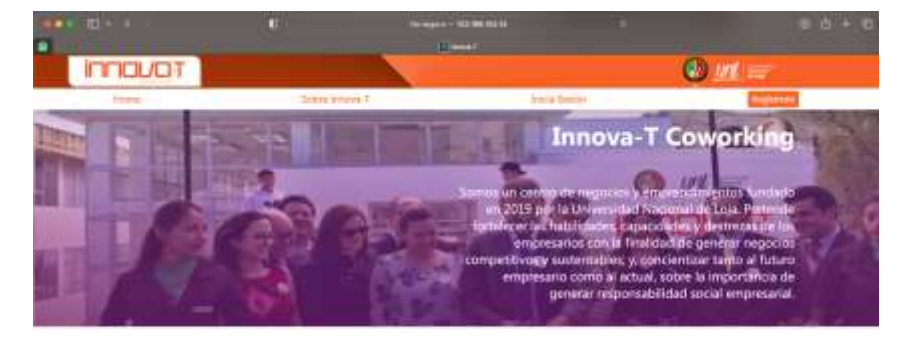

Casos de éxito

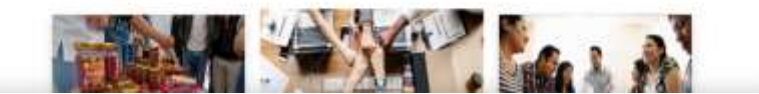

**Figura 60.** Página web en línea en IP designada

#### <span id="page-106-1"></span>**Fase 3: Configuración del software**

**a. Definición de usuarios y/o perfiles dentro de la aplicación**

Se definieron los usuarios y roles para las pruebas en un ambiente simulado, como se observa en la **[Tabla 27](#page-106-2)**.

<span id="page-106-2"></span>

| Rol           | <b>Encargado</b>                                                     |
|---------------|----------------------------------------------------------------------|
| Administrador | Wilson Lizandro Valverde Jadan                                       |
| Tutor/ra      | Victoria Adelaida Coronel Ulloa                                      |
| Partícipes    | Estudiantes de la Carrera de Ciencias de la<br>Computación de la UNL |

**Tabla 27.** Definición de usuarios y/o perfiles dentro de la aplicación para la simulación

#### **Fase 4: Capacitación de usuarios**

#### **a. Capacitación al personal operativo:**

El manual de usuario, que se encuentra en el **[Anexo 23](https://drive.google.com/file/d/1og-bybUNBMEv-tYD0MHWL3Wzui72pzT8/view?usp=sharing)** fue socializado y distribuido a los estudiantes con quienes se realizó la simulación del caso. Como se puede apreciar en la **[Fig. 61](#page-107-0)**.

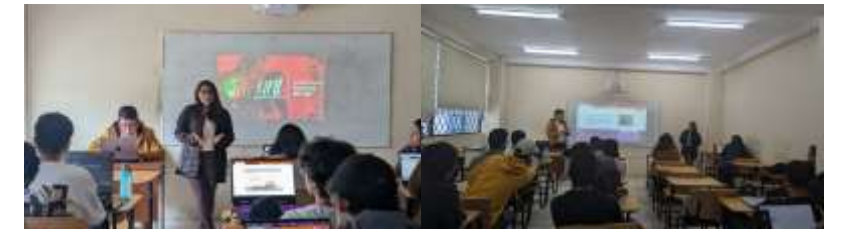

**Figura 61.** Socialización del manual de usuario con los estudiantes

## <span id="page-107-0"></span>**Fase 5: Operación**

#### **a. Pruebas de operación:**

Se verificó que los datos ingresados por los partícipes, han sido registrados correctamente en la base de datos, incluyendo el avance de los módulos (ver **[Fig. 62](#page-107-1)**).

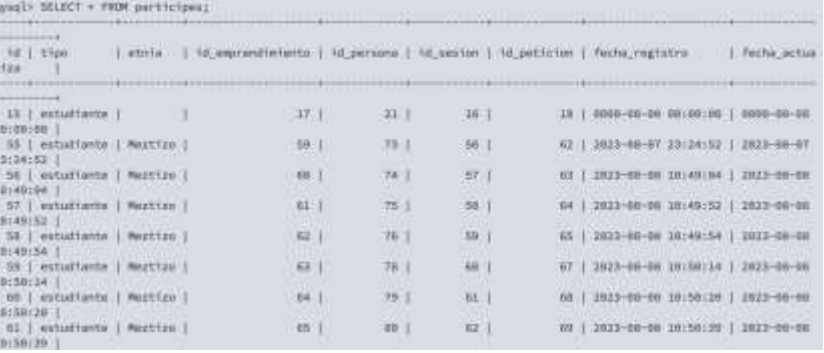

**Figura 62.** Verificación de datos de registro ingresados por los partícipes

#### <span id="page-107-1"></span>**Fase 6: Actualización de los procesos**

Durante el proceso de aplicación del plan de implantación, no surgió ningún cambio al respecto del mismo, ya que los resultados de la simulación comprobaron que se cumplen las funcionalidades requeridas de la aplicación web.

#### **Fase 7: Conclusión del proyecto**

#### **a. Estimación de los costos:**

En la **[Tabla 28](#page-108-0)** se detallan los costos de los servicios contratados para el funcionamiento de la aplicación web.
#### **Tabla 28.** Estimación de los costos

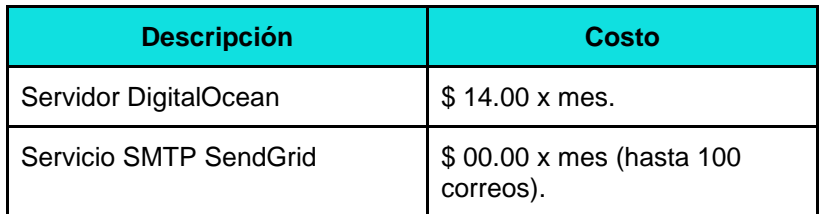

## **b. Confirmación de cumplimiento de historias de usuario:**

A continuación, se presenta en la **[Tabla 29](#page-108-0)** las historias de usuario que fueron cumplidas y se encuentran en estado funcional.

<span id="page-108-0"></span>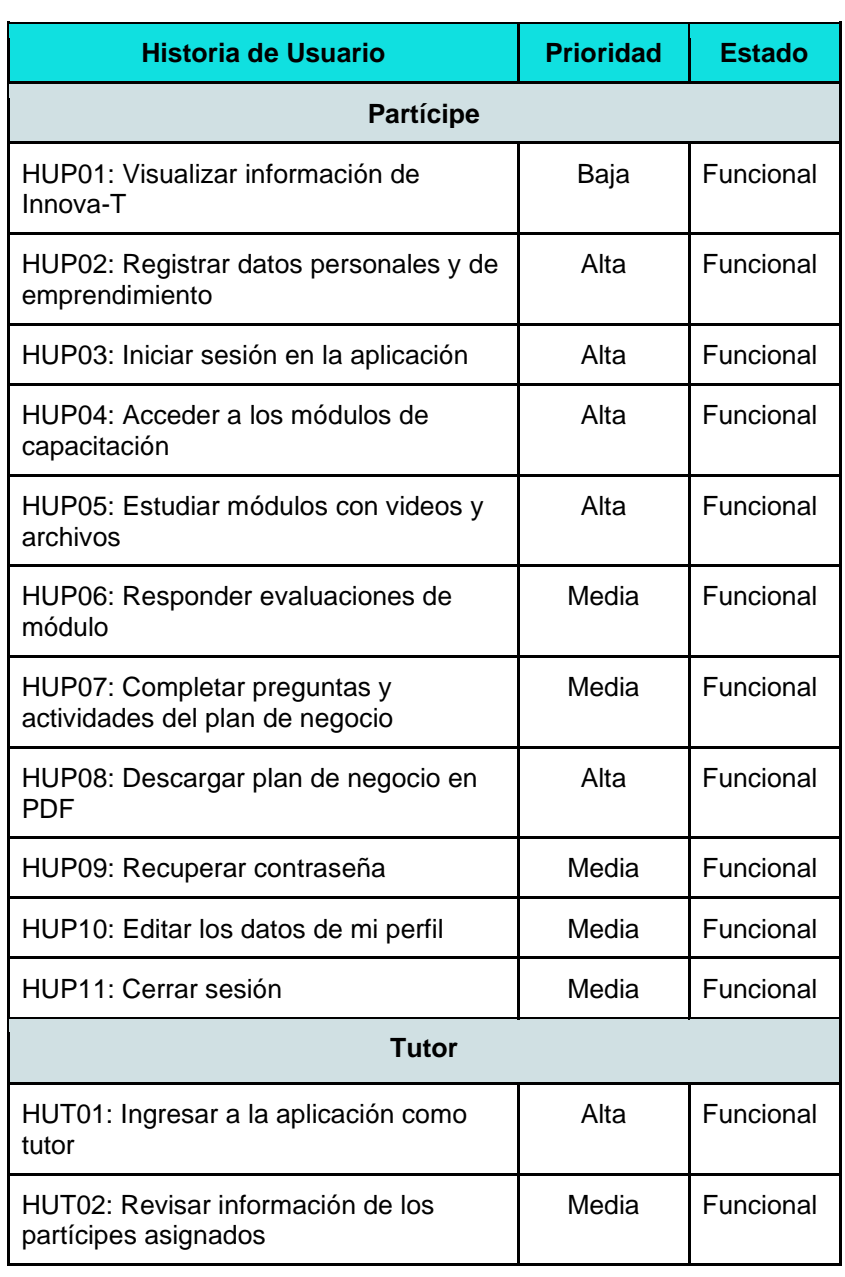

### **Tabla 29.** Cumplimiento de historias de usuario

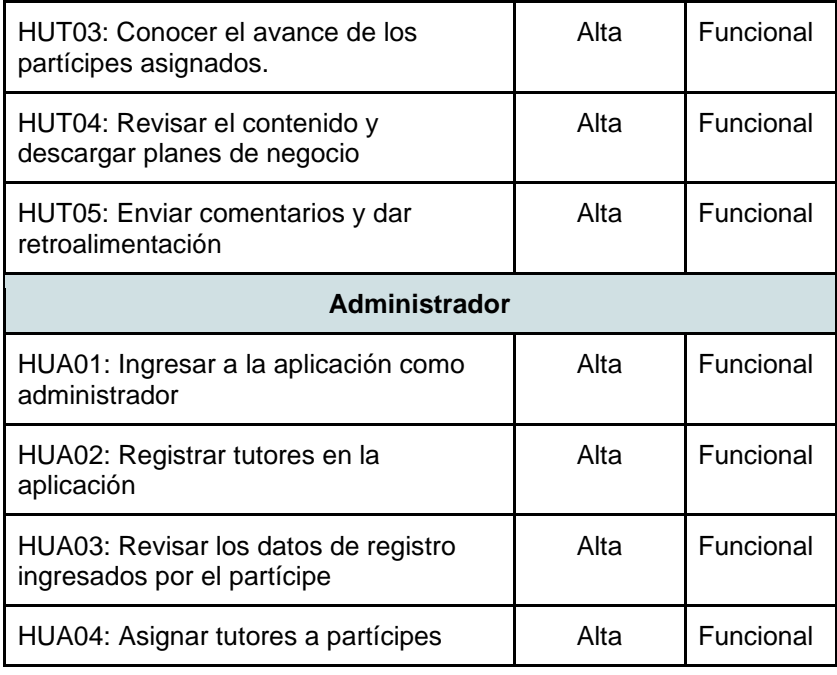

Se realiza la evaluación de resultados de manera más específica en la siguiente actividad del objetivo (ver **[apartado](#page-109-0)  [6.3.3. Evaluación de resultados](#page-109-0)**).

### **c. Aceptación formal del producto final:**

La entrega y aceptación del producto por parte de la principal interesada y autoridad responsable del Coworking Innova-T, la Ing, Rosa Paola Flores, consta en el **[Anexo 25](https://drive.google.com/file/d/1YPngDBa8znSCf00yGG-6K1VYXthCw_9Z/view?usp=sharing)**, donde se especifica que el software o producto cumple en su totalidad con las funcionalidades requeridas.

### <span id="page-109-0"></span>**6.3.3. Evaluar los resultados de la simulación efectuada al sistema.**

Evaluar los resultados de la simulación marcó un paso fundamental en el proceso de desarrollo de la aplicación web de capacitación empresarial en Innova-T. Esta fase se enfocó en la obtención de retroalimentación crucial por parte de los usuarios finales. Por lo que, se llevó a cabo una encuesta que abordó diferentes aspectos, incluyendo la satisfacción del usuario, la usabilidad percibida y la funcionalidad de la aplicación. Las métricas empleadas proporcionaron un enfoque estructurado para recopilar respuestas que abarcan desde 'Muy de acuerdo' hasta 'Muy en desacuerdo'.

El análisis de los resultados de cada pregunta de la encuesta de evaluación se puede encontrar de forma más detallada en el **[Anexo 24](https://drive.google.com/file/d/1A6vguQ0QTeoE3DUOauk1MOXmsqEdS2ao/view?usp=sharing)**.

A continuación, se presenta la tabulación de los resultados y el análisis de acuerdo a la satisfacción, usabilidad y funcionalidad el cual es esencial para evaluar el rendimiento del sistema, identificar áreas de mejora y garantizar que la aplicación cumple con las expectativas y necesidades de los usuarios.

**Encuesta a usuarios de la aplicación web para la capacitación empresarial en el coworking Innova-T de la Universidad Nacional de Loja.** En la encuesta aplicada a usuarios finales en calidad de partícipes, se buscó evaluar tres aspectos fundamentales:

- Satisfacción
- Usabilidad
- Funcionalidad

Las escalas de valoración empleadas fueron:

- Muy de acuerdo
- De acuerdo
- No estoy seguro
- En desacuerdo
- Muy en desacuerdo

## **Evaluación de Satisfacción**

1. La aplicación web de Innova-T cumple con brindar capacitación empresarial y le permite estructurar su plan de negocio.

La aplicación web de Innova-T cumple con brindarle capacitación empresarial y le permite estructurar su plan de negocio. 21 respuestas

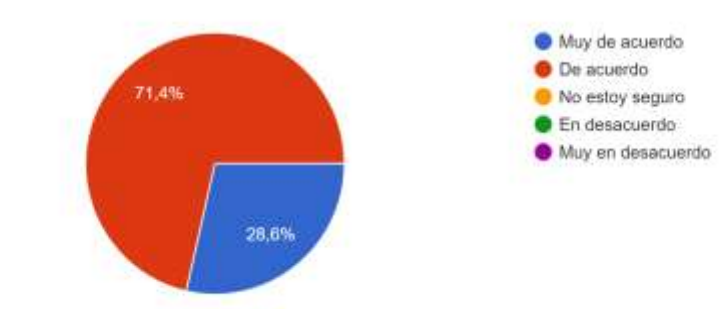

**Figura 63.** Tabulación del resultado de la evaluación de satisfacción pregunta 1

2. La información que brinda la aplicación web de Innova-T es útil para su formación como emprendedor.

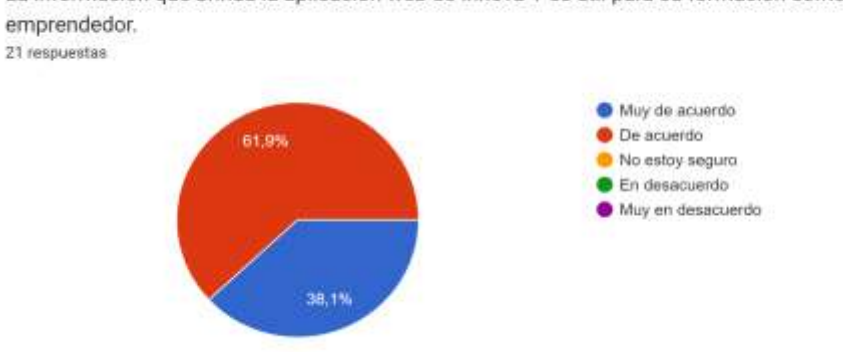

La información que brinda la aplicación web de Innova-T es útil para su formación como emprendedor.

**Figura 64.** Tabulación del resultado de la evaluación de satisfacción pregunta 2

3. La aplicación web de Innova-T aporta valor a la formación de emprendedores de la Universidad Nacional de Loja.

La aplicación web de Innova-T aporta valor a la formación de emprendedores de la Universidad Nacional de Loja. 21 respuestas

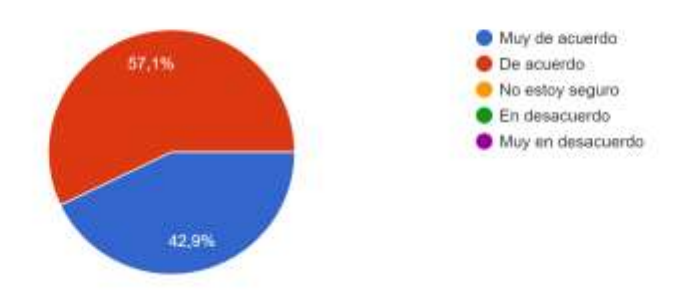

**Figura 65.** Tabulación del resultado de la evaluación de satisfacción pregunta 3

4. El tiempo de respuesta de la aplicación web de Innova-T es óptimo (adecuado para usted como usuario).

El tiempo de respuesta de la aplicación web de Innova-T es óptimo (adecuado para usted como usuario). 21 respuestas

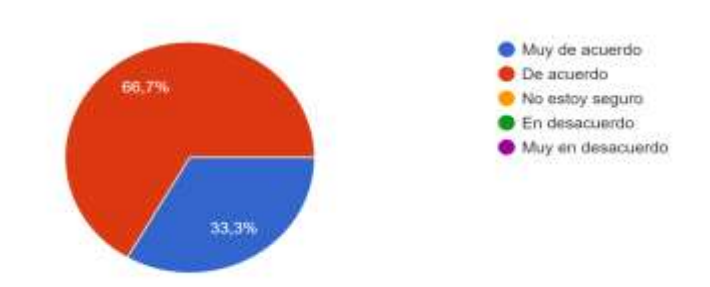

**Figura 66.** Tabulación del resultado de la evaluación de satisfacción pregunta 4

## 5. En general, su experiencia utilizando la aplicación web de Innova-T fue satisfactoria.

En general, su experiencia utilizando la aplicación web de Innova-T fue satisfactoria. 21 respuestas

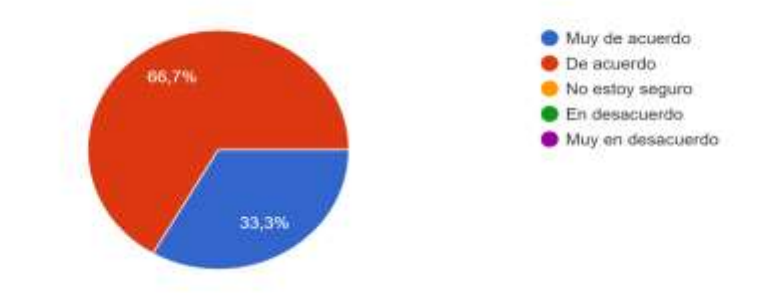

**Figura 67.** Tabulación del resultado de la evaluación de satisfacción pregunta 5

## **Análisis de la Evaluación de Satisfacción**

Los resultados de la encuesta indican un alto grado de satisfacción entre los usuarios de la aplicación Innova-T. La mayoría de los encuestados expresaron su acuerdo con la capacidad de la aplicación para proporcionar capacitación empresarial y permitirles estructurar sus planes de negocio. Estos hallazgos sugieren que los usuarios valoran positivamente la funcionalidad principal de la aplicación, lo que indica que está cumpliendo con sus objetivos principales. Además, la percepción general de la satisfacción se refuerza por las respuestas positivas en otras áreas, como la utilidad de la información proporcionada y la experiencia general de usuario. Esto respalda la idea de que Innova-T logra satisfacer las necesidades de sus usuarios y brindando un servicio valioso en términos de capacitación empresarial (ver **[Anexo 24](https://drive.google.com/file/d/1A6vguQ0QTeoE3DUOauk1MOXmsqEdS2ao/view?usp=sharing)**[:](https://drive.google.com/file/d/1A6vguQ0QTeoE3DUOauk1MOXmsqEdS2ao/view?usp=sharing)  **[Evaluación de Satisfacción](https://drive.google.com/file/d/1A6vguQ0QTeoE3DUOauk1MOXmsqEdS2ao/view?usp=sharing)**).

## **Evaluación de Usabilidad**

1. La aplicación web de Innova-T es fácil de entender y usar (navegar).

La aplicación web de Innova-T es fácil de entender y usar (navegar). 21 respuestas

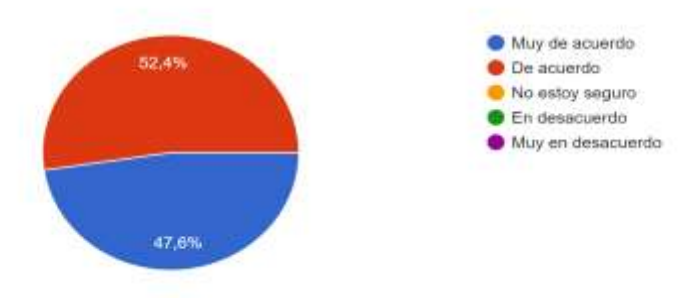

**Figura 68.** Tabulación del resultado de la evaluación de usabilidad pregunta 1

#### 2. Las interfaces de la aplicación web de Innova-T son amigables e intuitivas

Las interfaces de la aplicación web de Innova-T son amigables e intuitivas 21 respuestas

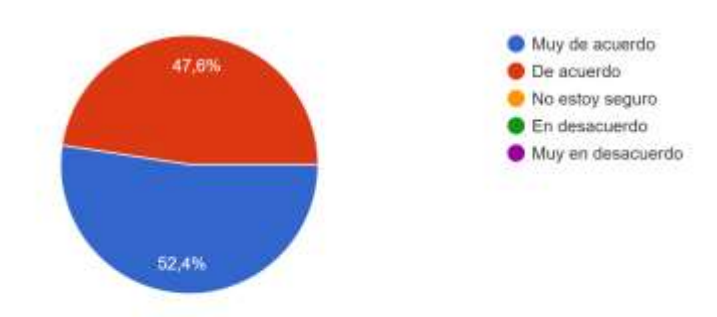

**Figura 69.** Tabulación del resultado de la evaluación de usabilidad pregunta 2

3. La apariencia de la aplicación web de Innova-T es estética y agradable para el usuario

La apariencia de la aplicación web de Innova-T es estética y agradable para el usuario 21 respuestas

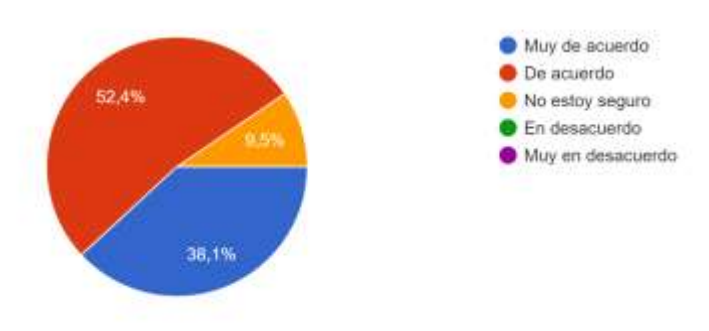

**Figura 70.** Tabulación del resultado de la evaluación de usabilidad pregunta 3

4. La comunicación de la aplicación web de Innova-T (mediante mensajes, advertencias, etc.) es clara y entendible.

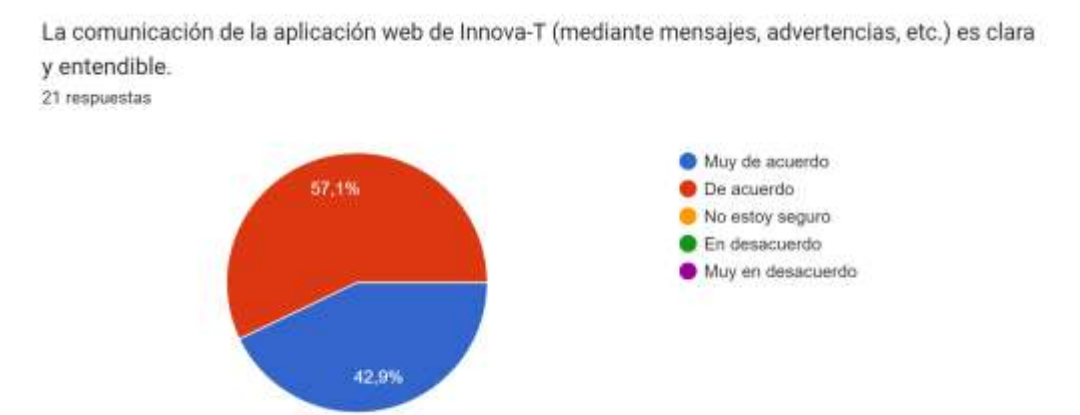

**Figura 71.** Tabulación del resultado de la evaluación de usabilidad pregunta 4

## **Análisis de la Evaluación de Usabilidad**

La evaluación de usabilidad arroja resultados muy positivos. La mayoría de los usuarios considera que la aplicación es fácil de entender y usar, y las interfaces se perciben como amigables e intuitivas. Esto sugiere que el diseño de la aplicación está bien orientado hacia las necesidades y expectativas de los usuarios. La apariencia estética y agradable de la aplicación también ha recibido una calificación alta. La comunicación dentro de la aplicación se valora por su claridad y comprensibilidad. En general, estos resultados indican que la usabilidad de Innova-T es un punto fuerte, lo que contribuye a una experiencia de usuario positiva y eficiente (ver **[Anexo 24](https://drive.google.com/file/d/1A6vguQ0QTeoE3DUOauk1MOXmsqEdS2ao/view?usp=sharing)**[:](https://drive.google.com/file/d/1A6vguQ0QTeoE3DUOauk1MOXmsqEdS2ao/view?usp=sharing) **[Evaluación de Usabilidad](https://drive.google.com/file/d/1A6vguQ0QTeoE3DUOauk1MOXmsqEdS2ao/view?usp=sharing)**).

### **Evaluación de Funcionalidad**

1. La aplicación web de Innova-T permite registrar sus datos personales y registrar los datos de su emprendimiento.

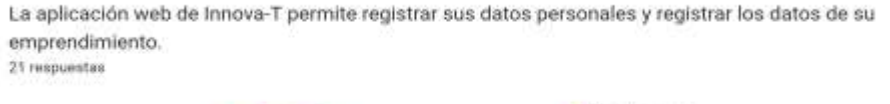

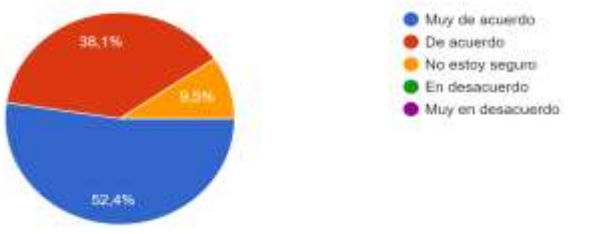

**Figura 72.** Tabulación del resultado de la evaluación de funcionalidad pregunta 1

2. La aplicación web de Innova-T le permite ingresar con las credenciales (usuario y contraseña) que han sido enviadas a su correo electrónico una vez aceptada su petición de registro.

La aplicación web de Innova-T le permite ingresar con las credenciales (usuario y contraseña) que han sido enviadas a su correo electrónico una vez aceptada su petición de registro. 21 respuestas

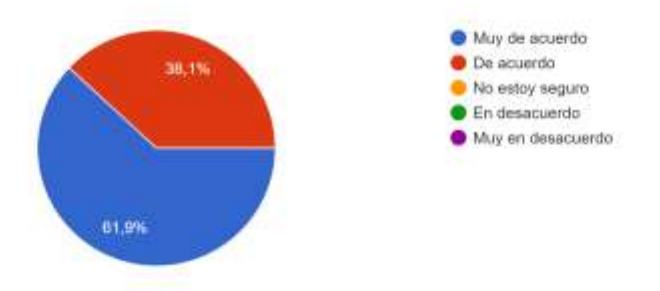

**Figura 73.** Tabulación del resultado de la evaluación de funcionalidad pregunta 2

3. Puede acceder a cada módulo de estudio conforme va avanzando en la capacitación empresarial de Innova-T.

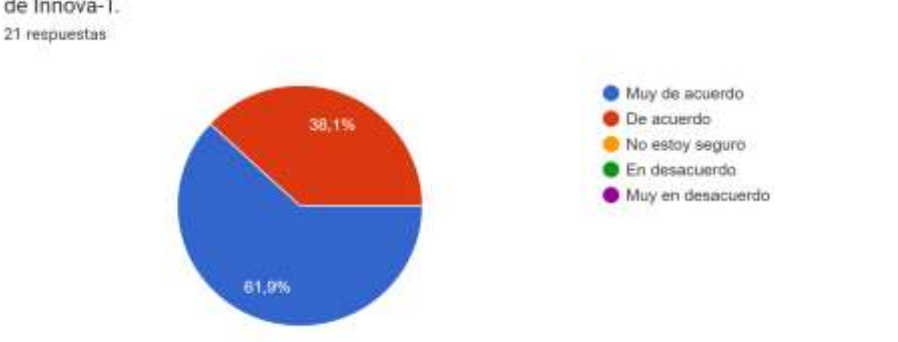

Puede acceder a cada módulo de estudio conforme va avanzando en la capacitación empresarial de Innova-T.

**Figura 74.** Tabulación del resultado de la evaluación de funcionalidad pregunta 3

4. La aplicación web de Innova-T le permite estructurar su plan de negocios.

La aplicación web de Innova-T le permite estructurar su plan de negocios. 21 respuestas

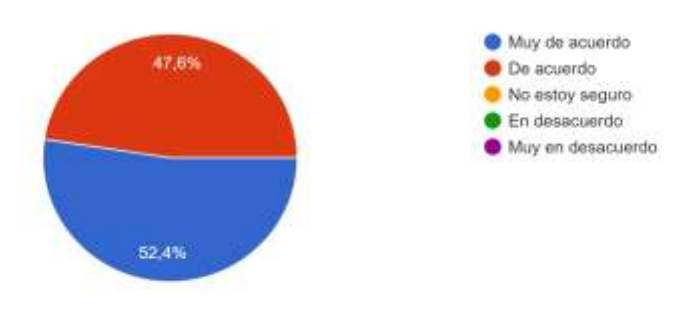

**Figura 75.** Tabulación del resultado de la evaluación de funcionalidad pregunta 4

5. Los elementos (botones, cuadros de texto, etc.) que contiene la aplicación web de Innova-T cumplen correctamente con su función.

Los elementos (botones, cuadros de texto, etc.) que contiene la aplicación web de Innova-T cumplen correctamente con su función. 21 respuestas Muy de acuerdo

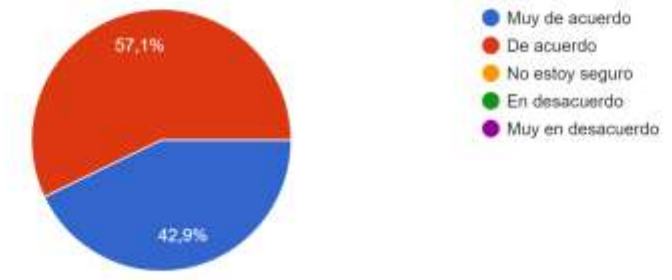

**Figura 76.** Tabulación del resultado de la evaluación de funcionalidad pregunta 5

6. El diseño (colores, imágenes, logos, etc.) de la aplicación web de Innova-T representan la institucionalidad de la Universidad Nacional de Loja.

El diseño (colores, imágenes, logos, etc.) de la aplicación web de Innova-T representan la institucionalidad de la Universidad Nacional de Loja. 21 respuestas

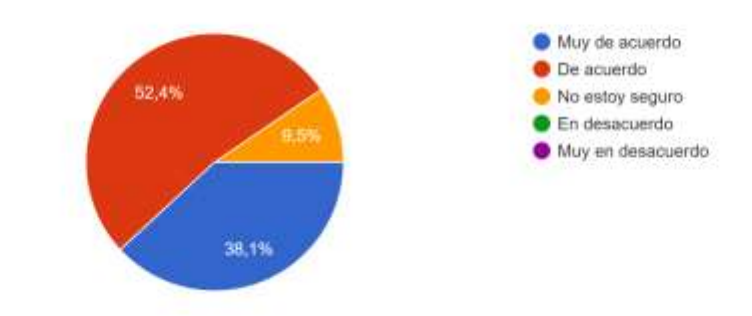

**Figura 77.** Tabulación del resultado de la evaluación de funcionalidad pregunta 6

7. Tenía conocimiento sobre el servicio de capacitación empresarial del Centro de Negocios y Emprendimientos Coworking Innova-T de la Universidad de Loja, antes de utilizar la aplicación web.

Tenía conocimiento sobre el servicio de capacitación empresarial del Centro de Negocios y Emprendimientos Coworking Innova-T de la Universidad de Loja, antes de utilizar la aplicación web. 21 respuestas

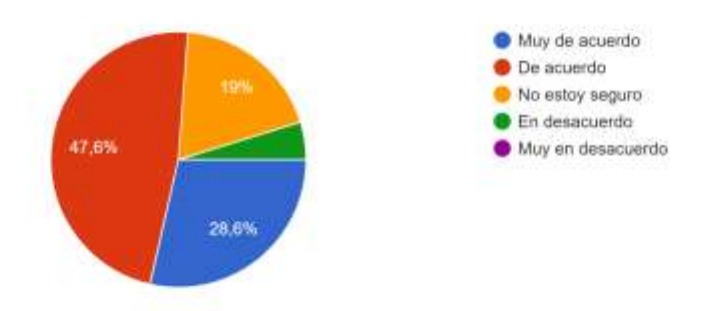

**Figura 78.** Tabulación del resultado de la evaluación de funcionalidad pregunta 7

## **Análisis de la Evaluación de Funcionalidad**

El análisis de la funcionalidad de la aplicación Innova-T basado en los resultados de la encuesta revela que la mayoría de los usuarios está satisfecha con las capacidades y características ofrecidas. Las áreas clave de registro de datos, inicio de sesión, acceso a módulos de estudio, estructuración de planes de negocios y elementos funcionales se evalúan de manera positiva por parte de los usuarios. Estos resultados indican que la aplicación ha logrado proporcionar una gama de funciones que son esenciales para el proceso de capacitación empresarial y el desarrollo de planes de negocio. Sin embargo, como en cualquier sistema, siempre hay margen para la mejora continua. lo

que puede conducir a futuras mejoras en la funcionalidad de la aplicación. En general, la funcionalidad de Innova-T se evalúa positivamente, lo que respalda su efectividad en el contexto de la capacitación empresarial (ver **[Anexo 24](https://drive.google.com/file/d/1A6vguQ0QTeoE3DUOauk1MOXmsqEdS2ao/view?usp=sharing)**[:](https://drive.google.com/file/d/1A6vguQ0QTeoE3DUOauk1MOXmsqEdS2ao/view?usp=sharing)  **[Evaluación de Funcionalidad](https://drive.google.com/file/d/1A6vguQ0QTeoE3DUOauk1MOXmsqEdS2ao/view?usp=sharing)**).

#### **7. Discusión**

En la presente sección los autores realizan un análisis fundamentado en la evidencia. Aquí se aborda la respuesta a la pregunta de investigación planteada, en consonancia con los resultados obtenidos. Seguidamente, se presenta un análisis sobre los hallazgos de la investigación. También se establece una comparación con trabajos relacionados para resaltar las contribuciones del TT. Además, se realiza la valoración técnica, económica, ambiental, social y las limitaciones del trabajo, las cuales se pueden consultar en el **[Anexo 26](https://drive.google.com/file/d/1dQPe_GcLPxAeReUdG7T4rMEicYVqT3Y8/view?usp=sharing)**.

#### **7.1. Respuesta a la pregunta de investigación**

Se da respuesta a la pregunta de investigación de este TT "**¿Cómo mejorar el proceso de capacitación empresarial del Centro de Negocios y Emprendimientos Coworking Innova-T de la Universidad Nacional de Loja mediante el desarrollo de un aplicativo web?**". tras desarrollar e implementar la aplicación web de capacitación empresarial para Innova-T. Es así que, según la evidencia anteriormente expuesta y bajo el punto de vista de los autores, se responde a la interrogante planteada, destacando una mejora significativa para Innova-T en comparación al proceso actual que se lleva a cabo en este centro, ya que el desarrollo de la aplicación web ayuda a la generación correcta del plan de negocio en un tiempo reducido al 93.75%, considerando que la planificación de las reuniones para brindar los recursos necesarios a los partícipes se efectúa en promedio de 2 días, mientras que con la automatización y digitalización de este proceso se permite el acceso a recursos digitales centralizados y se puede realizar en un tiempo estimado de 3 horas, así también el tiempo de respuesta de la aplicación web de Innova-T es adecuado para el usuario puesto que el 33.3% de usuarios que probaron la aplicación están de acuerdo y el 66.7% muy de acuerdo con este criterio, además facilita llegar a un mayor número de usuarios optimizando el tiempo de capacitación, minimiza la cantidad de recursos humanos y materiales utilizados, maximiza el alcance de los servicios que brinda Innova-T: desde el ingreso autorizado a la capacitación hasta la evaluación del conocimiento, estructuración del plan de negocios y acompañamiento a emprendedores.

#### **7.2. Análisis de los resultados**

## **7.2.1. Objetivo 1: Analizar el proceso de capacitación empresarial mediante el modelo y notación de procesos de negocio BPMN**

Durante el primer objetivo la metodología BPM: RAD proporciona un enfoque claro para comprender los procesos de negocio existentes. En primer lugar, se realizaron entrevistas con la directora de Innova-T (ver **[Anexo 8](https://drive.google.com/file/d/1Sm4BDRtZDPZFhZjHp_jwrsM54NTHRgdB/view?usp=sharing)**), aquí surgieron contratiempos por tema de agendas ocupadas. No obstante, con la gestión adecuada del tiempo se consiguió las reuniones necesarias para conocer el estado actual del proceso de capacitación empresarial (ver **[Anexo 5](https://drive.google.com/file/d/1Ys0Zm6X_aeXfwOGGiZlhkinistO7xpVZ/view?usp=drive_open)**).

La metodología consta de tres fases. En la fase de "Modelización Lógica" (ver **[Anexo 9](https://drive.google.com/file/d/1NR1Bs69b8bj5VOQYwAGZ67ewmc_lt1uG/view?usp=sharing)**) se realiza un análisis de negocio, obteniendo los modelos BPMN básicos, gracias a esto se sientan las bases para la comprensión completa de los procesos. La fase de "Diseño Preliminar" (ver **[Anexo 11](https://drive.google.com/file/d/1N_gAOlrthmhG9CXp4qTxTf55cmLySeD7/view?usp=sharing)**) permite establecer un modelo de funcionamiento, especificando 3 roles y 4 servicios que sustentan la ejecución de los procesos de negocio correctamente. Finalmente, la fase de "Diseño BPM" (ver **[Anexo 12](https://drive.google.com/file/d/1V_fL1iKOD1_bc699PHVP_yfniuDM1CHG/view?usp=sharing)**) es donde se crea un modelo completo con las etapas del proceso de capacitación empresarial utilizando BPMN. (ver [sección](#page-69-0) **[6 Resultados](#page-69-0)**[, apartado](#page-69-0) **[6.1.3.](#page-69-0)**).

Cabe mencionar que la aprobación de la directora de innova-T (ver **[Anexo 13](https://drive.google.com/file/d/1cTZyL7WTa8IxZSLpb_u7Du6Yn2noaIR9/view)**) de los procesos modelados asegura su precisión y utilidad en la implementación posterior. En general, este primer objetivo proporciona una base sólida para el desarrollo de la aplicación web.

## **7.2.2. Objetivo 2: Desarrollar el software de capacitación empresarial aplicando la metodología de desarrollo XP**

Para el segundo objetivo se inicia con la "Planeación". Los puntos más importantes en esta fase son la creación de 20 historias de usuario: 11 del partícipe, 5 del tutor y 4 del administrador a través de reuniones clave con la directora de Innova-T (ver **[Anexo 8](https://drive.google.com/file/d/1Sm4BDRtZDPZFhZjHp_jwrsM54NTHRgdB/view?usp=sharing)**), la identificación de 14 requisitos funcionales y 6 no funcionales, la estimación del tiempo necesario para el desarrollo y la planificación de 4 iteraciones y 4 entregas.

La fase de "Diseño" es fundamental para identificar la arquitectura del sistema, tener una visión clara de los 17 casos de uso y contar con la base para la fase de "Desarrollo" a través del diagrama de clases y de datos. Además, el uso de Adobe XD para prototipar y diseñar las principales interfaces de usuario de la aplicación web, es importante a la hora de visualizar la interacción de los usuarios en la aplicación logrando optimizar tiempo y recursos durante el desarrollo.

En la fase de "Codificación", al programar el código correspondiente a las historias de usuario de cada iteración, hace que este proceso sea ágil y se pueda corregir fácilmente los errores. Además, el uso del patrón de diseño MVC garantiza la estructura de código clara y modular que facilitará el mantenimiento y la escalabilidad del sistema.

Para la cuarta fase, "Pruebas", se realizan pruebas de aceptación de la aplicación web (ver **[Anexo 19](https://drive.google.com/file/d/1fV1dZTZGuttzWor-DZ_dTAJFbvDdyqcl/view?usp=sharing)**). La validación por parte de la directora de Innova-T avala el cumplimiento del 100% de los requisitos (ver **[Anexo 20](#page-133-0)**).

## **7.2.3. Objetivo 3: Evaluar el software de capacitación empresarial en un ambiente simulado**

Dentro del tercer objetivo para la elaboración de un plan de implementación (ver **[Anexo 22](https://drive.google.com/file/d/13SemESjJvn_SmSRXygiOGVARK3LF3Rxy/view?usp=sharing)**) se estableció la propuesta metodológica de Alicia Mon y Fernando López Gil. Esto representa una guía para la simulación de un caso en la aplicación empresarial, cumpliendo con los estándares necesarios. La simulación con usuarios reales llevada a cabo permite comprobar la funcionalidad de la aplicación, y la evaluación de los resultados a través de una encuesta (ver **[Anexo 24](https://drive.google.com/file/d/1A6vguQ0QTeoE3DUOauk1MOXmsqEdS2ao/view?usp=sharing)**) que evalúa 3 aspectos con base en 5 escalas de valoración, sirven como referencia para evaluar la efectividad y el rendimiento del software en un entorno simulado (ver [sección](#page-109-0) **[6.](#page-109-0)  [Resultados](#page-109-0)**[, apartado](#page-109-0) **[6..3.3](#page-109-0)**.).

En conjunto, estas tres etapas permiten una evaluación del software de capacitación empresarial. El uso de un plan de implementación, la simulación de casos reales y la recopilación de datos a través de una encuesta proporcionaron una evaluación completa de la funcionalidad y la eficacia del software en un entorno simulado.

## **7.3. Comparativa con trabajos relacionados**

En esta investigación, se busca mejorar de manera significativa el proceso de capacitación empresarial de Innova-T La creación de un aplicativo web se planteó como la solución clave para alcanzar este objetivo. A lo largo de este proceso, se identificaron y consideraron varios aspectos, enfoques y lecciones aprendidas de trabajos relacionados en el área (ver **[Tabla 5](#page-45-0)**).

# **7.3.1. Trabajo relacionado 1: "Aplicación web para la capacitación de estudiantes en el Instituto Munitec, Lima 2022"** [\[47\]](#page-130-0)

En particular, el Trabajo Relacionado 1 destaca la eficacia de una aplicación web para mejorar la capacitación en el área educativa y se observa como resultado el aumento significativo en el conocimiento de los estudiantes gracias a la implementación de esta tecnología. Es así que este trabajo comparte la esencia de utilizar una aplicación web como herramienta para mejorar la capacitación.

La documentación disponible y las metodologías utilizadas en el TR1 también son útiles como referencia. Nuestro trabajo de investigación pudo aprovechar las mejores prácticas identificadas en el TR1. Esto resultó en una mejora significativa en la implementación de tecnologías de capacitación en línea.

En conclusión, este estudio previo permitió la aplicación exitosa de conceptos probados en un contexto empresarial, demostrando la utilidad de referencias y experiencias previas en la investigación.

# **7.3.2. Trabajo relacionado 2: "Aplicación de un ambiente virtual de aprendizaje orientado a la formación empresarial"** [\[48\]](#page-131-0)

El segundo Trabajo Relacionado, desempeña un papel crucial en la concepción y desarrollo de este Trabajo de Titulación. Esta investigación proporciona un marco sólido para entender cómo la tecnología educativa, en particular, un Ambiente Virtual de Aprendizaje (AVA), puede ser aplicado con éxito en la formación empresarial. Al igual que en este proyecto, el enfoque del TR2 se enfoca en guiar pedagógicamente la mentalidad emprendedora hacia una mentalidad empresarial, utilizando las TIC como vehículo de aprendizaje.

Este estudio demuestra resultados positivos al aplicar el AVA a estudiantes universitarios. Los resultados de su evaluación inicial y final revelan un aumento significativo en las competencias emprendedoras y empresariales de los participantes. En particular, los estudiantes mostraron mejoras notables en áreas como el liderazgo, la autonomía, la habilidad tecnológica y la actitud creativa para generar ideas y proyectos empresariales.

El presente TT, inspirado por estos resultados prometedores, buscó ir más allá al aplicar conceptos similares en un contexto específico: capacitación empresarial en Innova-T. Por lo que este TT introduce innovaciones específicas como características avanzadas de seguimiento del progreso del estudiante, herramientas interactivas y métodos de evaluación más efectivos y sobre todo permite la generación de un plan de negocios completo. Al hacerlo, se busca superar las limitaciones identificadas en el TR2 y proporcionar una solución más completa y eficiente.

# **7.3.3. Trabajo relacionado 3: "Desarrollo de un software web para la gestión de planes de negocios"** [\[49\]](#page-131-1)

El TR3 y este TT convergen en un espacio de desarrollo tecnológico que destaca por su impacto significativo en el ámbito de la generación y revisión de planes de negocios. Ambas aplicaciones comparten un núcleo común al ofrecer a los usuarios la capacidad de crear planes de negocios y someterlos a revisión por profesionales en el campo empresarial. Sin embargo, el presente trabajo se distingue por una serie de elementos innovadores que lo posicionan como una solución sobresaliente.

En la aplicación de Innova-T, el administrador no se limita a ser un mero supervisor de procesos. En cambio, desempeña un papel activo al evaluar los datos de los emprendedores (partícipes) y tener la capacidad para comprender cada iniciativa empresarial y emparejarla con el tutor más idóneo.

Además, este TT introduce un componente de capacitación empresarial integral que va más allá de lo que se encuentra en el TR3. Ya que destaca la inclusión de módulos de capacitación empresarial multimedia, la implementación de evaluaciones y la guía personalizada para la estructuración de planes de negocios. Esta solución representa un avance significativo en el campo de la formación empresarial y la generación de planes de negocios.

# **7.3.4. Trabajo relacionado 4: "Módulo de Seguimiento al sílabo y plan de mejoras en la Carrera de Ingeniería en Sistemas/Computación de la UNL"** [\[51\]](#page-131-2)

El TR4, representa una inspiración significativa para este TT. Aunque este trabajo se centra en un contexto académico y aborda temáticas distintas, presenta el uso de metodologías y herramientas que sirven de referencia para el presente trabajo.

El primer punto clave en el TR4 es el uso de la metodología BPM, específicamente BPM: RAD, con el propósito de implementar un proceso. Esta metodología proporciona una base sólida para la modelización de procesos lo cual es fundamental para este TT.

Así también, una de las herramientas clave utilizadas en ambos proyectos es la notación BPMN para la representación gráfica de procesos, lo que facilita la comprensión y documentación de los mismos. Además, el TR4 incorpora la metodología XP, lo que resalta la relevancia de las prácticas ágiles de desarrollo de software, así que esta metodología se toma como referencia para este TT.

Finalmente, el TR4 se alinea con tres objetivos principales, que, aunque diferentes en contenido, comparten similitudes conceptuales con los objetivos del presente TT. En ambos casos, se busca modelar procesos, aplicar metodologías ágiles y llevar a cabo pruebas. Estas similitudes subrayan la versatilidad y la aplicabilidad de las metodologías ágiles y las herramientas de gestión de procesos en una variedad de campos.

## **8. Conclusiones**

Luego de culminar el Trabajo de Titulación, se concluye que:

- La revisión del proceso de capacitación empresarial en Innova-T mediante el modelado BPMN, junto a la interacción con la directora y usuarios involucrados, hace posible una comprensión clara del proceso existente. Esto se traduce en una representación precisa de las etapas y flujos de procesos, lo que a su vez facilita la identificación de áreas de mejora y la alineación con las necesidades reales de los usuarios. Es así que, este paso es esencial para garantizar que la solución propuesta abordará de manera efectiva los desafíos identificados en el proceso de capacitación empresarial.
- La utilización de la metodología XP para el desarrollo del software de capacitación empresarial demuestra ser una elección acertada. La planificación detallada, el diseño documentado y la implementación eficiente en frameworks y tecnologías modernas permiten la creación de un sistema robusto y escalable. Este paso se traduce en un software que cumple con los requisitos especificados, dota de tecnologías modernas y que está preparado para abordar las necesidades de capacitación empresarial de Innova-T de manera efectiva y eficiente.
- La evaluación de la aplicación web en un entorno simulado es un paso crítico para comprobar su idoneidad y eficacia, ya que el plan de implantación elaborado permite una simulación precisa y controlada, lo que lleva a la validación de que el software cumple con su propósito. La simulación y posterior evaluación de los resultados confirman que el software contribuye significativamente a efectuar el proceso de capacitación empresarial en Innova-T. Esto demuestra que la solución tecnológica desarrollada tiene un gran impacto en la capacitación empresarial, superando las prácticas anteriores y dando cumplimiento a la pregunta de investigación.
- La elaboración del plan de negocio a través de la página web de capacitación empresarial de Innova-T permite al usuario denominado como partícipe, estructurar la idea de negocio y consolidar conocimientos previos en temas de administración, lo cual permite a tutores miembros del coworking alinear sus conocimientos para la prestación de tutorías.

### **9. Recomendaciones**

Con base en este Trabajo de titulación, se recomienda que:

- Considerando el proceso de modelado de negocios realizado con la notación BPMN y BPM: RAD, se sugiere implementar esta metodología en futuros proyectos, ya que permite una comprensión especializada en los procesos empresariales y facilita su posterior automatización.
- La metodología XP (Programación Extrema) ha demostrado ser efectiva para proyectos de desarrollo de software, permitiendo adaptarse a cambios en los requisitos y mantener un enfoque centrado en el cliente, por lo que se recomienda mantener una orientación ágil en proyectos futuros.
- Para futuras evaluaciones de software, se sugiere seguir un enfoque sistemático similar al utilizado en este TT, esto incluye la elaboración de un plan de implantación y la simulación de casos de uso de la aplicación web. La evaluación en un ambiente simulado brinda la oportunidad de identificar posibles problemas antes de la implementación en un entorno real.
- Dado que el Centro de Negocios y Emprendimientos Coworking Innova-T de la Universidad Nacional de Loja no disponía previamente de una solución tecnológica para la capacitación empresarial, se recomienda continuar aprovechando la aplicación web desarrollada como herramienta fundamental para brindar capacitación y apoyo a los partícipes. Además, se podría considerar la expansión de esta aplicación para abordar otras necesidades del centro.
- Es importante mantener un flujo de retroalimentación constante con los usuarios finales, en este caso, los partícipes en el proceso de capacitación empresarial, lo cual puede lograrse a través de encuestas, entrevistas y seguimiento continuo, ya que las opiniones y comentarios de los usuarios pueden guiar futuras mejoras y actualizaciones de la aplicación.
- Para garantizar la escalabilidad y la sostenibilidad a largo plazo de la aplicación, es esencial mantenerla actualizada en términos de tecnología y contenidos, esto puede requerir un equipo de mantenimiento dedicado y una estrategia de actualización continua.

## **9.1. Trabajos Futuros**

Una vez concluido el TT se plantean algunas propuestas como trabajos futuros, tomando como base el presente TT, los cuales se mencionan a continuación.

- Desarrollar la aplicación móvil, que consuma la información y servicios de la aplicación web de capacitación empresarial del Centro de Negocios y Emprendimientos Coworking Innova-T, con el fin de tener mayor alcance de usuarios.
- Realizar un módulo de talleres para la formación de emprendedores dentro de la aplicación web de capacitación empresarial del Centro de Negocios y Emprendimientos Coworking Innova-T.
- Habilitar herramientas de colaboración empresarial dentro de la aplicación, como espacios de trabajo compartidos, foros de discusión y funciones de chat para fomentar la colaboración entre los usuarios.
- Implementar un sistema de análisis de datos para recopilar y analizar el rendimiento de los emprendedores para obtener información valiosa sobre el impacto de la capacitación y áreas que necesitan mejoras.
- Desarrollar un sistema de certificación y reconocimiento para los usuarios que completen con éxito la capacitación empresarial para aumentar la motivación de los estudiantes y agregar valor a su desarrollo profesional.

### **10. Bibliografía**

- [1] "Presentación de coworking innova-t", *Universidad Nacional de Loja*, julio 2019. [Online]. Disponible en: [https://unl.edu.ec/evento/presentacion-de-coworking](https://unl.edu.ec/evento/presentacion-de-coworking-innova-t)[innova-t.](https://unl.edu.ec/evento/presentacion-de-coworking-innova-t) [Accedido: Abril-2022].
- [2] "Innova-t, centro de negocios que cristaliza ideas", *Universidad Nacional de Loja*, 2019. [Online]. Disponible en: [https://unl.edu.ec/noticia/innova-t-centro](https://unl.edu.ec/noticia/innova-t-centro-de-negocios-que-cristaliza-ideas)[de-negocios-que-cristaliza-ideas.](https://unl.edu.ec/noticia/innova-t-centro-de-negocios-que-cristaliza-ideas) [Accedido: Abril-2022].
- [3] M. A. Pulido, "Estrategias de mercadeo y expansión de negocios",*Colegio Marymount Medellín,* pp. 25, 2022. [Online]. Disponible en: https://dspace.marymount.edu.co/xmlui/bitstream/handle/4444.1/153/MARIA\_ ALEJANDRA\_PULIDO.pdf?sequence=1
- [4] M. I. Cushpa, "Elaboración de un plan de negocio para la creación de un minimarket en el cantón Chambo, provincia de Chimborazo", *ESPOCH,* pp. 19, 2022. [Online]. Disponible en: http://dspace.espoch.edu.ec/bitstream/123456789/18718/1/22T0978.pdf
- [5] L. Lozano, J. Caicedo, T. Fernández and R. Onofre, "El modelo de negocio: Metodología Canvas como innovación estratégica para el diseño de proyectos empresariales," Universidad Técnica de Babahoyo, 2019, [Online]. Disponible en: https://revistas.utb.edu.ec/index.php/sr/article/view/786
- [6] A. Pérez, "Qué es emprendimiento: definición y perspectivas", *OBS Business School, 10 de* ene 2018*.* [Online]. Disponible en: https://www.obsbusiness.school/blog/que-es-emprendimiento-definicion-y-per spectivas
- [7] "¿Qué es un emprendedor?". *Universidad Autónoma del Estado de Hidalgo*, 2018. [Online]. Disponible en: <https://www.uaeh.edu.mx/scige/boletin/prepa4/n4/m19.html>
- [8] M. L. Tobar, A. A. Franco, F. Magallanes and M. L. Jara, "Formación de emprendedores como parte de la capacitación profesional de los estudiantes del tecnológico superior "Vicente Rocafuerte"", RECIMUNDO: Revista Científica de la Investigación y el Conocimiento, ISSN-e 2588-073X, Vol. 2, Nº. 1, pp. 224-245, 2018. [Online]. Disponible en: https://dialnet.unirioja.es/servlet/articulo?codigo=6732893
- [9] N. P. Feijó. T. E. Feijó. G. V. Salazar. J and J. Moreira. "Formación emprendedora y mejoramiento empresarial", *Dialnet, vol. 6. no. 2. pp. 6 Abril 2020.*
- [10] M. Paz, J. Grau, F. Posso. "La formación de un emprendedor universitario en el marco educativo del Instituto Universitario de Tecnología Agroindustrial". *ULA. 2013.* [Online]. Disponible en: http://www.saber.ula.ve/bitstream/handle/123456789/42844/articulo1.pdf?seq uence=1yisAll owed=y
- [11] D.P . Asmal. M. H. Cedillo. "Manual Práctico para el Emprendedor de la Microempresa Sector Servicios de la Ciudad de Cuenca". Universidad del Azuay. 2019. [Online]. Disponible en: <https://dspace.uazuay.edu.ec/bitstream/datos/8777/1/14431.pdf>
- [12] M. C. Maroto, "Capacitación a emprendedores sobre funcionamiento empresarial. una experiencia de extensión," in XI Congreso Iberoamericano de Extensión Universitaria, 2011.
- [13] J. C. Romero, "Negocios y tecnología: los partidarios para generar competitividad empresarial", Universidad de La Salle, Bogotá, Colombia, 2022. [Online]. Disponible en: https://ciencia.lasalle.edu.co/negocios\_relaciones/274
- [14] D. F. Valderrama, "Fortalecimiento del emprendimiento Ingecon del valle SAS". Universidad Cooperativa de Colombia*,* 2021. [Online]. Disponible en: https://repository.ucc.edu.co/server/api/core/bitstreams/1de62ed7-9f7e-42c6- 8bdd-c1e67d9bacf1/content
- [15] "Qué es un plan de negocios". *My Own Business Institute - Santa Clara University*. 2019. [Online]. Disponible en: https://www.scu.edu/mobiespanol/recursos--herramientas/entradas-de-blog-d e-mobi/que-es-un-plan-de-negocios/
- [16] K. W. Villarán, "Plan de negocios", USAID Perú y Ministerio de la Producción, Perú, 2009.
- [17] "Manual de guía para la elaboración de un plan de negocios". *Repositorio Documental FOSIS,* Chile, 2017. [Online]. Disponible en: https://repositorio.fosis.gob.cl/handle/20.500.13034/1734
- [18] "Guide to Business Process Management, Common Body of Knowledge?", *BPM CBOK*, 2da. Edición, 2009
- [19] J. Freud. B. Rucker. B. Hitpass. "BPMN 2.0 Manual de Referencia y Guía Práctica (Spanish Edition)". 2014.
- [20] D. B. Hitpass, "BPM: Business Process Management: Fundamentos y Conceptos de Implementación 4a Edición actualizada y ampliada.", BHH Ltda. , 2017.
- [21] S. A. White, "Introduction to bpmn," Ibm Corporation, vol. 2, pp. 1, 2004.
- [22] J. C. Gras, "Modelando el negocio con BPM en el mundo real: Casos prácticos"*,*  2019.
- [23] V. Kale, "Enterprise Process Management Systems Engineering Process-Centric Enterprise Systems using BPMN 2.0.", London New York: CRC Press Taylor & Francis Group, 2019.
- [24] J. E. Soledispa, S. A. Valarezo, "Diseño de un sistema de control de gestión basado en la metodología Agile con la optimización del subproceso de Planificación de producción de cable de fibra óptica de una empresa ubicada en Durán", Tesis de Grado, ESPOL. Guayaquil, Ecuador, 2022.
- [25] A. D. Garay, D. M. Cardona "Estado actual del sistema de acompañamiento docente In Situ y abierto de la UNAD ZAO basado en BPM". *Universidad Nacional Abierta y a Distancia,* Colombia, pp. 2, 2020.
- [26] I. F. Maldonado Vélez and J. L. Rivera Carpio, "Seguimiento de solicitudes estudiantiles en la Facultad de Ingeniería mediante un gestor de procesos de negocio (BPM)", Tesis de Grado, Universidad de Cuenca, 2016.
- [27] P. Robledo, *El libro del BPM: tecnologías, conceptos, enfoques metodológicos y estándares*. Madrid: Print Marketing, S.L., 2011.
- [28] X. Calle, F. Mayorga, A. Flores and J. Lavin. "Aplicación de la metodología BPM: RAD en una institución de educación superior". *Universidad de Cuenca.* 2014. [Online]. Disponible en: http://dspace.ucuenca.edu.ec/bitstream/123456789/21407/1/TIC.EC\_19\_Call e%20et%20al.pdf
- [29] B. R. Maria, E. Gaitan, B. R. Neldin, N. Pérez, and C. D. E. L. Documento, "Metodologia Agil de Desenvolvimento de Software," Desenvolvimento de Software, pp. 1–146, 2016.
- [30] L. M. Echeverry, "Caso Práctico de la metodología ágil XP al desarrollo de software", Tesis de Grado, Universidad Tecnológica de Pereira, pp. 119-122, 2007.
- [31] E. Bautista, "Metodologías agiles XP y Scrum, empleadas para el desarrollo de páginas web, bajo MVC, con lenguaje PHP y framework Laravel", *Universidad Peruana Unión*, Tarapoto, Perú, 2022. [Online]. Disponible en: https://revistas.unamad.edu.pe/index.php/rad/article/view/168/275
- [32] J. Joskowicz, "Reglas y prácticas en eXtreme Programming," *Universidad de Vigo.* España. pp. 1-22. 2008.
- [33] C. Romero, "Metodología de desarrollo ágil en programación extrema," *MoleQla: Revista de Ciencias de la Universidad Pablo de Olavide*, vol. 18, no. 1, pp. 13-16, 2015.
- [34] K. Rungta, "Learn NodeJS in 1 Day: Complete Node JS Guide with Examples", pp. 6, 2016.
- [35] Y. Rajiv, "Developing Turn-Based Multiplayer Games: with GameMaker Studio 2 and NodeJS", Apress, 2018.
- [36] C. Peters, "Building Rich Internet Applications with Node.js.", Rich Internet Applications w/HTML and Javascript, pp. 15, 2017.
- [37] E. Brown, *Web development with node and express: leveraging the JavaScript stack,* O'Reilly Media*,* 2nd Ed, pp. 5, 2019.
- [38] A. Mead, "Learning Node. is Development", Packt Publishing, pp. 15, 2018.
- [39] F. Castillo, "Template de React para páginas web de producto nicho", *Universitat Oberta de Catalunya*, 2022. [Online]. Disponible en: https://openaccess.uoc.edu/handle/10609/145546
- [40] Y. V. Cáceres and O.D. Fandiño, "Desarrollo de prototipo web para manejo y control de presupuestos empresariales", *Universidad Autónoma de Bucaramanga*, 2021. [Online]. Disponible en: https://repository.unab.edu.co/handle/20.500.12749/17701
- [41] A. Alfonso. P. García, "Proyecto Fin de Carrera Desarrollo de herramientas web de gestión docente". *Escuela Técnica Superior De IngenierÍa De Telecomunicación Universidad Politécnica De Cartagena.* 2018. [Online]. Disponible en: https://repositorio.upct.es/handle/10317/179
- [42] L. A. Casillas. M. G. Ginestà and O. Pérez, "Bases de datos en MySQL". *Universitat Oberta de Catalunya*, Cataluña, P06/M2109/02151, 2019.
- [43] C. Binildas, "MySQL" In: *Practical Microservices Architectural Patterns*, Apress, Berkeley*,* 2019.
- [44] A. L. Revollo, "Prototipado de aplicaciones web con Adobe XD", Monografía, Universidad Mayor de San Simón, 2022. [Online]. Disponible en: http://ddigital.umss.edu.bo:8080/jspui/handle/123456789/33386
- [45] N. Grisales and A. M. Tobar, "Propuesta de valor del diseño visual en la identidad gráfico del grupo de Investigación smart campus de la uniajc, para el desarrollo de aplicaciones móviles y web", *Institución Universitaria Antonio José Camacho,* 2021, [Online]. Disponible en: https://repositorio.uniajc.edu.co/handle/uniajc/740
- [46] L. M. García, "Diseño de interfaz de una red social de audios: Soundn y sus necesidades gráficas", Tesis de Máster, Universitat Politècnica de València, pp. 26, 2021.
- <span id="page-130-0"></span>[47] M. A. Amapanqui, "Aplicación web para la capacitación de estudiantes en el

Instituto MUNITEC, Lima 2022", Tesis de Grado. *Universidad César Vallejo.*  Trujillo, Perú, 2022.

- <span id="page-131-0"></span>[48] J. F. Reinoso, "Aplicación de un ambiente virtual de aprendizaje orientado a la formación empresarial", Proyecto de investigación, *Universidad del Tolima*, Colombia, 2012.
- <span id="page-131-1"></span>[49] B. M. Choque, M. A. Villalobos and R.A. Herrera, "Desarrollo de un software web para la gestión de planes de negocios", Artículo, *CEO - Kuvemar Desarrollo Tecnológico, Universidad de Tarapacá,* Arica, Chile, 2018.
- [50] Universidad Nacional de Loja, "Plan Estratégico de Desarrollo Institucional (PEDI) 2019 - 2023", 1ª Ed, 2019. [Online]. Disponible en: https://unl.edu.ec/sites/default/files/2020- 02/PEDI2019-2023.pdf
- <span id="page-131-2"></span>[51] J. C. Alarcón, E. A. Soto, "Módulo de Seguimiento al sílabo y plan de mejoras en la Carrera de Ingeniería en Sistemas/Computación de la UNL", Universidad Nacional de Loja, 2021.
- [52] A. Mon, F. Lopez, "Implantación de Software, un Modelo Básico", XVI Workshop de Investigadores en Ciencias de la Computación, 2014.

## **11. Anexos**

**Anexo 1.** Carta compromiso con de directora de Innova-T **[Archivo Digital](https://drive.google.com/file/d/1iaDjTG_Bw4l9Ng-SuhRa4sX9CwIr1v7S/view) Anexo 2.** Recopilación de información sobre Innova-T extraída del PEDI UNL 2019-2023 **[Archivo Digital](https://drive.google.com/file/d/1zfrTfNTmlh5znkrSDdVML-gDD0fZ38aH/view) Anexo 3.** Estratégico de Desarrollo Institucional (PEDI) 2019-2023 **[Archivo Digital](https://unl.edu.ec/sites/default/files/archivo/2019-11/pedi-2019-2023.pdf) Anexo 4.** Planificación de entrevista de revisión del estado actual del proceso de capacitación empresarial **[Archivo Digital](https://drive.google.com/file/d/1DNyPbYuK-8FhIu40T3kRSSIAaJnQKusG/view?usp=sharing) Anexo 5.** Entrevista de revisión del estado actual del proceso, con la directora de Innova-T **[Archivo Digital](https://drive.google.com/file/d/1Ys0Zm6X_aeXfwOGGiZlhkinistO7xpVZ/view?usp=drive_open) Anexo 6.** Análisis de entrevista de revisión del estado actual del proceso **[Archivo Digital](https://drive.google.com/file/d/1QT24D1XmwD1B5iii6FZKvxQQUWGHXA55/view?usp=sharing) Anexo 7.** Documentación formal sobre el Centro de Negocios y Emprendimientos Coworking Innova-T **[Archivo Digital](https://drive.google.com/file/d/1uJeSPR7u9rZa7smYeCGSa9cFR39osiej/view?usp=sharing) Anexo 8.** Bitácora de entrevistas con la directora de Innova-T **[Archivo Digital](https://drive.google.com/file/d/1Sm4BDRtZDPZFhZjHp_jwrsM54NTHRgdB/view?usp=sharing) Anexo 9.** Modelización lógica de los procesos para la capacitación empresarial en Innova-T **[Archivo Digital](https://drive.google.com/file/d/1NR1Bs69b8bj5VOQYwAGZ67ewmc_lt1uG/view?usp=sharing) Anexo 10.** Especificación de reglas de negocio para la capacitación empresarial en Innova-T **[Archivo Digital](https://drive.google.com/file/d/1dOp7bAoq2sbr8i6s6RTzw0OkiD-kRUMR/view?usp=drive_link) Anexo 11.** Diseño preliminar de los procesos para la capacitación empresarial en Innova-T **[Archivo Digital](https://drive.google.com/file/d/1N_gAOlrthmhG9CXp4qTxTf55cmLySeD7/view?usp=sharing) Anexo 12.** Diseño BPM de los procesos para la capacitación empresarial en Innova-T **[Archivo Digital](https://drive.google.com/file/d/1V_fL1iKOD1_bc699PHVP_yfniuDM1CHG/view?usp=sharing) Anexo 13.** Certificado de aprobación de procesos para aplicación web **[Archivo Digital](https://drive.google.com/file/d/1cTZyL7WTa8IxZSLpb_u7Du6Yn2noaIR9/view) Anexo 14.** Proyecto de Trabajo de Titulación **[Archivo Digital](https://drive.google.com/file/d/1PuGo0BbfCOWWVxaOpfXb3Fm2aIxohiBp/view?usp=sharing)**

<span id="page-133-0"></span>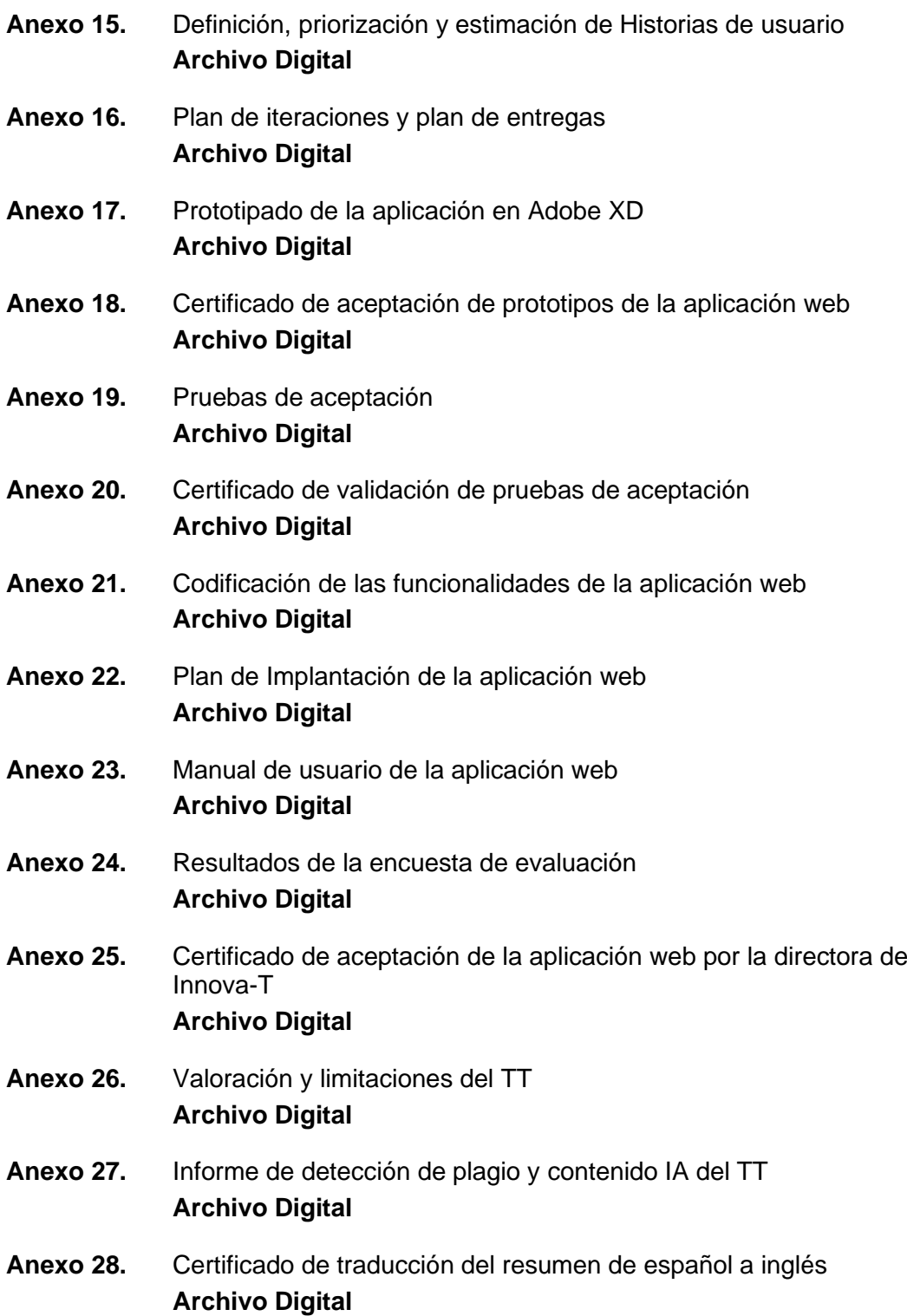